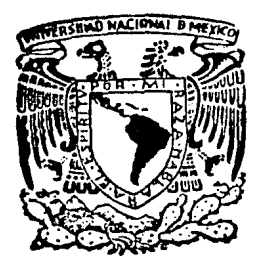

## UNIVERSIDAD NACIONAL AUTONOMA DE MEXICO

**FACULTAD DE CIENCIAS** 

<sup>11</sup>CARACTERISTICAS Y CONCEPTOS FUNDAMENTALES DE SISTEMAS OPERATIVOS".

# T E S 1 S

Que para obtener el Titulo de MATEMATICA

presenta

DINORAH ELENA VALLADARES DIAZ

México, O. F. 1 9 8 3

Z. 24

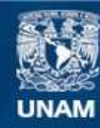

Universidad Nacional Autónoma de México

**UNAM – Dirección General de Bibliotecas Tesis Digitales Restricciones de uso**

## **DERECHOS RESERVADOS © PROHIBIDA SU REPRODUCCIÓN TOTAL O PARCIAL**

Todo el material contenido en esta tesis esta protegido por la Ley Federal del Derecho de Autor (LFDA) de los Estados Unidos Mexicanos (México).

**Biblioteca Central** 

Dirección General de Bibliotecas de la UNAM

El uso de imágenes, fragmentos de videos, y demás material que sea objeto de protección de los derechos de autor, será exclusivamente para fines educativos e informativos y deberá citar la fuente donde la obtuvo mencionando el autor o autores. Cualquier uso distinto como el lucro, reproducción, edición o modificación, será perseguido y sancionado por el respectivo titular de los Derechos de Autor.

TESIS CON FALLA DE ORIGEN

i

## PROLOGO<br>======

La importancia de los Sistemas Operativos puede entenderse en toda extensión, si pensamos que una misma máquina es capaz de comportarse como varias maquinas<br>diferentes dependiendo del Sistema Operativo que este diterentes dependiendo corriendo en un momento dado.

Cabe mencionar que la parte electrónica de una máquina no es de gran utilidad por sí sola ya que requiere elementos que faciliten su manejo y optimizen el uso de todos<br>los recursos : tales elementos son los que conforman un los recursos ; tales elementos son los que conforman Sistema operativo.

En el presente trabajo se abordan algunas de las características y tunciones básicas así como los problemas clásicos a resolver dentro de los sistemas operativos.

NO pretende ser, con mucho, un estudio exnaustivo acerca ae los Sistemas Operativos, sino proporcionar una guía una visión global desarrollado pensando basicamente en que podría servir como material de apoyo a un curso del mismo nombre, impartido en la Facultad de C1enc1as.

Además de plantear la problemática general y posibles alternativas de solución, se describen prevemente tres<br>sistemas particulares, donde se menciona su funcionamiento y sistemas particulares, donde se menciona su funcionamiento características que los nacen de alguna torma representativos de un tipo de sistema. La idea de presentar primero los problemas generales de los sistemas y después ver como resuelve cada uno de los ejemplos particulares.

## UNIX

Es tomado como modelo, a su alrededor se han<br>disen<sup>-</sup>ado muchos sistemas muy eficientes que siquen su estructura y filosofía.Su sistema de archivos es jerárquico y<br>permite anexar directorios completos como una "hoja" de la permite anexar directorios completos como una "hoja" de estructura. Unix esta escrito casi en su totalidad en lenguaje C que es un lenguaje de alto nivel pensado para escribir<br>Sistemas Operativos, lo cual lo hace muy portable y fácil de  $S$ istemas Operativos, lo cual lo hace muy portable y fácil entender y modificar.

## CP/M

Es un sistema muy popular en micros de 8 bits, existe una cantidad considerable de programas de desarrollados para él. Además, está considerado como el sistema estandard para micros y debido *al* yran impacto de este tipo de máquinas dentro de la computación actual, esta situac1dn le can11ere una gran importancia dentro de los sistemas operativos.

**TENEX** 

En cuanto a TENEX, es una buena muestra de Sistemas de ~iempo compartido, con paginaci6n bajo solicitud, disen-ado para correr en una DEC PDP - 10, modificada para soportar esquema de paginación planteado por la BBN.

TENEX tiene una intertase con el usuario llamada EXEC, sumamente eticiente, que realmente facilita el uso de la máquina, tiene código reentrante y tiene tacilidades para que el usuario aprenda a manejarlo rápidamente.

Es el s1stema que corre en la Foonly F-2 que se encuentra en el IIMAS. Esta máquina presta servicios, tanto al Ciencias de la Computación, por lo que su estudio resulta interesante.

Los algoritmos que estan descritos, se presentan como rutinas escritas en lenguaje C ya que es un lenguaje de nivel que permite desarrollar fácilmente Sistemas Operativos. Es un lengua)e portable y además UNIX esta~ escrito casi totalmente en este lenguaje.

Como complemento se cuenta con un emulador del sistema operativo CP/M que podria ser utilizado como base para un laboratorio de Sistemas Operativos. En un apéndice se incluye la descripción de dicho emulador.

المستعمل المستعمل المستعمل والمستعمر المستعمل المستعمل المستعمل والمستعمل والمستعمل والمستعمل والمستعمل المستع<br>المستعمل المستعمل التقويم مستعمل والمستعمل ومستعمل والمستعمل والمستعمل والمستعمل والمستعمل والمستعمل المستعمل

.<br>Seriaa soo geeda

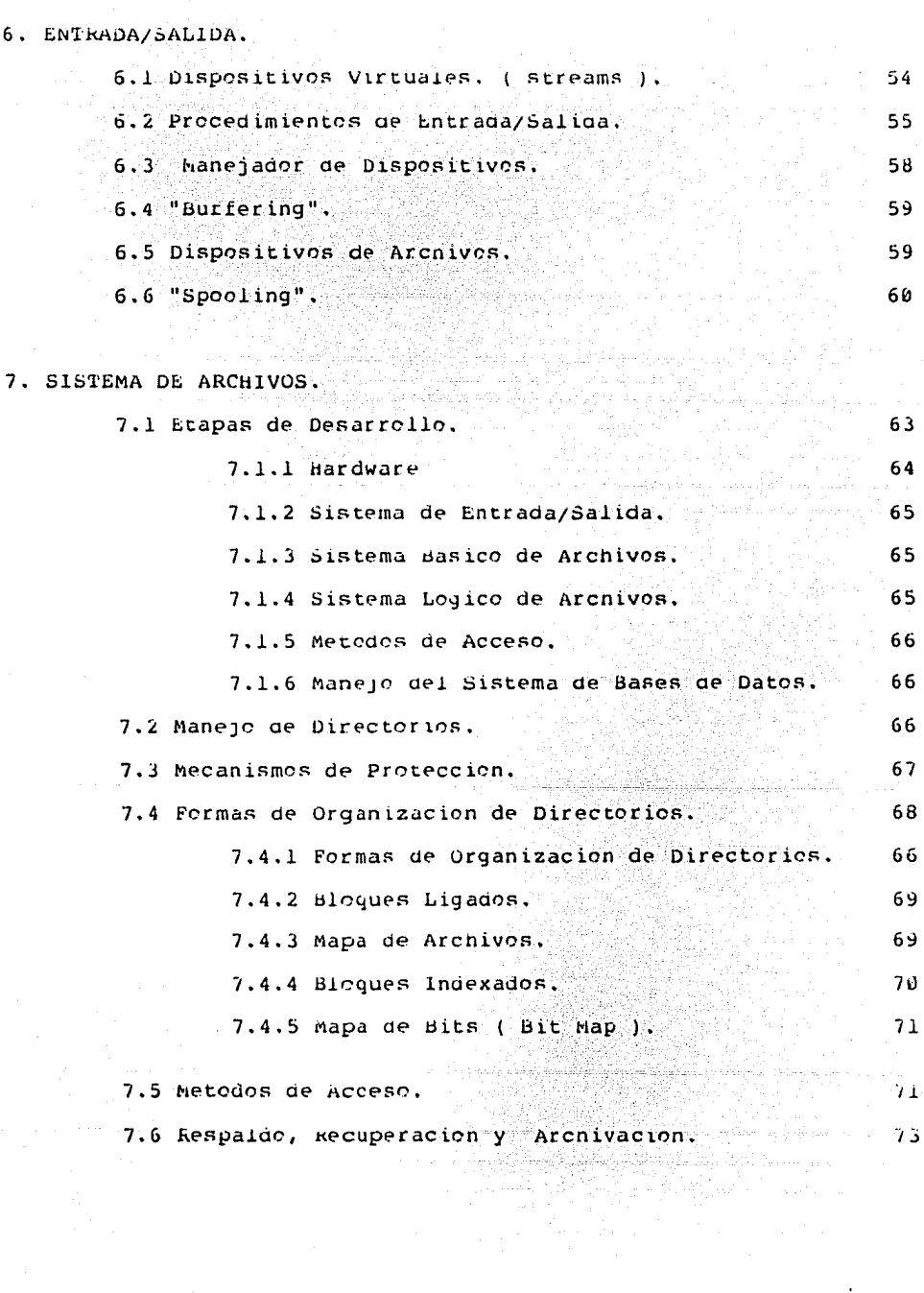

 $\sim$ 

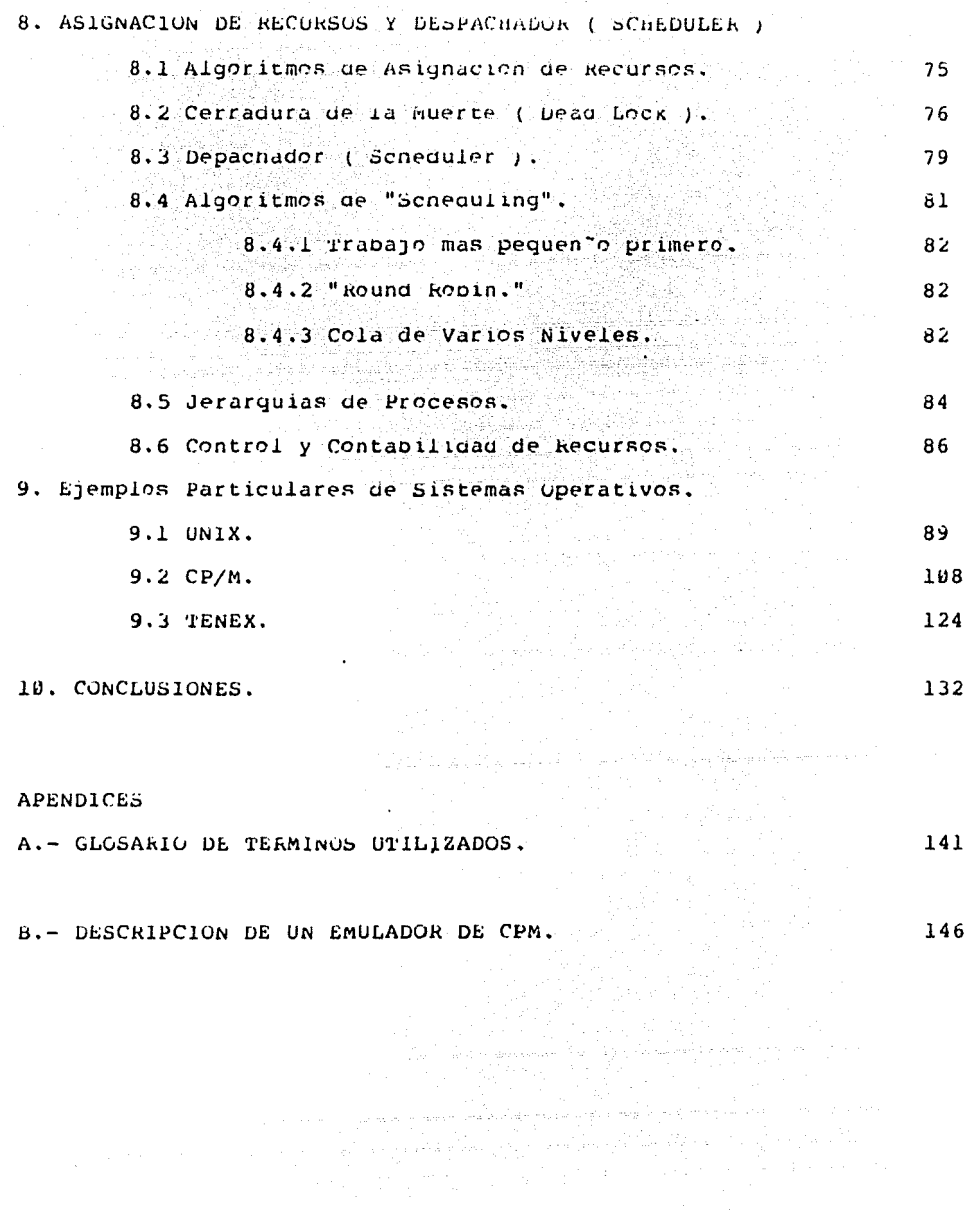

 $\mathcal{L}^{\text{max}}_{\text{max}}$  and  $\mathcal{L}^{\text{max}}_{\text{max}}$ 

#### lN'l'RODUCClON المستورين ============

## l.- PkINClPlOS BASICOS DE ORGANlZACION.

## 1.1 NOCIONES FUNDAMENTALES.

A pesar de que los detalles de organización varian de máquina a máquina , una vez que se han comprendido los conceptos basicos, es tácil aplicarlos a cada caso particular.

Primeramente se definirán algunos de estos conceptos basicos:

i) "SOFTWARE" .- Consiste en programas o rutinas que controlan y dirigen las operaciones de la máquina con objeto de facilitar al usuario el manejo de la computadora.

ii) "HARDWARE" - Lo iorman los dispositivos físicos y todo el equipo en general de que esta formado la computadora.

iii) SISTEMA .- Es una combinación de componentes de software <sup>y</sup>nardware relacionados de tal manera que al interactuar tormen un todo organizado.

## 1.2 DESCRIPCION GENERAL DE UNA COMPUTADORA

Las computadoras son dispositivos disen<sup>-</sup>ados para<br>información no importa de que-tipo.Cada-elemento de procesar intormación no importa de que tipo.Cada elemento de información puede ser representado como una combinación de componentes denominados BITS. Un bit es la unidad mínima información y contiene valores 0 o l.

A su vez, los bits se organizan en PALABRAS que es un grupo de Dits que las máquinas manejan como UNA SOLA UNIDAD de intormación. El número de bits que contorman una palabra depende del disen-o particular de cada computadora.En general, las máquinas pequen<sup>-a</sup>s tienen palabras de entre 4 y 8 bits de longitud, las medianas de 12 a 32 y las grandes, entre  $32$  y 64 (algunas hasta más).

A continuación se presenta un Disen-o General Simpliticado que muestra las principales componentes de una<br>computadora y resulta fácil adecuarlo para algún modelo en computadora y resulta tácil particular.

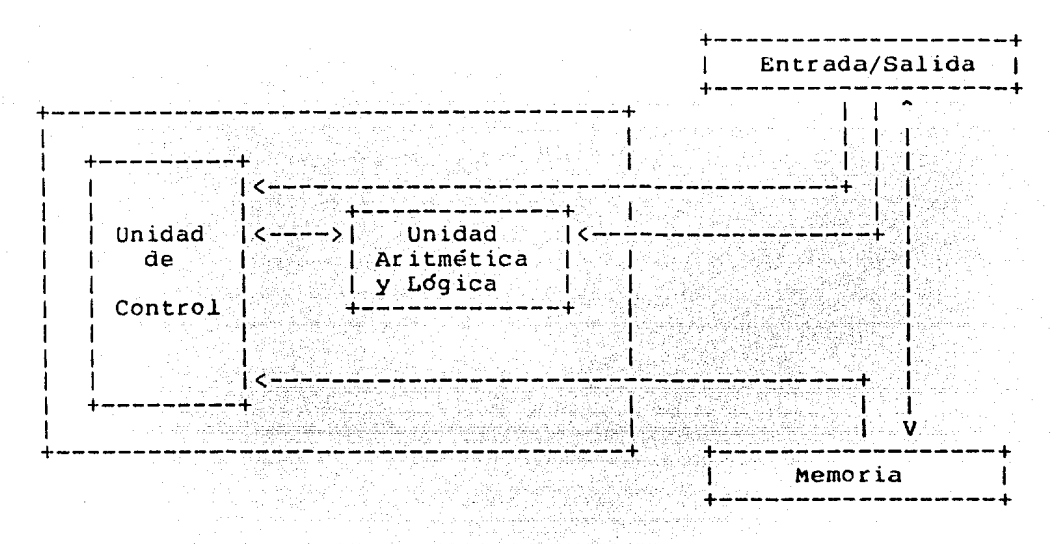

Las cuatro unidades fundamentales son:

1.2.1 UNIDAD DE CONTROL .- Interpreta y ejecuta las instrucciones en el orden especificado y genera sen<sup>-</sup>ales de ccntrol y de contabilidad del tiempo para regular las aemás actividades.

1.2.2. UNIDAD ARITMETICA Y LOGICA .- Realiza todas operaciones aritméticas y lógicas.A la union de unidades aritmética y de control, se le denomina<br>c Unidad Central de Procesamiento. las las CPU

1.2.3. MEMüklA .- Almacena los datos ,registros ,acumuladores y las instrucciones para poáer ser utilizadas posteriormente.

1.2.4. UNIDAD DE ENTRADA/SALIDA .- Es el modo de comunicación entre la computadora y el medio amoiente externo.Esta conectada a uno o varios DISPOSITIVOS PERIFERICOS que son los encargados de convertir sen<sup>-ales</sup> analógicas a digitales para que puedan ser procesados.

Un BUS es un canal de comunicación que permite el tlujo de intormación entre las unidades de computaaora.Tamoién podemos pensar al bus come un cterto número de alambres paralelos gue son capaces de transter1r toaos los bits de intormactón en una palabra de máquina de manera simultanea.

Bn la mayoría de las miquinas tenemos 3 tipcR de información:

a) DATOS

- b) INSTRUCCIONES
- C) SEN-ALES DE CUNtKuL

En la mayoría de las máquinas tenemos 3 tipos de informacion:

- a) DATOS
- b) INSTRUCCIONES
- c) SENTALES DE CONTROL

La intormación es manejada por medio de buses que dependiendo del tipo de antormación que lleven se clasifican  $en:$ 

1.- Bus de Datos, 2.- Bus de Instrucciones.<br>3.- Bus de Control,

En la mayoría de las máquinas el bus de datos y el de instrucciones es el mismo y existen casos como la PDP 11 en que el Bus es único (concepto de Unibus) y a través de él setransfiere todo tipo de información.

Aqui tratamos de manera mas detallada, el hardware con el que contamos en cualquier computadora:

> Registros de longitud fija (Registro de Instruccion, Contader del Programa y Apuntador al Stack.)

PROCESADOR **CENTRAL** 

Unidad Aritmética y Logica

Principal.- Dividida en palaoras de igual longitud que los registros y caca una cuenta con una dirección.

3

MEMORIA

Secundaria.-Discos, Cintas, Tambores.

Secuenciales.- Cintas, iectora de tarjetas etc.

DISPOSITIVOS PERIPERICOS

> De Accese Aleatorio .- Disco, Lambores, etc.

**HARDWARE** 

Los aispositivos periféricos estan a veces unidos al CPU por medio de una computadora de proposíto específico<br>Ilamada CANAL.La comunicación entre el CPU y el Canal.se llamada CANAL.La comunicación entre el CPU y el Canal,se realiza a través de un DISPOSITIVO DE CONTROL, (Device Unit) que es un aispositivo electrónico que acepta comandos del canal y le nace ejecutar las acciones requeridas.

Un CANAL es un dispositivo capaz de controlar uno o más periféricos, realizando transferencia de control de entre ellos y la memoria, tndependientemente del procesador central.

Una INTERRUPCION es una sen<sup>-a</sup>al que transfiere el<br>del CPU a una-cierta localidad fija.mientras que control del CPU a una cierta localidad fija, mientras guarda al mismo tiempo el contenido del contador del programa, para que en cuanto la interrupción sea atendida,pueda continuar la eJecución ene el punto donde tue suspendida.

El maneJO de la entrada/salida se hace en base a INTERRUPCIONES.Una interrupci6n se dice que esta HABILITADA si al solicitarse la interrupción,ésta va a ser atendida.Cuando la interrupc1ón se genera y esta nabilitada,el CPU suspende la tarea que estaba eJecutando (salvando naturalmente toda la información necesaria para proseguirla después,o sea guarda el MEDIO AMBIENTE VOLATIL) y checa los REGISTROS DE INTERRUPCION para determinar el origen de la llamada.Los canales y el CPU trabajan de manera CONCURRENTE (ver capitulo 3).

## 1.3 COMPARTIBILIDAD DE RECURSOS

Un Kecurso es cualquier ObJeto que puede ser colocado junto con el sistema. Se dice que un recurso es COMPARTIDO si a varios programas es posible otorgarles el completo control sobre ese recurso, por un período predeterminado de tiempo.

Existen dos formas de implementar la compartibilidad:

i) Centralizada .- Un programa se encarga de controlar el reparto de los recursos.

ii) Descentralizada .- Los mismos programas son los que manejan los recursos y los comparten entre sí.

La forma mas común es la CENTRALIZADA. Existen ademas facilidades que provee el software, como por ejemplo los BUFFERS O AREAS DE ALMACENAMIENTO de aonde los periféricos toman o almacenan bloques ae dacos para optimizar el tiempo ae CPU cada vez que éste quiera accesar datos.A esta técnica de maneJO de información se le denomina BUf'fEklNG.

4

## 1.4 MAQUINAS VIRTUALES

En la sección anterior se hizo una descripción general de las partes de una computadora,sin embargo el tratar de resolver problemas utilizando exclusivamente funciones básicas o elementales que otrece la máquina es algo sumamente complejo y eleborado además de que requiere un<br>conocimiento preciso y detallado del manejo e implementación de dicnas funciones por parte del usuario.

Tratando de evitar este tipo ae problemas surge el nuevo concepto de MAQUINA VIRTUAL.A partir de este punto entenderemos por Máquina Virtual "Aquella máquina cuyas diferentes de,pero más fáciles de<br>uina física-en que-se basa..." Además manipular que, la mquina física en que se basa..." resulta ser una máquina mucno más poderosa, ya que al usuario le da muchas mas facilidades de manejo y proceso información.

Como eJemplos de máquinas virtuales,podemos mencionar aquellas que facilitan el manejo de las funciones de<br>entrada/salida-que-de-hacerse-en-base-a-las-funciones basicas entrada/salida que de hacerse en base a las funciones proporcionaaas por el hardware,resultan muy laboriosas y altamente ineticientes.

Al lenguaje que nos permite dirigir las operaciones de la máquina durante la eJecución de un programa se llama LENGUAJE DE MAQUINA VIRTUAL y su necesidad salta a la vista ya que el usuario debe conocer las funciones con que cuenta la nueva máquina virtual,para poder utilizarlas.Es en base a este concepto de Máquina Virtual que definiremos el concepto central del presente trabaJO: SIS'l'EMA OPERA'l'IVO.

No existe una definición precif;a de SISTEMA OPERATIVO en cuanto a que las definiciones estan basadas en la descripción de las funciones que un Sistema Operativo deoe cumplir y que seran analizadas posteriormente en detalle.Sin embargo es posible definir un Sistema Operativo como un conJunto de programas que unidos proporcionan al necesidades.Basandonos en la estructura de disen<sup>-o</sup> propuesta por Lister [l] podemos proponer Li siguiente definición:

"El sistema Operativo es un NUCLEü que consta de las operaciones básicas del nardware y al cual se le van a ir an<sup>-</sup>adiendo "capas" o "niveles" de programas que faciliten el<br>uso de determinadas funciones, hasta obtener finalmente un<br>todo que transforme las operaciones y las estructras de datos<br>en una máquina ideal, inexistente desd físico , pero con mucha mayor capacidad de acción que maquina en la que se basa y de mucho mas facil manejo."

## \*\*\*\*\*\*\*\*\*\*\*\*\*\*\*\*\*\*\*\*\*\*

2.1 QUE SON Y PARA QUE SIRVEN LOS SISTEMAS OPERATIVOS.

Para poder comprender la manera en que los sistemas operativos son construidos, es necesario en primer saber QUE SON Y PARA QUE SIRVBN.Hablanao de forma general, existen dos objetivos básicos que deben ser cubiertos cuando se tiene en mente disen<sup>t</sup>ar un sistema operativo:

i) El convertir el hardware de una máquina en una Maquina Virtual, de más fácil manejo para el usuario pero con mayor potencial.

ii) Asignar lo más eficientemente posible entre todos los usuarios, los recursos con que cuenta la máquina.

Naturalmente que los sitemas operativos están intímamente relacionados en cuanto a disen-o, con el propósito para el cual quiere desarrollarse la máquina virtual; sin embargo se ha caído en el error de querer crear sistemas tan para cualquier aplicación<br>se-de-cerca el-hecho-de-que el particular. Además debe vigilarse de cerca el hecho de que costo del sistema no se dispare a tal grado que resulte incosteable su realización.

Para facilitar el estudio de las funciones del Sistema Operativo es necesario clasificarlas en diferentes áreas de aplicación, como por ejemplo:

a) SISTEMAS DE TIEMPO REAL .- Son aquellos en los cuales se<br>debe tener una resouesta a un estímulo externo dentro de los debe tener una respuesta a un estímulo externo dentro de los<br>límites de un periodo predeterminado de tiempo.En general el límites de un périodo predeterminado de tiempo.En general tiempo de respuesta requerido es muy rápido.Ejemplos de este tipo de sistemas son:

i) Sistemas de reservaciones en Líneas Aereas, Hoteles, Boletrónico etc.

ii) Aplicaciones de Control de Equipo, como calderas, plantas procesadoras, Refinerías etc.

iii) Captura de Información y eventos en tiempo real.

Este tipo de proyectos lo constituyen por ejemplo, captura de información mandada desde un satélite o el proyecto RESMAC que se trata de una red de computadoras que registran movimientos telúricos y mandan la información a otra máquina para ser procesada.

El común denominador de estos: sistemas es la<br>MENACION-(feedback) y más importante que eso, LA RETROALLMENACION (feedback) y más importante que eso, LA<br>RESPUESTA INSTANTANEA ya que su comportamiento se modifica en RESPUESTA INSTANTANEA ya que su comportamiento se modifica base a los estímulos externos que reciba el sistema.La principal tunción de un sistema de control es dar un máximo de confiabilidad con un mínimo de intervenc10nes del operador y "prever" cualquier situaci6n inesperada o de talla y tener un patrón de conducta para estos cases.

Las Bases de Datos pueden entrar *en* este tipo de Sistemas ya que manejan un gran flujo de intormación que debe<br>ser modificada constantemente (en ocasiones, varia: ser modificada constantemente (en ocasiones,<br>modificaciones.en un segundo) y-por tanto debe modern continuar en la magamanya para que la accesos sean rápidos y<br>grandes facilidades para que los accesos sean rápidos y varias presentar

b) SISTEMAS T1PÜ JOB-SHOP .- Son los que procesan una sucesión<br>de tareas (tasks) sin ninguna restricción de tiempo en de tareas (tasks) sin ninguna restricción de tiempo en excepto el caso de exceso en el uso de<br>mplos de estos sistemas son las Nominas. recursos.Ejemplos de estos Contabilidades de Empresas, Inventarios o el acceso a las máquinas por tarjetas, donde desde un Remote Job Entry se los datos y el programa a la máquina y esta los procesa, mandando nuevamente los resultados al usuario.

Este tipo de sistemas resultan muy utiles sobre todo, cuando se desea manejar grandes flujos de intormación en forma<br>de "paquetes" (JOBS) , Debido a esto y a la diversidad de de "paquetes" (JOBS) , Debido a esto y a la diversidad necesidaaes que pueden presentarse, el sistema debe manejar necesidades due pueden presentarse, el sistema debe manejar lenguajes, ensambladores, editores y un sistema para manejo de archivos , otro para el maneJO de periféricos etc. Podemos clasificar a este tipo de sistemas en 2 ramas:

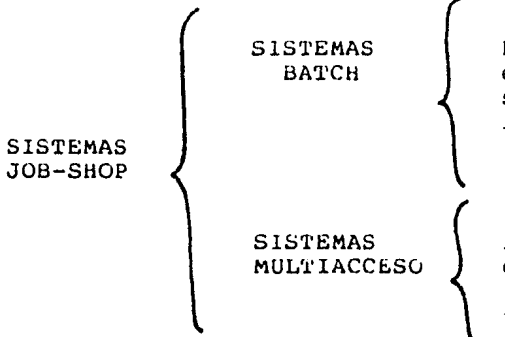

Entra un JOB y la comunicación entre el usuario y la máquina se interrumpe, en tanto no termine la ejecucion del JOB.

Permite ejecutar un JOB por medio<br>de comandos dados a través de una terminal, que facilita la comunica--ción máquina-usuario.

Realmente no está claramente establecida la diferencia entre un sistema Multiacceso y uno de tiempo real, excepto la velocidad en el tiempo de respuesta, que si es muy lento, el primer caso no pasa de crear un malestar en el usuario,<br>mientras que en el segundo pogría tener consecuencias de mientras que en el segundo podría tener consecuencias gravedad.

## 2.2 FUNCIONES Y CARACTERISTICAS DE UN SISTEMA OPSRATIVO

Si partimos del necno de que contamos solamente con la manejarla, depemos considerar que para la ejecución de cualquier programa , no importa que tan simple sea, sera necesario e)ecutar una serie de pasos que requerira la supervisión de alguna persona dedicada a este tin, como por eJemplo:

- a) Poner las tarjetas en la lectora.
- b) Iniciar el programa que las lea.
- c) Iniciar el compilador o ensamblador.
- d) Leer los datos que necesita.
- e) EJecutar el programa con los datos.
- f) kecoger los resultados por la impresora.

Resulta evidente el gran desperaicio de tiempo de máquina, ya que su velocidad de proceso es muchisimo mayor que la velocidad del operador y las operaciones de ésta dependen cie él.

De aquí es que surja la necesidad de tener un programa que controle todas las acciones necesarias para ejecutar un programa este experience en este en un programa de<br>programa (Este elipo de programas de control, pueden programa .Este tipo de programas de control, considerarse como un primer intento de Sistema Operativo, por ejemplo, la burrougns cuenta con wFL (además de su Sistema Operativo, claro¡ .Partiendo anora de que tenemos un lenguaje de control, analizemos las nuevas necesidades:

La máquina sigue desperdiciando recursos ya que ahora su actividad depende de la velocidad con que se lleve a cabo la entrada/salida oe datos, información, etc. Para resolver este problema se planteo como posible solución, asignar esta tarea a una máquina más pequen<sup>-</sup>a y de menor costo.En un<br>principio, el medio que se utilizo para realizar la entrada/salida fue el uso de cintas magnéticas porque para ese tiempo eran el medio mas rápido y más económico.Sin embargo, presentan el inconveniente de que solo permiten secuencial y no aleatorio a la información que se almacena.

En base a estos problemas surgen dos centrales dentro de los Sistemas Operativos: conceptos

i) Canales

ii) Interrupciones

Un CANAL es un dispositivo capaz de controlar uno o más peritéricos, realizando transferencia de datos entre ellos y la memoria, independientemente del Procesador Central.

Una INTERRUPClON es una sen-al que transfiere el control del CPU a una cierta localidad fiJa, mientras guarda al mismo tiempo, el contenido del contador del programa para que en cuanto la interrupcion sea atendida y se desee continuar la eJecuciÓn en el punto donde estaba, pueda lograrse.Es gracias a estas innovaciones que pudo maneJarse el acceso a disco que lo hace de manera aleatoria.

8

La siguiente función que debe realizar un Sistema Operativo es tener una rutina que maneje las interrupciones y decida cual de todos los procesos es el que debe e)ecutarse.Esta rutina se conoce como DESPACHADOR (Scheduler) .Un sistema con estas características se utilizo· a mediados de los an-os 60's y se denominaron sistemas "Single Stream Baten Monitor" y sólo eran capaces de ejecutar un programa a la vez, lo cual representa su principal desventaja: el dedicar TODOS LOS RECURSOS a la ejecuciuda de una sola tarea.

Posteriormente surge la MUL'1'1PIWGAAMAClON.Aquí la idea es tener varios programas cargados en la memoria y repartir entre ellos el uso del procesador central.Para redondear el sistema, se nace necesario proveer un sistema de protección entre las acciones de uiterentes procesos.A estos sistemas se les denomina "Multi-Stream Baten Monitor".

Otra característica de los sistemas operativos es que deben ser táciles de eJecutar y permitir la contabilidad de los recursos de la máquina.

Resumiendo, podemos enumerar las tunciones básicas que debe realizar un Sistema Operativo:

منا المدينة فهري والمعدات<br>التابعية فلا الكليفة التابع<br>فلا البيانة فلا الكليفة التابعية

المنافية والمستوس والمتساهد وأوال المتناقة الأمامية فالمتسور والمسامح والمنافس

- 1) Sucesión de actividades.
- 2) Interpretación de un lenguaje de control.
- 3) Manejo de errores.
- *4)* Manejo de Entrada/Salida.
- 5) ManeJO de interrupciones.
- 6) Colas de Espera.
- 7) Control de Recursos.
- 8) Protección.
- 9) Multiacceso.
- 10) Contabilidad de Recursos.
- 11) Fácil manejo.

2.2.1 CARACTERISTICAS GENERALES

a) CONCURRENCIA .- Este es un concepto vital dentro del sistema y hablaremos de él con todo detalle en la siguiente sección.Por anora diremos que la concurrencia es existencia de varias actividades en forma simultánea o<br>paralela.

b) COMPARTIBILIDAD .- Ya que se requiere concurrencia, nabrá casos donde varios procesos necesiten compartir datos o bien, sea necesario eliminar redundancias como el necno de que cada usuario tenga una copia de un editor en memoria, en vez de compartirlo con otros usuarios,

c) Permitir ALMACENAMIEN'l'O PROLONGADO de archivos.

d) CARACTER DETERMINISTICO Y NO-DETERMINISTICO .-Suena paradójico, pero un sistema debe ser determinístico en<br>sentido en que un programa que corre con ciertos datos  $e<sub>1</sub>$  $\mathbf{v}$ arroja ciertos resultados, depe mantenerse inalterable en esos resultados bajo las mismas condiciones y datos y depe ser no-deterministico porque no se sabe de antemano en que orden van a ejecutarse ciertos eventos y esto no debe influir en modo alguno en los resultados que se obtengan (por ejemplo, si estamos compilando, puede ser que la compilación se realice toda de una sola vez sin recibir interrupciones y si se vuelve a compilar y se recibe una interrupción que detenga el proceso y después continue a partir de donde se quedo, debe dar el mismo resultado que si lo hubiera necno de una sola vez.)

e) EFICIENCIA .- Que puede verse desde varios puntos de vista:

i) Tiempo promedio para la ejecución de procesos. 11) No desperdiciar tiempo de CPU. iii) Tiempo de respuesta pequento. iv) Optimización en la utilización de recursos.

f) CONFIABILIDAD. - Por mas que queramos nacer un sistema sin errores, todos los sistemas nan fallado alguna vez pero lo que sí se puede es tratar de que esas fallas sean lo  $mas$ esporadicas posibles.

g) MANTENIMIENTO .- Debe ser fácil de mantener, por lo que debe estar necno de una manera estructurada, modular y contar con una documentación buena y clara.

h) PEQUENTO .- Debe tener esta característica para que no ocupe demasiado lugar en la memoria y porque como todo programa si es demasiado grande, cuesta más trabajo encontrarle fallas o hacerle modificaciones,

i) PORTABLE .- Esta característica es muy deseable ya que así puede ser adoptado en varias máquinas sin mucnos cambios. £1 sistema CP/M disentado para micros debe buena parte de SU. popularidad al necho de que, renaciendo solo un pequen"o modulo, puede usarse en cualquier micro. (Ver sección donde se explica en detalle CP/M para mayor claridad.

#### $2.3 -$ DIFERENTES TIPOS DE SISTEMAS OPERATIVOS

Podemos hablar en general de los principios básicos de los sistemas Operativos y las funciones que en general deben realizar, pero existen diferentes características que nos permiten agruparios de varias maneras dependiendo de  $10S$ aspectos que se consideren:

a) El número de usuarios que son capaces de atender.

b) El grado de experiencia profesional que se supone deben tener los usuarios para manejarlo.

c) El número y complejidad de funciones que provee al usuario.

Además los Sistemas Operativos difieren en cuanto a su estructura escencial (no es igual un sistema pensado para buscar y ejecutar programas de acuerdo a un evento externo. que uno que para funcionar debieron haber sido cargados previamente los programas y ejecutados mediante un comando dado por el usuario) y naturalmente en cuanto al hardware en que estan basados y la aplicación especítica de cada uno.

Dependiendo de cuales sean las características que se analizan podemos obtener diferentes clasificaciones de los Sistemas Operativos. Tomemos por ejemplo como característica para clasificarlos, el nardware en que se basan.

En el caso de una máquina de gran taman~o donde el medio ambiente de trabajo se caracteriza por manejar una gran cantidad de procesos independientes a través de una gran variedad de fuentes, resulta natural pensar que las tareas del despacnador y el manejador del sistema seran las más importantes.Un sistema operativo para una máquina grande resultara siempre sofisticado pero debe tenerse en cuenta que su principal función es la optimizzación del equipo con que se cuenta y cuyo precio es muy elevado.Por todo esto, un sistema de este tipo, se disen<sup>-</sup>a como sistema de propósito general en el sentido más amplio posible del termino.

Por otra parte si se cuenta con una maguina pequenta, en general las funciones y los modos de acceso estan en cierta forma limitados. Sucede a menudo que los sistemas pequentos no pierden generalidad pero proporcionan menos ayuda a los usuarios .Por ejemplo la selección de dispositivos debe nacerse por los operadores o los programadores mismos en vez de hacerlos el sistema.

Viendolo desde este punto de vista, podríamos hacer nuestra clasificación, pero no resultaría muy acertada ya que anora las máquinas pequentas deben resolver problemas que antes solo se presentaban en las maguinas grandes.

Una característica utilizada a menude para hacer la clasificación es el modo de acceso al sistema i.e. los medios que proporciona al usuario para interactuar con el sistema. De ani surgen conceptos como "Sistemas interactivos", "sistemas de tiempo-real", "sistemas tipo batcn", etc.

Tradicionalmente los sistemas nan sido clasificados como:

- 1) Sistemas Operativos de TIEMPO REAL. Antiga proposabilitativa
- 2) Sistemas Operativos tipo BATCH.
- 달라운동일 200시 되었다. 3) Sistemas Operativos de TIEMPO COMPARTIDO.
- 4) Sistemas Operativos de PROPOSITO MULTIPLE.

pero esta clasificación esta necna en base a como se efectua el acceso a la máquina, sin considerar otras características. Debido a esto,, tenemos que dentro de los sistemas de tiempo compartido existen muchas diferencias y que incluso resulta difícil definir con exactitud lo que se entiende por "sistema de proposito multiple".

2.3.1 SISTEMAS OPERATIVOS EN TIEMPO REAL

Los Sistemas Operativos en Tiempo Real se caracterizan porque la actividad de procesamiento esta regida por  $_{1a}$ ocurrencia ALEATORIA de eventos externos.El procesamiento de un evento particular es acompantado de una sucesión de procesamientos de tareas cada una de las cuales debe completarse dentro de CONSTANTES RIGIDAS DE TIEMPO.

Los eventos externos pueden ser datos que - se requieren, comandos del operador o bien, atender a  $_{\text{los}}$ requerimentos de diferentes dispositivos.

Los sistemas de tiempo real, son sistemas de MONITOREO y CONTROL y que requieren un mínimo de intervención numana para su funcionamiento. Estas intervenciones están restringidas en general a casos donde se produce una violación en el sistema o bien para permitir la modificación de los parámetros con que se controla el sistema.Sus características principales scn:

SUN. **SISTEMAS** DEDICADOS COMPLETAMENTE À LAS APLICACIONES DE CONTROL Y LO MAS IMPORTANTE ES GARANTIZAR **TIN** TIEMPO DE KESPUESTA DEFINIDO DE ANTEMANO AUN CON **CARGA** DE TRABAJO MAXIMA.

Como aplicaciones de este tipo de sistemas citemos: a) Monitoreo de lineas de producción (autos etc.)

b) monitoreo de funciones clínicas de un paciente.

c) El manejo de los Semátoros.

d) Control de condiciones para experimentos en laboratorios.

e) Control de Plantas Energéticas, Refinerías etc.

Los dispositivos ligados con estos sistemas son tan variados como las aplicaciones. Pueden ir desde convertidores analógico-digitales hasta satélites que manden sen ales a la computadora.El taman o de la maquina no influye en mucho para determinar si un sistema es o no de tiempo real ya que actualmente se cuenta con algunos sistemas de este tipo basados en microprocesadores y son especialmente útiles cuando la aplicación requiere de poca interacción entre el operador y el sistema y este es capaz de correr, una vez echado a andar, durante largos períodos de tiempo sin requerir modificaciones.

Desde luego que procesadores de gran taman<sup>to</sup> tambien se usan para Tiempo Real cuando el flujo de datos  $es$ muy grande y se requiere de gran capacidad de almacenamiento.Tal es el caso de las aplicaciones al ejército, donde se controlan las estrategias aéreas por medio de sistemas disen<sup>-</sup>ados especialmente para este propósito. Como ejemplo mencionaremos a (Strategic Air Command Control System)  $\mathbf{y}$ **BMEWS** SACCS (Ballistic Missile Early Warning System).

Considerando lo antes expuesto, surge la pregunta... como saber si un procesador servirá para soportar un sistema de tiempo real?

Su principal característica debe ser el tener  $\mathbf{m}$ manejador de interrupciones sumamente eficiente y permitir determinación de intervalos de manera muy precisa.Es vital que el procesador sea capaz ge responder rapidamente  $\mathbf{a}$ interupciones externas y que arranque y/o suspenda procesos rapidamente.

El uso de multiples procesadores es muy comun en Real y se utiliza para aumentar Sistemas de riempo  $1a$ confiabilidad del sistema y/o para distribuir las funciones entre los diferentes procesadores. Como ejemplo tenemos  $e_{\perp}$ siquiente diagrama:

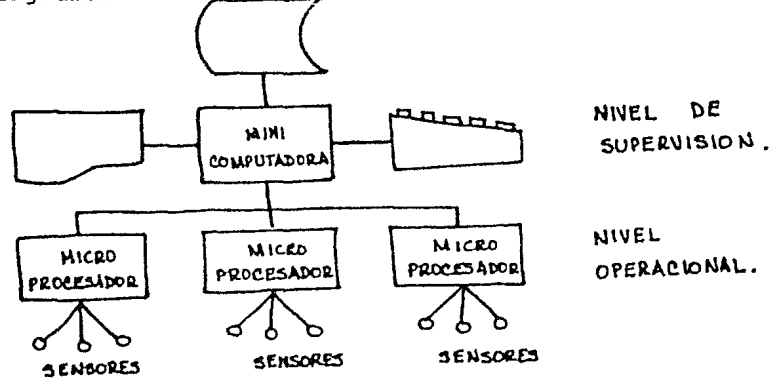

donde se muestran 3 microprocesadores conectados a sensores que comunican al sistema con el medio ampiente. Cada procesador manda sus sentales a la minicomputadora la cual a ciertos intervalos de tiempo realizza reportes por escrito y almacena la información necesaria para el control y la supervisión.

## SOFTWARE PARA TIEMPU REAL

El software para un sistema de tiempo real depende de la naturaleza de la aplicación, del procesador que se esta utilizando en un nodo determinado y de las relaciones entre esos nodos.

Sin embargo es posible nablar de características generales que estan siempre presentes.

Una de estas características fundamentales es la forma en que sera orientado el disento, ya sea formando colas de espera o bien en base a eventos.La idea es determinar de alguna manera cuai sera el siguiente programa a ejecutarse. Otra forma de disento es en base a procesos y este patrón de<br>ejecución se maneja en base al despachador y la optimización en la utilización de los recursos. Los sistemas de tiempo real cuentan con un manejador de colas que solicita y acepta mensajes del exterior, los identifica, analiza y ejecuta la acción correspondiente,

Otra característica común de los Sistemas de Tiempo<br>Real es que la entrada de los datos es "en linea" y el procesamiento de programas también. Dado que es necesario que la respuesta sea rápida, la gran mayoría de los programas que se procesan geben estar residentes en memoria de no ser posible, las técnicas del manejo de memoria (que se analizarán detalladamente en otra seccion) deben ser rapidas y simples de. tal forma que permitan cargar y ejecutar los programas con un retraso mínimo.

Existe la tendencia de mantener el manejo  $de<sub>1</sub>$ procesador iqualmente simple, es decir, se permite que los programas corran nasta que terminan o bien durante un cierto período predeterminado de tiempo sin importar mucho si el uso del CPU o de la memoria se efectua de manera optima.

## 2.3.2 SISTEMAS OPERATIVOS TIPO BATCH

El sistema Batcn hace uso de de la capacidad de los centros donde se reciben los datos y los procesos para ser a comodados en colas, de donde seran posteriormente procesados según convenga al mejor uso del equipo. La velocidad de las maguinas de la segunda generación era tal que desperdiciaba mucho tiempo en iniciar y suspender tareas lo cual generaba largos períodos de inactividad para el procesador.

El objetivo de formar colas de jobs era incrementar la efectividad del sistema naciendo más continua la transición de tareas.En general, la idea es combinar la ejecución de jobs pequentos y grandes para que se minimize el tiempo dedicado a iniciar y suspender tareas.

Su principal característica consiste en lo elaborado de su despacnador y asignador de recursos (scheduler y resource allocator),

Se pueden distinguir 3 subsistemas principales tipo Batch: i) Sistemas de Un Solo Flujo.

ii) Multiprogramación Básica.

iii) Multiprogramación avanzada.

SISTEMAS DE UN SOLO FLUJO (SINGLE-STREAM SYSTEMS)

Este tipo de subsistemas es realmente antiguo pero su importancia radica en que fundaron las bases siguientes de los sistemas modernos:

 $\mathbf{v}$ 

a) Control de tiujo.

b)Entrada-Salida a niveles superiores,

c) kelocalización de Programas,

d) Independencia de dispositivos.

El FMS (Fortran monitor System) fue el primer intento organizar el de lenguaje de programación, el manejo de Entrada-Salida y las rutinas de Utileria dentro de un todo compacto, kesulta interesante porque la estructura conceptual del sistema permitía a un programador que sabía FORTRAN, programas en FMS con haber leido correr someramente el manual. Excepción necha por la limitación que implicaba el tener que usar fortran, este sistema mostraba la mayoría de las características de los sitemas Batch,

Daba la impresión al usuario que el proceso<br>"compile-load-go" (compila-carga-corre) era un proce de. proceso unificado. Aceptaba algunas directivas para hacer depuración de programas ademas de proveer un sistema rudimentario de control y manejo de OVERLAYS y que por supuesto estaba bajo la responsabilidad del programador.

Los elementos del sistema que permitían el concepto de "batch" estaban organizados en un monitor.El monitor leía la cuerda de jobs y cargaba al compilador cuando era necesario;al final de la compilación, el control pasaba de nuevo al monitor quién determinaba en base al siguiente job si el compilador iba a ser usado o no o sí debía pasarse a la fase de carga y ejecución.

La entrada/salida en tiempo de ejecución estaba definida en modulos de biblioteca del compilador y no existía el concepto de programas que coexistieran sin estar ligados. Un programa en ejecución tenía el completo control sobre  $e<sub>1</sub>$ hardware ya que no se manejaba el concepto de supervisor o de. operaciones privilegiadas que forzaran al programa del usuario y a la e/s a estar separados por una interface formal.

#### $2, 3, 3$ SISTEMAS DE MULTIPROGRAMACION

Un fenomeno interesante en la industria es que  $\log$ SISTEMAS BASICCS DE MULTIPROGRAMACION se desarrollaron casi simultáneamnete a los SISTEMAS AVANZADOS como respuesta a  $\log$ diferentes tipos de maguinas, Algunos conceptos tuvieron que esperar a que las maguinas se desarrollaran lo suficiente para poder llevarios a la práctica y esto se logro al arrivar  $1as$ máquinas de tercera generación.

Un aspecto de particular relevancia en el desarrollo de Sistemas, es el surgimiento del DISCO a finales de los an<sup>-s</sup>os 50's y que arecto determinantemente en 3 aspectos:

a) Los tipos de d1sposittvos se hicieren más variados.

b) Había capacidad para nacer almacenamiento en línea.

c) La capacidad ae almacenamiento directo representaba nuevas oportunidades para nacer intertaces entre programas y su E/S así como nuevos problemas para su acceso y manejo.

Además del almacenamiento en aisco, nubo un incremento en el tipo de sistemas asíncronos (que no utilizan reloj para sincronizar sus tunciones) y se desarrollan conceptos como "Interrupciones" , "Privilegio" y "Protección" que desarrollados en nardware.

SISTEMAS BASICOS DE MULTIPROGRAMACION TIPO BATCH

En general este tipo de sistemas requiere :

a) Gran cantidad de manejo de colas de trabaJO almacenado previamente (ott-line).

b) El manejo de memoria es conservado~de tal forma que las particiones de memoria tienden ser maneJadas por operador. el

c) El manejo del CPU no se lleva a cabo pensando en su óptima utilización.

d) Se tienae a asignar el uso de los d1spos1tivos durante TODA *la* vida del proceso y no solo el tiempo que realmente se requiere.

Un ejemplo típico es el sistema lBM DúS (Disk Operating System) tanto por sus caracetrísticas como por su desarrollo evolutivo.<br>
s desarrollo evolutivo.<br>
s un sistema de Propósito General que tue pensado inicialmente para máquinas pequentas.<br>
sus tue pensado inicialmente para máquinas pequen<sup>-a</sup>s.En sus<br>versiones iniciales el sistema permitía compartir el sistema entre un número tiJO y pceaerterminado de programas.La memoria estaoa organtzada en particiones decididas por el equipo encargado ae nacer la instalación y esas particiones eran consideradas parte de la instalación.

Los ensambladores y compiladores traducían programas<br>rticiones - particulares y - solo corrían - en - ESAS para particiones particulares y sólo corrían particiones.

En realidad, EL SISTEMA DEFINIA MULTIPLES MAQUINAS INDEPENDIENTES QUE ERAN CUNTROLADAS DESPACHADOR, EN FORMA INDEPENDIENTE DE LAS DEMAS, PERO PODIAN COMPARTIR EL USO DE DISPOSITIVOS Y EL CPU. CADA UNA PÜR SU

Un avance si9niticativo sobre las maquinas de la segunaa generación que soportaban sistemas de un solo flujo,<br>es el hecho de manejar colas internas de es el hecho de manejar colas internas de<br>trabajos.Anteriormente-los-sistemas-ejecutaban-los-jobs-en el orden en que el operador los nabía ordenado previamente y con<br>el manejo interno de las colas, el sistema es capaz de ordenar y procesar los trabajos a medida que se van presentando.

Analizando esta nueva idea de las part1ciones,nos aamos cuenta de que tiene varios problemas innerentes a esta estructura ya que al decidirse de alguna manera el taman<sup>-o de</sup> las particiones, se limita el procesamiento de trabajos particiones, se limita el procesamiento de trabajos grandes en estas áreas.

Por ejemplo, supongamos que se nacen dos particiones de 64 K y dos de 32 K.Para que se aprovechen al máximo, lo ideal sería que siempre corrieran programas de taman<sup>-os</sup> adecuados en<br>cada una de las secciones:sin embargo puede darse el caso, de cada una de las secciones;sin embargo puede darse el caso que al compilar un programa de menor taman<sup>t</sup>o se le asigne un area de 64 K , lo que aespero1cia tiempo *y* memoria.

El tener la memoria preparticionada, obligaba a los<br>dores a disen<sup>-r</sup>ar sus programas en forma tal que programadores a disen<sup>-</sup>ar sus programas en torma tal pudieran asignarseles aLguna ae las areas, lo cual creaba conflictos y pérdidas de tiempo.Este tipo de pequen<sup>t</sup>os sistemas baten tuvieron avances como:

a) Permitir que el Operador REDEFINIERA las particiones de memoria desde la consola.

b) Hacer posible la compilación y ensamolaje RELOCALIZABLE (para que pudiera correr en cualquier partición)

e) Asignación simbólica de dispositivos.

d) Para el caso particular de DOS, se nace posible el permitir que cualquier programa de aplicación (de usuario) fuera organizado en una estructura de tareas Esta estructura permitía que un programa en una partición particular pidiera al sistema operativo que controlara la enecución de los programas asíncrenos dentro de la misma partición.

e) Comienza a manejarse el concepto de MEMORIA VIRTOAL que son particiones de memoria que exceden el taman o total de la amemoria física. (conceptos de segmentación y pagineo).

## SISTEMAS AVANZADOS TIPO BATCH

Estos sistemas surgen a mediados de los antos 60 y se distinguen de sus predecesores por el hecno de manejar los recursos del sistema. En su tiempo constituyeron un gran avance ya que realmente maximizaban el uso del equipo. De iqual forma proporcionapan mayor variegad y flexibiligad en las funciones de programas, así como de soporte gran variedad -deorganización de datos y metodos para accesarios.

Ejemplo de este tipo de sistemas son: OS/MVT, OS/MFT, GECOS, SCOPE y MCP que si bien difieren en cuanto a manejo de memoria, manejo de procesos y E/S tienen características que los unitíca, tales como:

a) Manejo dinámico de memoria.

b) Capacidad para compartir codigo.

للبساء العائبين واستفتياها والبلياء بدايا أمتعد c) Elaboración de sistemas de Biblioteca (funciones para manejo de disco etc.)

d) Un eficiente manejador de trabajos.

e) El operador puede decidir el nível de multiprogramación, cambiar las prioridades de los trabajos, o acomodarlos en una cola.

t) Los mecanismos del CPU van siendo cada vez más elaborados y completos para manejo de recursos e incluso la introducción de neurísticas que permitían mejores y más rapidas respuestas del sistema a patrones inesperados,

## 2.3.4 SISTEMAS DE TIEMPO COMPA TIDO

Decimos que un sistema es de tiempo compartido si  $50$ principal objetivo es distribuir los recursos de  $1a$ computadora entre múltiples usuarios de forma tal que cada uno de ellos sienta que la máquina le atiende en forma particular. Los usuarios pueden ser programadores o bien usuarios en el sentido estricto de la palabra.La diferencia escencial entre los objetivos de un sistema de tiempo compartido y un sistema de tipo baton, es que el primero debe servir a los usuarios aunque no maximize la optimización del hardware, mientras que en el segundo, lo fundamental es la utilización de la maguina.

Los sistemas de tiempo compartido responden mejor si la carga de trabajo es más bien nomogénea en cuanto a las funciones que va a realizar. Existe una gran variedad de sistemas de tiempo real que van desde los que manejan sólo un lenquaje de programación nasta los más complejos como MULTICS RSX11-M, TENEX Y UNIX.

En general las funciones basicas que debe proporcionar al usuario son:

1) Un conjunto de comandos de activación, pruebas y modificación de programas.

2) Todo un sistema de manejo de archivos.

3) Uno o más lenguajes de programación.

4) Una interface en tiempo real que pueda combinarse con comandos.

a sa mara na mga balang na mga kalalang ng mga kalalang ng mga kalalang ng mga kalalang ng mga kalalang ng mga<br>Mga kalalang na kalalang ng mga kalalang ng mga kalalang ng mga kalalang ng mga kalalang ng mga kalalang ng mg

a a para como como a construír e mando no comunidade a mais de la factura comunidad de 1999. A como de 1999, a

### PROCESOS CONCURRENTES

## 3.1 DEFINICIONES DE PROCESO Y CONCURRENCIA

Consideremos al sistema operativo como un conjunto de actividades o funciones donde cada actividad consiste en  $1a$ ejecución de uno o más programas que son activados en  $e<sub>1</sub>$ momento que se requiere.A este tipo de actividades se les Ilama PROCESOS.

t o

Un proceso puede verse como una sucesión de acciones, llevadas a cabo mediante la ejecución de una serie de instrucciones (programa) y cuyo resultado final es la ejecución de la tunción del sistema requerida.A la ejecución de un programa del usuario, también se le llama proceso.

La CONCURRENCIA puede ser vista como la activación de varios procesos al mismo tiempo.El aspecto no-determínistico de los Sistemas Operativos puede describirse facilmente en términos de los procesos, ya que estos pueden ser interrumpidos durante su ejecución en diferentes etapas y no podemos prredecir el orden en que estas interrupciones van a ocurrir y por tanto el orden en que las diferentes funciones van a ejecutarse.

En realidad la INTERRUPCION de un proceso puede verse como un interruptor que causa un evento impredecible que<br>ocasiona que el proceso pierda el procesador (interrrumpa su ejecución). Es muy importante notar que un proceso es un conjunto de ACCIONES, suceptible de ser interrumpido, es decir, es DINAMICO, en tanto que un programa es una sucesión de INSTRUCCIONES, y es ESTATICO.

Los procesos dentro de un sistema de computo estan siempre compitiendo por el uso de RECURSOS LIMITADOS<br>(Procesador, memoria, archivos, etc) por lo que resalta la necesidad de que exista alguna manera de que los procesos se comuniquen entre sf.

basicamente tres problemas donde Se tienen  $1a$ comunicación es muy importante:

1973년 1월 20일 : 1월 20일 1일 1일 1일 1일 1일 1일<br>1975년 1월 20일 1일 1일 1일 1일 1일 1일 1일 1일 1일<br>10월 12일 12월 12월 12월 12일 12월 12일 12일 12일

Mutua a <del>complex and complex</del> and complex Exclusion

Sincronización

Cerradura de la Muerte (Dead Lock) (2008)

 $3.$ 

La EXCLUSION MUTUA tiene como objetivo asequrar que  $\log$ recursos NO-Compartibles sean accesados por un l solo proceso a un tiempo.

Los recursos del sistema se dividen en dos tipos:

1.- COMPARTIBLES.- Lo que implica que pueden ser usados por varios proceses en forma concurrente.

2.- NO-COMPARTIBLES.- Su uso se restringe a un solo proceso a la vez. (e): Impresora, lectora de tarjetas etc).

El aspecto de SINCRONIZACION debe observarse ya que debido al caracter impredecible en el que pueden ocurrir las interrupciones, la velocidad a la que se ejecutan  $\log$ diferentes procesos es variable (de aní que se considere que procesos corren asíncronamente unos con respecto los. a otros).Sin embargo,hay veces que es la necesario asegurar co-operación entre procesos y de alquna forma debe garantizarse la sincronía en la ejecución de sus actividades en algun o algunos puntos lo que constituye una de las funciones del Sistema Operativo.

La CERRADURA DE LA NUERTE (Dead Lock) o ABRAZO DE LA. MUERTE (Deadly Embrace) se presenta cuando nay varios procesos que compiten por recursos y en algún momento ninguno puede continuar su ejecución porque el recurso que necesita para continuar esta siendo utilizado por algún otro proceso, de tal forma que todos estan imposibilitados de terminar su ejecución o bien de liberar los recursos adquiridos.

## 3.2 EL PROBLEMA DE LOS 5 FILOSOFOS

Supongamos que varios procesos estan continuamente solicitando, usando y liberando un conjunto de recursos compartidos. El mecanísmo debe ser tal que asegure que ningun proceso quedara bloqueado (i.e. que no pueda terminar su ejecución por falta de recursos.) o el que a un proceso le sea negado indefinidamente el uso de un recurso.

Para ejemplificar este problema, lo expresaremos en términos de un grupo de 5 filósoros cuyos unicos estados permitidos son comer y pensar. Cada filosofo está ocupando un lugar en una mesa circular. Para comer, necesita DOS tenedores necesariamente y solo nay cinco tenedores en la mesa, (uno entre cada filósofo). Los únicos tenedores que puede usar un filósofo son los que le quedan a la izquierda y a su derecna.

Todos los tilósores siguen el mismo patron de comportamiento, es decir, comen y piensan alternadamente; anora el problema es simular el comportamiento de los 5 filosotos evitando que un filosofo quede picqueado, y evitando que una petición por el uso de un tenedar, le sea negada siempre.

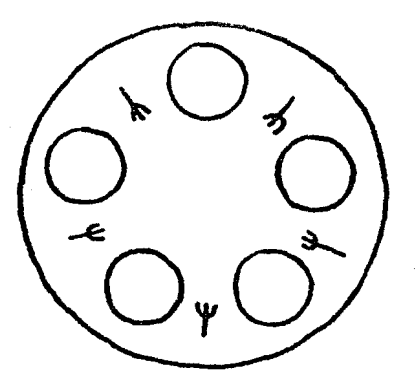

Observación.- Cabe notar que dos filósoros adyacentes no pueden comer simultaneamente y que en un tiempo particular solo pueden estar comiendo dos concurrentemente lo que implica que esto es el máximo paralelismo.

Como una primera solución propondremos la siguiente: Un filósofo se aduen a de un tenedora la vez, por decir algo, el izquierdo primero y luego el derecno, naciendo llamadas a las rutinas adecuadas. Para regresar los tenedores sigue el proceso inverso, pero también uno a la vez Esto queda expresado como:

```
filosofos()\mathbf{I}while (1)4
                  tomatenedor (1zq):
                  tomatenedor der);
                  cone() :
                  deiatenedor(iza):dejatenedor(der);
                  piensa();
```
f,

 $\mathbf{f}$ 

Las entradas son parte del monitor que controla el acceso a los tenedores, que se manejan por meuio de un arreglo en el que tendoresiil indica si el tenedor i-esimo esta disponible (es decir tenedores[i]=1) e ne (tenedores[i]=0). Esta es una solución sencilla, pero que adolece de un gran defectc: Eventualmente nos puede llevar al "deadlock".

Supongamos que cada uno de los filósofos toma al mismo tiempo su tenedor izqu1erdo;al tratar ae accesar el teneoor derecho, esta petición les sera negada a todos. La Cerradura de la Muerte se dará porque los procesos no liberan recursos que permitirían a interesa dar una sclución que evite la cerradura ae la muerte .Caaa t1ldsorc sera representado por un proceso que repite indefinidamente el siguiente ciclo:

1993년 1월 1일 전 1월 1일 1월 1일 1일 1일 1일<br>1월 1일 1일 1일 1일 1일 1일 1일 1일 1일 1일 1일<br>1월 1일 1일 1일 1일 1일 1일 1일 1일 1일 1일 1일 1일

```
wnile (1)l 
        tomateneaores(1);
        come\); 
        de] atenedores (i);
        piensa();
```
 $\mathbf{I}$ 

Aquí el tomar y dejar los tenecores, implica nacerlo para los dos al mismo tiempo. El arreglo que denotaremos como numteneaores\i), sera maneJaao de manera diterente porque anora tendrá 5 localidades, cada una representando a cada filósoto y contenará el número de tenedores disponibles para cada uno en un momento dado (esto es, pueden ser  $\theta$ , lo 2).

La entrada a la rutina tomatenedores(i), se permitira solo cuando numtenedores(1) sea igual a 2.De no darse esta<br>condición, debe esperar a que su variable de control (listo (i)) se prenda.Cada vez que a un filósofo le es permitido el uso de los teneaores, debe decrementar en uno el número de tenedores disponibles a sus vecinos, en el arreglo numtenedoreslil.

Llamaremos izq(1) y der(i) a los vecinos del tilÓscfo i. (recoroemos yue ia mesa es circular y por tanto el vecino izquierdo del tilósoro 5 es el 1 etc.)Cuando un filósoro<br>desocupa sus tenedores, debe incrementar los tenedores desocupa sus tenedores, debe incrementar los tenedores<br>disponibles de sus vecinos y si al hacerlo, disponibles de sus  $numt$ ene $a$ ores $[i-1]=2$  o numtenedores $[i+1]=2$ , debe encender sus respectivas variables de control (ready( $i-1$ ), ready( $i+1$ )) para que éstos puedan accesarlos posteriormente.

S1 actuamos oe esta manera, nos nemos evitado el deaalocK pero aún no resolvemos el caso en que a un tilósofo le sea negado indetinidamente el uso de sus tenedores, cosa que podría pasar sí:

1) Supongamos que el filósofo l toma sus tenedores.

2) Bl rilósofo 2 no pueae entonces comer,pero el f1lósoto 3 sí.

3) El tilósoto 3 toma sus tenedores y empieza a comer.

<sup>A</sup>partir de este momento, se suceden alternativamente los necnos donde el fil6soto l y 3 estan comiendo,, de forma tal que el filósofo 2 tiene siempre ocupado al menos uno de<br>sus tenedores, lo que le impide comer.

Una solución es llevar una estadística de que tan antigua es una petición,de manera que si un proceso lleva mucno tiempo solicitando recursos sin que le sean asignados, el sistema lo dtecte y se los asigne la siguiente vez que los solicite.

## 3.3 COMUNICACION ENTRE PROCESOS.

3.3.l Para la comunicación entre procesos,DiJkstra,introduJO en 1965 el concepto de SEMAFOHOS que no son otra cosa que un entero no-negativo el cual una vez asignado un valor inicial, este sólo se modifica por medio de las sen<sup>-ales</sup> de WAIT **y** SIGNAL.

Estas operaciones actúan sobre el semátoro manera: de la siguiente

 $l. -$  SIGNAL $(S)$ 

Tiene el efecto de incrementar el valor del semiforo s en una unidad y este incremento debe verse como una operación INDIVISIBLE y no es equivalente a ejecutar "S:=S+l" ya que es posible que áos procesos alteren el valor del semáforo SlMULTANEAMENTE,ocasionando errores en la evaluación final.

a da sababar da san tarikin da sababar sa matsayin da sababar da sababar da sababar da sababar sa san san san<br>A sababar da sababar da sababar da sababar da sababar da sababar da sababar da sababar da sababar da san san s

26

 $\label{eq:2.1} \begin{split} \mathcal{L}_{\mathcal{A}}(\mathcal{A}) = \mathcal{L}_{\mathcal{A}}(\mathcal{A}) = \mathcal{L}_{\mathcal{A}}(\mathcal{A}) = \mathcal{L}_{\mathcal{A}}(\mathcal{A}) = \mathcal{L}_{\mathcal{A}}(\mathcal{A}) = \mathcal{L}_{\mathcal{A}}(\mathcal{A}) = \mathcal{L}_{\mathcal{A}}(\mathcal{A}) = \mathcal{L}_{\mathcal{A}}(\mathcal{A}) = \mathcal{L}_{\mathcal{A}}(\mathcal{A}) = \mathcal{L}_{\mathcal{A}}(\mathcal{A}) = \mathcal{L}_{\mathcal{A}}(\mathcal{$ 

 $2 - WAIT(S)$ 

Su efecto es decrementar el valor del semátoro en una unidad siempre y cuando. S sea no megativo y aquí nuevamente necesitamos que la operación sea hecha de manera indivisible y no es equivalente a tener "S:=S-1" ya que esto podría ocasionar incluso que el valor del semátoro puediera volverse negativo en algún momento.

El valor de un semátoro está relacionado con su valor inicial y el número de operaciones WAIT y SIGNAL que se le hayan aplicado y esta determinado de la siguiente manera:

 $\frac{1}{2} \left( \frac{1}{2} \frac{1}{2}$  $|V(S)| = C(S) + ns(S) - nW(S)$  ) (1) (1) (1) (1) (1) . . . <del>pandornala na na na na na na na na na na na n</del>a p ורות המוכל בין מי מצליח לא לא הקורות המוכל לאחר לא לא לא לא היה של המוכל לא היה של המוכל לא היה לא היה לא היה <br>במאור המוכל האירו או אי לא לא המוכל המוכל היה אי להור המוכל היה לא היה לא המוכל היה האירו המוכל המוכל המוכל המ

donde

 $V(S)$  - Valor del semátoro  $C(S)$  - Valor lnicial. nS - Número de operaciones SIGNAL que se le nan aplicado. nw - Numero de operaciones wAll que se le nan aplicado.

además se tiene por definición que  $V(S) \rightarrow 0$  siempre.

Tomando en cuenta (1) se tiene la siguiente relación:

 $\frac{1}{1}$  nw(S) < = nS(S) + C(S)  $\frac{1}{1}$  (2)

Estas relaciones nos servirán después para poder<br>analizar (y en algunos casos garantizar) que durante la ejecución de procesos no se presentarán problemas de DEAD LOCK. 

Volviendo al problema de la comunicación entre procesos veremos en que forma se aplicarían los semaforos como posibles soluciones a las situaciones planteadas con antericridad:

TA <del>CLANDIA</del> DE

a ng Pagalawan

#### $3.3.2$ EXCLUSION MUTUA ----------------

Aquí lo que nos interesa garantizar es que UN SOLO proceso tendrá el uso de un recurso no-compartible a un tiempo y con este objeto definiremos una REGION CRITICA que es Īа sección del programa que sólo puede ser ejecutada por un proceso a la vez. La importante resaltar el necno de que el uso de las regiones críticas presentan varias aplicaciones ya que dentro de ellas se incluye el código para la utilización de los recursos tales como Memoria, impresora, Archivos etc. Por ejemplo en el caso de código reentrante (código puro que puede ser ejecutado por varios procesos simultáneamente), podemos tener definidas regiones críticas que podrán ser ejecutadas por tan solo uno de ellos a un tiempo.

Ahora el problema se transforma en garantizar la<br>exclusión mutua en la ejecución de las regiones críticas, que  $1a$ puede logranse mediante la utilización de WAIT y SIGNAL.

Observe que la "compartibilidad" de una régión crítica se establece en base al valor inicial de los semátoros que la circundan, es decir, sí el valor inicial del semáforo es N, entonces N procesos pueden ejecutar ese código<br>concurrentemente.En el caso particular donde N=1 solo un proceso puede entrar a la región crítica a la vez.

La manera de detinir la Región Crítica sería:

$$
\begin{array}{c}\n\text{WAIT (S1)} \\
\downarrow \\
\text{REGION} \\
\downarrow \\
\text{SIGNAL(S1)}\n\end{array}
$$

전화의 대화가 보다

dandole a S1 un valor inicial de l'de tal forma que se cumpla que:

$$
nw(S1) < m n(S1) + 1
$$

lo que implica que a lo más un proceso ejecuta la región crítica a la vez.

> و کلی با کشتی از این این کشت که کرده با این این این این این این این این این کشتی در و سال بود.<br>به این این مستویات در بود به مست به سال با این سختهای سلامتهای کاربانی کشتی در و سال بود. با این با با این این

## $3.3.3$   $51NCRON1ZAC1ON$ . ---------------

Para el problema de la sincronización debemos contar<br>Ín medio para suspender la ejecución de un cierto con algún medio para suspender la ejecución de un c proceso en un punto, en tanto otro proceso no alcance otro punto deseado.Para lograrlo oasta con poner una operación de wAlT sobre un semátoro con un valor inicial de Ø en el lugar donde desea suspenderse la ejecución y una operación de SIGNAL *del* mismo semátoro en el punto donde deben sincronizarse ambos procesos.

supongamos que tenemos dos procesos A *y* b y nos interesa por alguna razón que A se detenga en algún punto nasta estar seguros de que B ejecutó ciertas acciones, entonces podríamos s1ncron1zarlos como sigue:

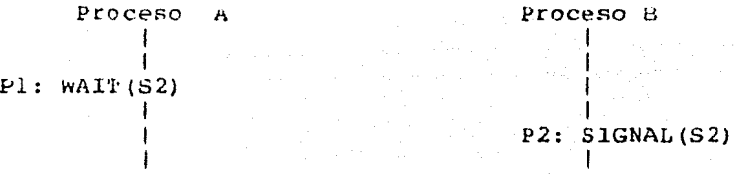

52 es un semátoro con valor inictal 0,lo que implica que A suspende su ejecución en el punto Pl (esto es porque tratar de ejecutar el  $W$ AlT se encuentra con que el semáforo tiene un *valor* de 0 y no puede- decrementarlo) nasta que B ejecute el SIGNAL (lo que implicaría poner el semáforo en l y permitir de ese modo que A ejecute finalmente el wAlT y termine de correr).

Bxiste un ejemplo tfptco de la sincronizactón entre procesos y se conoce con el nombre de "Problema del Consumidor y el ~reductor", consiste de dos procesos A y e donde *A* es el pruductor y esta siempre en el ciclo de "proauce un elemento y deposítalo en la cola" en tanto que 6 es el consumidor gue esta permanentemente en el ciclo "extrae un elemento de la cola y consómelo" y la cola tiene una capaciciad ltmitada a N elementos.

Aqu[ se requiere sincronizac1dn en ambos sentidos ya que el proceso A no puede seguir mettenao elementos en caso de gue la cola este llena ,as1 como el proceso B no puede extraer elementos de la cola si esta vacía.Lo que tenemos que asequrar es que se cumpla que:

donde

 $D =$  Número de elementos depositados

 $E =$  Numero de elementos extraídos

 $N =$  Capacidad del butter(cola)

La manera oe implementar las regiones críticas es:

P RüDUC'l'OK

wnile (true) l produce un elemento; WAIT(espacio a1spcniDle) Deposita un elemento en la cola SlGNAL(manejo de butter) SIGNAL(espacic disponible)  $\cdot$ 

## CüNSUMlOOR

wnile (true)  $\cdot$  f WAlT(elemento disponible) WALT(manejo de butter) Extrae un elemento de la cola SIGNAL(manejo de butfer) SlGNAL(elemento d1sponiDle) consume el elemento  $\mathbf{I}$ 

La sincronización se asegura por medio de los semátoros ESPACLU DISPONIBLE y ELEMENTU DISPONIBLE cuyos valores iniciales son N y W respectivamente y la exclusión mutua se lleva a cabo con el semátoro MANEJO DE BUFFER que tiene un valor inicial de l.

Utilizando las relaciones (1) y (2) vistas anteriormente podemos demostrar que sí se organizan de esta torma las regiones críticas los procesos podrán ejecutarse sin que se presente el problema del üEAD LüCK que en este case s1gn1ticaría que el proceso A esperara eternamente a que el proceso b extraJera un elemento de la cola y éste ne pudiera extraerlo en tanto A no meta un elemento en la misma.

 $(3)$
La demostración es como sigue:

i)  $\theta$  < = nW(espacio disponible) < = nS(espacio disponible) + N ii)  $\theta$  < = nW(elemento disponible) < = nS(elemento disponible) por el orden en que se ejecutan los wAlT y SIGNAL tenemos las siquientes relaciones:

 $\mathcal{U} \in \mathcal{V}$ 

iii) nS(elemento disponible) < = D < = nw(espacio disponible) iv) nS(espacio disponible)  $\langle = E \rangle \langle = n$ W(elemento disponible) entnces tenemos por un lado que:  $\leq$  = nw(espacio disponible) and portial  $\Omega$ У

... 그는 동안 부분에 대한 사람들이 많이 있었다.<br>- 이 사람은 아이들은 아이들이 아이들이 있었다.

alan pinda ang ipangin sa pangangan ng Kabupatèn Sanggayang Panggayang Panggayang Panggayang Panggayang Panggayang Panggayang Panggayang Panggayang Panggayang Panggayang Panggayang Panggayang Panggayang Panggayang Panggaya

- 전 포 - 동동동 2006년 10월 20일 - 동동차 중 10월 12월 20일

in a page

15 - An Anguil Aires, An Anguilais <del>Air</del>te anns agus le gan tre gearmas le chag an 1997 agus 15

 $D \leq m \leq n$  (espacio disponible) + N por i por lo que tenemos

ennation ame

$$
D \leqslant \ = \ E \ + \ N
$$

de igual manera obtenemos, ...

 $E$  < = nw(elemento disponible) = por iv

 $E < -$  nS (elemento disponible) por  $111$ 

y entonces se cumple que a constituit de la proporcionale de la proporcionale de la proporcionale de la propor<br>La proporcionale de la proporcionale de la proporcionale de la proporcionale de la proporcionale de la proporc

$$
E - \zeta = E
$$

Finalmente tenemos la relación

 $0 < -D - E < -N$  $\Delta$ 

que es lo que queriamos demostrar.

31

## 3.3.4 CERRADURA DE LA NUERTE (DEAD LOCK)

Esta situación se produce como ya diJimos porque los procesos estan esperando eJecutar ciertas acciones que tienen ocupados. unos a otros a que terminen de o bien a que liberen los recursos

Considerese la siguiente situación:

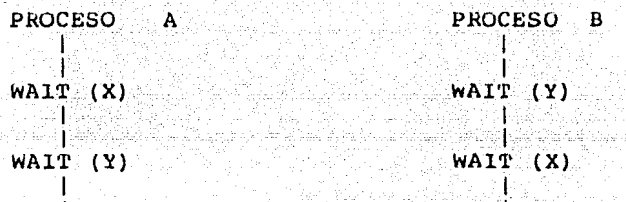

le tradicional de la construcción de la construcción de la construcción de la construcción de la construcción<br>La construcción de la construcción de la construcción de la construcción de la construcción de la construcción

suponiendo que el valor inicial de X y Y fuera l,el primer WAIT en ambos procesos podría ejecutarse, más al llegar al segundo WAlT ,ni A ni H podrían continuar y se produciría el .DEAD LOCK.

En el problema del "Productor y el Consumidor" (sección anterior) ,podría ocurrir el problema del punto muerto si se cambia el orden de ejecución de las sen<sup>-</sup>ales de wAIT y SIGNAL. Si el buffer esta vacío y el consumidor ejecuta el WAIT ( manejo de butter), al llegar al WAIT(elemento disponible) no puede seguir hasta que el productor deposite un elemento en el butter y esto no puede ser porque el consumidor responsabilidad del programador el ordenar correctamente las operaciones de WAlT Y SIGNAL,ya que de ninguna manera su uso es garantía de que el Punto Muerto no va a presentarse.

Algunos Sistemas Operativos utilizan una técnica rudimentaria para evitar este problema y consiste en obligar a los procesos a detinir de antemano TODOS los recursos que requieren para terminar su eJecuci6n de tal torma que no comienzan a ejecutarse hasta estar seguros de que podrá<br>terminar sin problemas.Naturalmente esto implica un desperdicio de recursos ya que estan ocupados más tiempo del requerido básicamente.

Es necesario que estas rutinas tormen parte del nucleo del sistema operativo por varias razones entre ellas:

- i) Deben ser accesibles a TODOS los procesos.
- ii) Como la tuncion wAlT puede ocasionar que un proceso cambie su status a "no-eJecutable",es necesario que este
	- relacionado con el despacnaacr.
- iii) De igual torma la tunción SIGNAL puede mediticar el status y marcarlo "Listo para c0rrer" y debe estar relacionado con el manejador de interrupciones y con el despacnaaor.

ang papa ang palawang

La primera forma de alterar el status es "BLOQUEANDO" o "DESBLOQUEANDO" procesos y para tal efecto, se maneja una COLA DEL SEMAFORO que funcione de la siguiente manera:

Cuando un proceso realize un wAIT sin exito (es decir el valor del semátoro es cero), implica que ese proceso Sea y sea marcado puesto en la cola del semáforo  $_{\rm{como}}$ NO-EJECUTABLE O BLOQUEADO, Análogamente cuando se realiza una operación SIGNAL en algún semáforo es posible que alqún proceso se torne EJECUTABLE o DESBLOQUEADO y por tanto Sea extraído de la cola del semátoro y sea marcado como listo para correr.

OBSERVACION.- Es diferente  $e1$ hecho de marcar un proceso "Listo para Correr" a la función que realiza el despachador ya que éste escoge entre los procesos "listos para correr" al que tenga mayor prioridad y le asigna el procesador para hacerlo el proceso actual (que es el que tiene el procesador).

Para el manejo de esta cola bastaría con utilizar  $1a$ política normal del manejo de cola (es decir, el primero en<br>entrar es el primero en salir) y esto nos asegura de alguna torma que todos los procesos serán ejecutados , pero también resulta conveniente el asignar PRIORIDADES dentro de la cola de manera que los procesos que requieren de rápida atención la obtenga rapidamente.

Con respecto a la asignación del procesador, el WAIT y SIGNAL actuan como EVENTOS SIGNIFICATIVOS ya que en caso de que ningún proceso resulte alterado en su status, el proceso actual continua su ejecución. La parte más importantre es la indivisibilidad de estos eventos y deberán ser implementados como procedimientos con algún mecanismo de protección. Con este objeto, introduciremos las operaciones de LOCK y UNLOCK.

En el caso de UN SOLO PROCESADOR, estas operaciones resultan triviales de implementar ya que basta  $_{\rm con}$ desnabilitar las interrupciones en el caso de LOCK y volverlas a habilitar para el caso del UNLOCK.En el caso de VARIOS PROCESADORES no resulta tan directo ya que al poder correr dos procesos distintes procesadores, podrían en entrar simultáneamente a la región crítica y causar problemas. Para evitar este conflito, es necesario adecuar las funciones LOCK y UNLOCK para lo cual necesitamos una operación que cheque el valor de una localidad y modifique su contenido en una sola operación;a esta instruccción la denominamos TEST & SET y se implementa a nível de hardware.La idea es usar una localidad como bandera que nos indique por medio de su contenido si se permite la entrada o no a los procesos a las rutinas de WAIT y SIGNAL.

Ahora la operación de LOCK se traduce en etectuar TEST & SET de la bandera, lo que causa que sea cnecada y puesta en cero al mismo tiempo.En el caso de que el valor de la bandera nubiera sido cero de antemano significa que algún otro proceso esta ejecutado la región crítica y entonces ese proceso no<br>puede continuar y se queda ejecutado un ciclo para intentar<br>pasar.A este ciclo se le conoce como "BUSY WAIT" que se ejecuta<br>hasta que el proceso que está dentro de efectue el UNLOCK y permita la entrada de otros procesos.

Es muy importante notar que una solución de este tipo, nos lleva a desperdiciar el procesador en el caso de que un processo no pueda pasar del LOCK y se quede ejecutando el<br>busy wait.Asimismo es bueno enfatizar el hecho de que LOCK y<br>UNLOCK NO SON SUBSTITUTOS DE WAIT Y SIGNAL y para clarificar este hecho pondremos la siguiente tabla:

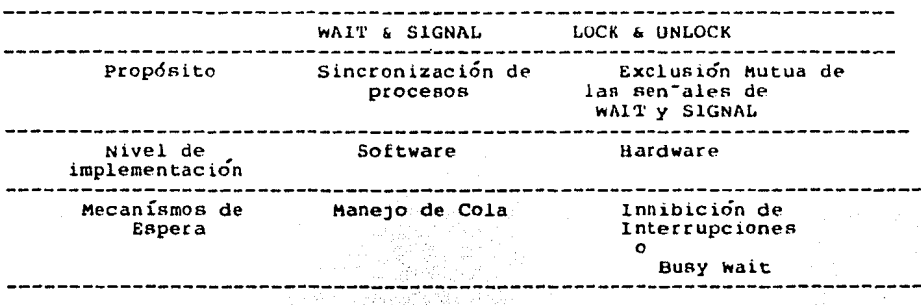

#### $4.$ EL NUCLEO DEL SISTEMA <u>an nganan wep punpunu</u>

ya nemos discutido de podríamos ver al Sistema Operativo como un conjnto de facilidades que nos proporcionan una maquina virtual mas accesible y útil para el usuario. Para llevar a cabo el disento de quenas funciones, podemos verlas como capas o niveles que se superponen al nardware con que<br>cuenta la maguina en sí.En la capa más baja se cuenta unicamente con las facilidades del hardware y el principal medio de comunicación entre el hardware básico y el Sistema Operativo esta dado por el NUCLEO DEL SISTEMA cuya función es PROPORCIONAR EL MEDIO AMBIENTE ADECUADO PARA QUE LOS PROCESOS PUEDAN EXISTIR.

Naturalmente para que surja este medio ambiente, debemos contar con algunas funciones básicas en el hardware tales como:

1) Mecanismos de interrupción, para antes

2) Protección de Memoria.

3) Conjunto de Instrucciones Privilegiadas.

4) Reloj de Tiempo Real.

 $4.1$ El MECANISMO DE INTERRUPCION es necesario para permitir que pueda interrumpirse la corrida de un proceso y este mecanismo debe ser tal que salve, al menos el valor del PC (Program Counter) del proceso interrumpido y transfiera el<br>control a una localidad fija de memoria. Esta localidad es la entrada a una rutina lamada RUTINA DE MANEJO DE INTERRUPCIONES cuyo objetivo es determinar la causa de la interrupcion y tomar la acción correspondiente.

El mecanismo de PROTECCION DE MEMORIA es necesario para asegurar que los procesos no violen las areas asignadas a otros procesos mientras corren.

El conjunto de instrucciones privilegiadas debe contener instrucciones del tipo:

a) Permitir nabilitación y desnabilitacin de interrupciones.

b) Rotar el procesador entre todos los procesos.

c) Accesar registros usados por el hardware de protección de memoria. 그 사이보다 무료가 무슨 방송 신경 중요한 것

d) Realizar la entrada/salida.

e) Detener el procesador central.

Es claro que no cualquier usuario tendra acceso a ejecutar las instrucciones privilegiadas y por lo tanto se hace necesaria la existencia de dos modos de ejecución de procesos :

1) MODU SUPERVISOR

2) MÜDU USUARIO 36

El kELOJ DE TIEMPO REAL es esencial para el desarrollo<br>las - políticas - del - despachador(scheduler) - y - para de las políticas del despacnador(scneduler) contaoilizar los recursos consumidos por los usuarios.

DeD1do a las consideraciones anteriores, podemos concluir que el núcleo esta constítuido por tres partes fundamentales :

a) MANEJADOR BASICO DE INTERRUPCIONES.

O) DESPACHADOR DE BAJO NIVEL.

c) LAS RUTINAS DE WAIT Y SIGNAL. (Ver procesos concurrentes).

Es interesante notar que debido a que el nucleo del sistema es la parte más directamente relacionada con el<br>hardware, es la parte más dependiente de sus limitaciones y hardware, es la parte más dependiente de sus limitaciones y mas cercana a sus facilidades y es quiza la única parte del sistema que necesite ser escrita en lenguaje ensamblador.

4.2 DESCRIPTOR DEL PROCESO.

Ya mencionamos que es un proceso, anora veremos como manejarlo dentro del sistema.Cada proceso puede representado por medio de un DESCRIPTOR DEL PROCESO (también conocido como bloque de control o vector de estados) que es un área de memoria que contiene toda la intormación relevante acerca de cada proceso.

Un proceso se encuentra en cualquiera de tres estados es decir, puede estar corriendo,listo para correr o no ejecutable (bloqueaao).

El estado en que se encuentran los procesos es esencial para el despacnador ya que es el el encargado de asignar el procesador entre los diferentes procesos.

Dentro del DESCRlP'fOR DEL PROCESO podemos incluir informac16n del proceso que necesita ser salvada cuando por alguna razón le sea retirado el procesador pueaa asegurarse que el proceso podrá seguir ejecutandose.

A está información se le denomina el MEDIO AMBIENTE<br>e incluye datos como: valor de los registros de la VOLA~IL e incluye datos como: valor de los registros de la máquina(pc,acumulador,registros de índice, trabajo, arcnivos abiertos etc).El Descriptor del proceso de cada uno de ellos está ligado a los demás por medio de una ESTRUCTURA DE PROCESOS que actua como descriptor. También se contara con una TABLA CENTRAL DE PROCESOS que contiene<br>información general acerca de los procesos (número de información general acerca de los procesos (número ue versión,tecna,apuntadores a los descriptores del proceso etc).

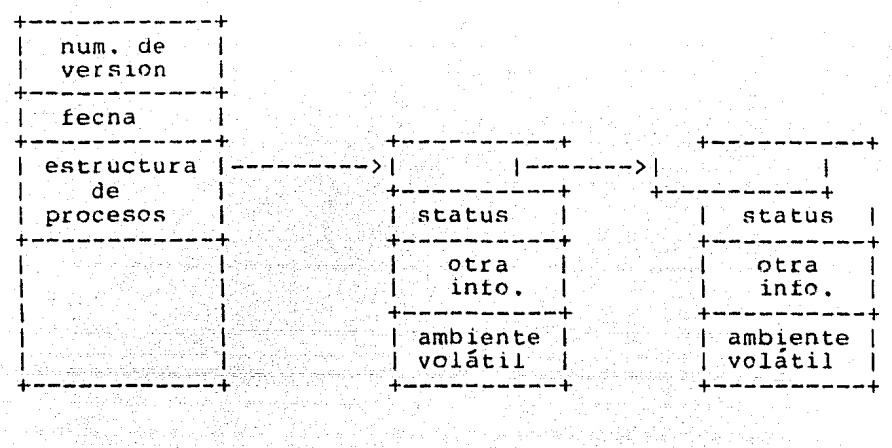

ESTRUCTURA DE PROCESOS NO.

 $-DESCR1$ PTOR DEL PROCESO<sup>1</sup>  $ETC$ . DESCRIPTOR DEL PROCESO *¿* 

#### MANEJADOR BASICO DE INTERRUPCIONES

Es el encargado de responder a las sen-ales del mundo externo (INTERRUPCIONES) y del propio sistema de computo (TRAPS). El objetivo del manejador es determinar la causa de la interrupción y atenderle.Se supone que el mecanismo de interrupción y dichactretse supone que el mecanismo de proceso interrumpidc,pero de no ser así, esta es la primera función el maneJador.La tacilidad con que puede determinarse la causa de la interrupciñn depende de las tac1l1dads dadas por el nardware y en el caso de que sean escasas, se deoe implementar una CADENA DE BklNCOS (Skip Chain) que se maneJa cuando todas las interruociones transrieren el control a una misma localidad y aependiendo del estado de las banderas de status, se brinca a diferentes subrutinas.

37

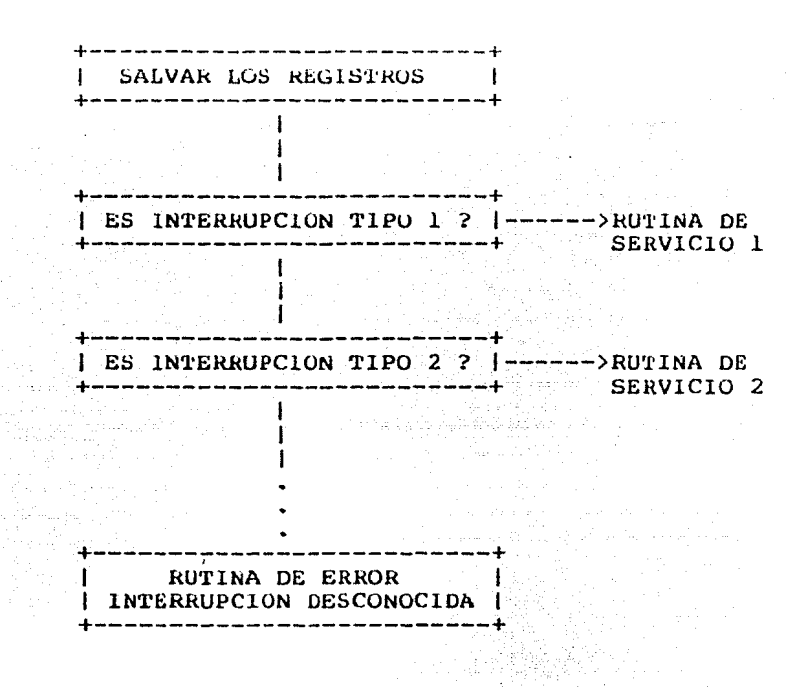

Las interrupciones al procesador central son inhibidas generalmente cuando se esta trabajando en modoSUPERVISOR y esto asegura que los valores de los registros que deben salvarse cuanoo se entra a la rutina de manejo de interrupciones no sean superpuesto con otras interrupciones posteriores pero que ocurran antes de sa11r de la rutina.

Esto nos lleva a otro poblema:nay d1spos1t1vos que no pueden esperar demasiado a que las interrupciones sean atendidas, ya que podría perderse intormación etc.

o, ju que pourta perderne información (cc.)<br>Para evitarlo, se deben asignar PRIORIDADES a las interrupciones para que asi pueaa decidirse si la rutina de interrupciones permite o no ser interrumpida a su vez. Una interrupción a un cierto nivel, inhibe autom5ticamente otras interrupciones a un nível menor o igual al suyo.

La segunada función de la rutina de interrupciones, es atenderlas dependiendo de quien produjo la sental.Finalmente resulta interesante subrayar que si ocurre una interrupción ya sea externa o interna altera con trecuencia el status de un<br>proceso.Citemos por ejemplo el caso en que una operación wAlT,<br>o un requerimento de entrada/salida se efectua;puede provocar<br>que el proceso actual (el que tiene e suspendido y su status cambie de "proceso actual" a "proceso no ejecutable" en tanto la interrupción no se atendida.

38

#### $4.3$ EL DESPACHADOR

La función del DESPACHADOR es asignar el procesador central entre los diferentes procesos en el sistema.Su influencia es necesaria cuando el proceso actual no puede sequir corriendo o bien hay bases para suponer que el procesador deba ser asignado a otro proceso.

El tipo de situaciones que podrían presentarse son: a) Que ocurra una interrupción externa que altere el satus del proceso.

b) Ocurra un wAIT que imposibilite al proceso para seguir corriendo.

c) Que ocurra una interrupción cualquiera y el proceso se ... suspende nasta que esta sea atendida.

Sin embargo, la asignación de prioridades los a procesos NO ES FUNCION DEL DESPACHADOR sino del MANEJADOR (scneduler) y en general para decidirios se toma en cuenta  $1a$ cantidad de recursos requeridos, el tiempo de procesador que lleva consumido, la prioridad asignada al usuario.

El despachador depe correr el primer proceso en la cola de los procesos "Listos para correr" y este puede ser o no el mismo proceso que estaba corriendo antes de invocar al despachador.

والمحام كالمحاف وأحواس والمرازين والمستعدر والحجام وحججتها والمالحة

 $\liminf_{n\to\infty}\frac{1}{n}\limsup_{n\to\infty}\frac{1}{n}\limsup_{n\to\infty}\frac{1}{n}\frac{d\mu_n}{d\mu_n}$ 

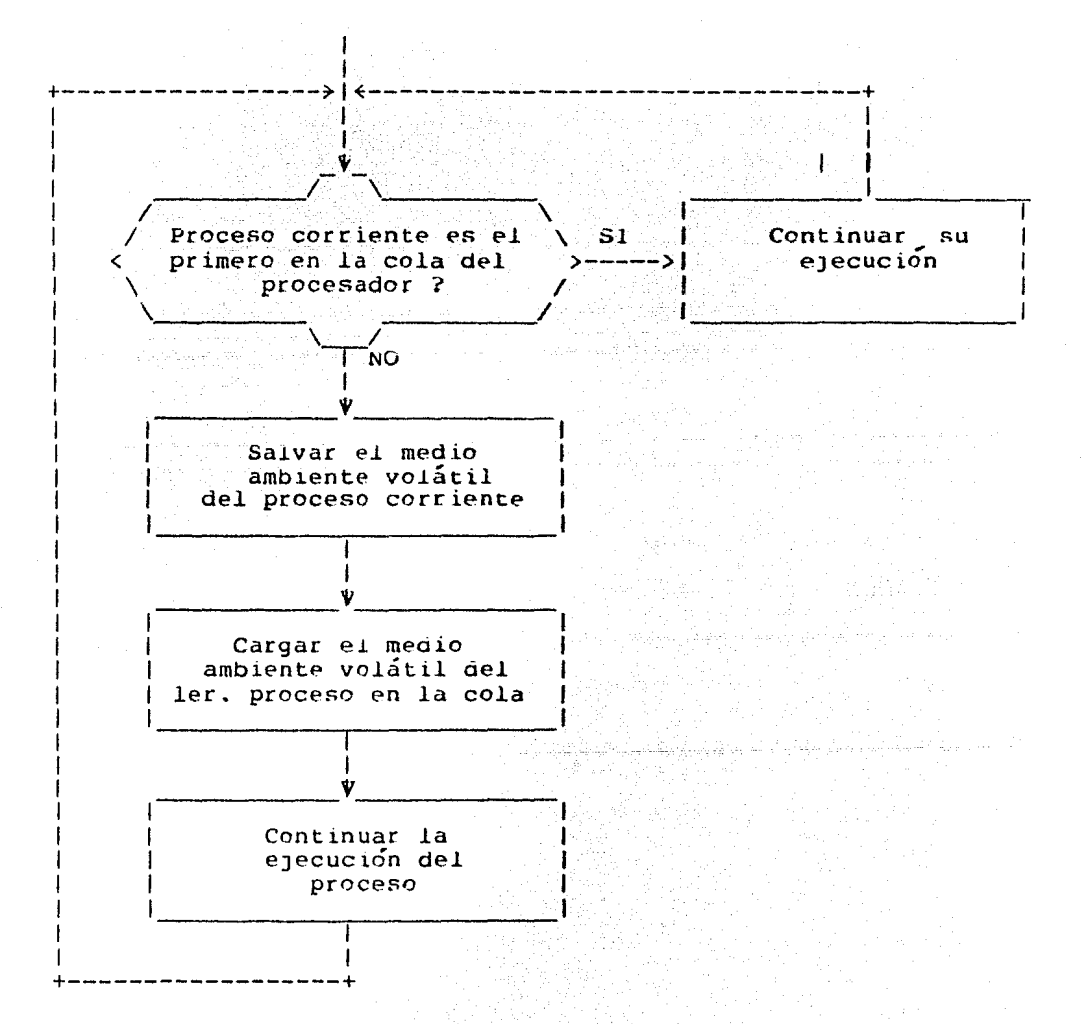

ALGURITMO DE FUNCIONAMIENTO DEL DESPACHADOR

ال الموارد التي توسع الموارد والتي تعالى الموارد والتي تعالى الموارد والتي الموارد والتي الموارد والموارد والم<br>الموارد والموارد والموارد الموارد الموارد والموارد والموارد والموارد والموارد والموارد والموارد والموارد والمو

a na matsayar a ta 1970.<br>Na haɗa a ta 1970 da matsayar a ta 1970

ina ya mwaka y

40

i) lNTERRUPCION

Salva el PC. Salva otros registros (opcional). Entra a la rutina de manejo de interrupciones,

ii) MANEJADOR DE INTERRUPCIONES Salva otros registros (si no lo hizo antes). Identifica la causa de la interrupción. Se entra a la rutina de servicio correspondiente.

iii) RUTINA DE SERVICIO Se atiende la interrupción.Posiblemente se altere el status del proceso.

iv) DESPACHADOR

Se analiza cual es el nuevo Proceso Corriente,se carga su medio ambiente volátil y se le transtiere el control.

وأحكمتهم

a market je bol na pobljeno od obora i postavil i drugih i starija i i drugih i starija u svoji su postavljanj<br>Također je bol starije i narodnosti postavljanje u srednje u srednjega i starije. Dana srednje starije i drugo<br>

# S. MANEJO DE MENORIA

5.1 OBJETIVOS DEL MANEJADOR DE MEMORIA.

El manejador de memoria se encuentra dentro del siguiente nível o capa de nuestro sistema operativo y sus principales<br>tareas son:

1.- Permitir la RELOCALIZACION de programas.

2.- PROT€CCION del área de ejecución de procesos.

3.- Permitir una buena ORGANIZACION LOGICA.

4.- Permitir una buena ORGANIZACION FISICA.

que: Cada una de ellas tiene gran importancia para el usuario ya

i) En el caso de la R~LOCALIZACION el usuario no sabe ae antemano,cuando está escibiendo su programa,en que localidades de memoria es que va a correr y por tanto resulta imposible el usar direcciones absolutas.

ii) Cuando se tienen varios procesos compartiendo la memoria,es necesario contar con un mecanismo que permita asegurarnos de que un proceso no alterará localidades asignadas a otro proceso.El mecanismo debe ser tal,que cneque dinámicamente cualquier reterencia a memoria y asegurarse de que se está trabajando dentro de los límites asignados a ese proceso.

iii) Las computadoras en general,tienen un espacio de direccionamiento unidimensional o lineal,y es aní donde los procesos son cargados. Esta forma de almacenamiento no necesariamente refleja el orden de ejecución de un programa,ya que la mayoría de los módulos o

La DlVlSlUN LOGlCA de un programa repercute en una cierta SEGMENTACION del espacio direccionable¡esto es,el programa se divide<br>en módulos lógicos) lo que nos brinda las siguientes posibilidades:

- a) Es posible coditicar los segmentos de forma independiente áe otros y el sistema se encarga de resolver las referencias externas.Esto se puede nacer al momento de ligado o en tiempo de ejecución.
- b) *Se* puede otrecer protección extra a los segmentos como solo ledura o solo ejecución con poco incremento de costo.
- c) Es posible introducir mecanismos que permitan compartir segmentos entre procesos.

A tik Kabupatèn Kabupatèn

iv) Además de la organización logica se tiene el problema de<br>do el prourama es demasiado grande y no cabe en el espacio, de que cuando el proyrama es demasiado grande y no cabe en el espacio de<br>direccionamiento, es necesario mover partes de el de memoria principal direccionamientc,es necesario mover partes de el de memoria principal a memoria secundaria *y* viceversa.A esta t'cnica se le denomina ~ECNlCA DE OVERLAYS o traslapamiento.Anteriormente el programador era el<br>encargado de manejar los cambios por símismo.pero esto le implicaba encargaao de mane)ar los cambios por sí mismo,pero esto le implicaba un mayor trabaJO y una gran péraida de tiempo.Actualmente es el Sistema Operativo el que resuelve este contl1cto que aparece Sistema Operativo el que resuelve este conflicto que<br>transparente para el usuario.

```
5.2 MEMORIA VIRTUAL
```
Resulta mas o menos claro que los prcolemas planteados anteriormente son causados porque el espacio direccionable no es suficiente o no es manejado de manera adecuadapor lo que utilizaremos un mecanismo de traducci6n de direcciones llamado MAPA DE DIRECCIONES que se encarga de relacionar las direcciones usaaas por el programador con las localidades físicas que se le asignen.Al rango de direcciones del programa se le denomina ESPAClU DE DIRECCIONES (ED) *y* al rango de las localidades de memoria, ESPACIO DE MEMORIA (EM) . Visto como tunción quedaría expresado como :

 $t: ED ----> EM$ 

El Espacio de Memoria es lineal y su taman<sup>-s</sup>o es igual a la cantidad de memoria incluida en la configuracion física del sistema de<br>computo.Sin embargo el Espacio de Direcciones no siempre es lineal y su taman<sup>t</sup>o puede ser menor, igual o mayor que el espacio de memoria.

Existen varias formas de implementar Memoria Virtual:

i) Registros BASE y LIMITE ii) Paginación. iii) Segmentacion

5.2.1 REGISTROS BASE Y LIMITE

Usando los registros BASE y LIMITE tenemos que cuando un proceso es cargado a memoria, la dirección más baja se copia como valor del REGISTRO BASE y todas las direcciones del programa se manejan relativas a esa dirección base,cumpliendose entonces que:

 $f$ (dirección) = dirección + contenido del registro base

Esto asegura la relocalizaciÓn *y* para asegurar la proteccién del espacio de memoria entre procesos, tncluimns un REGlSTkO LlMlTE que contiene la dirección de la localidad más alta que le es permitido accesar a ese proceso en particular.Con esta implementación se cumple el siguiente patrón de comportamiento:

i) Si la dirección es menor que cero, implica que nay una violación de memoria.

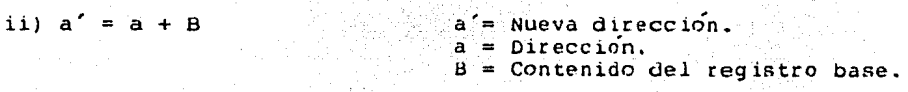

iii) Si a > límite entonces hay violación de memoria.

iv) a' es la dirección requerida.

Resaltemos el necno de que el espacio de direcciones mapeado<br>en este esquema es lineal y su taman<sup>-</sup>o se obtiene naciendo la<br>diferencia de los contenidos de los registros base y límite.Con objeto de que las operaciones de mapeo sean rápiaas,es sumamente conveniente que los registros base y límite esten implementados en nardware rápiao (generalmente semiconductores)

Una variante de esta implementaci6n se presenta cuando se maneJa la longitud ael espacio de memoria en lugar del limite superior ya que así las condiciones de violación ae memoria se revisan en paralelo antes ae realizar la suma con el contenido del registro base para obtener la dirección relativa.

Como resulta económicamente incosteable el necno de tener un par ae registros para cada proceso , se tiene un par para cada procesador y estos registros forman parte del MEDIO AMBIENTE VOLATIL que se almacena cuanao un proceso es suspendido.

Bn *el* caso de código Reentrante,se mmanejan dos pares de registros donde un par delimita el taman-o del codigo y sus valores son comunes a TODOSlos procesos mientras que el otrc par encierra al área de datos asociada a ese código para cada proceso que es claramente diterente en cada caso. Cabe mencionar que en este esquema,el espacio direccionable

Cabe mencionar que en este esquema, el espacio direccionable es necesariamente menor o igual que el espacio de memoria.

#### $ED \leq = EM$

#### 5.2.2 PAGlNAClON

Otra forma de implementar memoria virtual pero con un espacio ae direccionamiento mayor al del espacio tísico es lograóo cuando se utiliza la técnica de PAGINACION.

El OOJetivo de ésta técnica es simular que no nay distinción entre tener partes de un programa en memoria principal o tenerlo en memoria secundaria.

La PAGlNAClUN consiste básicamente en dividir el Espacio de Direccionamiento Virtual en PAGINAS DE IGUAL TAMAN~O al igual que la memoria principal.

A las páginas residentes en memoria principal se le llaman PAGINAS ACTIVAS y a las que residen en memoria secundaria, PAGINAS INACTIVAS, El mecanismo de paginación debe cubrir dos funciones fundamentales :

- a) Determinar cual programa se refiere a una cierta dirección y ver donde se localiza esa página.
- b) Hacer las transferencias necesarias de memoria principal a secundaria siempre que se requiera y viceversa.

En el caso (a) se deben tomar los bits de más alto orden en la dirección y se interpretan como el número de pagina, mientrs que los bts de bajo orden se toman como el número de palabra dentro de esa página. Si el taman o de la página es de 2 \*\* N los N bits menos<br>significativos representan el número de palabra y el resto, el número de pagina.

Esta separación de la dirección en PAGINA y NUMERO DE PALABRA es una función que se realiza por HARDWARE y resulta transparente para el usuario, pero es necesario que el sistema operativo interprete cada uno de los campos y haga las transferencias necesarias.

Para esto, se maneja una TABLA DE PAGINAS cuyo taman o es proporcional al tamanto del espacio direccionable y en la cual la<br>i-ésima entrada de la tabla, corrresponde a la localidad i'en memoria principal, que contiene el número de página i Para mayor claridad ver el siguiente diagrama:

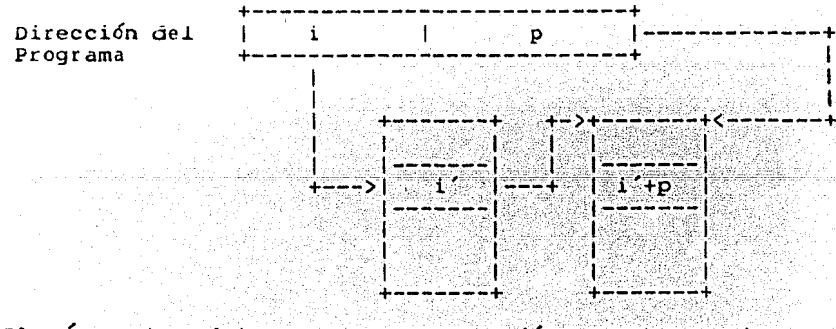

El numero de palabra (p) se agrega a i' para obtener la Localidad requerica

donde:  $d =$  dirección  $i =$  numero de página  $p =$  numero de palabra  $z = \tan \arccos \theta$  de la paqina y se relacionan de la siguiente manera:  $i = d$  DlV z (parte entera de z) :  $p = d$  MOD z (residue de z)

45

Como se puede detectar que se esta naciendo referencia a una pagina inactiva. Pues cuando al consultar la tabla de paginas,  $5P$ encuentra con que su correspondiente entrada esta desocupada.En este caso se genera una interrupción de "Falta de Pagina" lo que obliga a suspender el proceso nasta que la pagina requerida sea transferida a memoria principal.

E1 algeritme que debe sequirse para el reemplazo debe considerar aspectos tales como:

- a) Número de veces que se ha referenciado una pagina.
- b) El tiempo en que se nizo la última referencia a esa página.
- c) Donde esta escrita la página etc.

Estas políticas de reemplazo serán discutidas ampliamente dentro de las políticas de ASIGNCION DE MEMORIA. italia ambient

Existen algunos casos donde se cuenta con REGISTROS DE DIRECCIONES DE PAGINAS (PAR Page Address Registers) cada uno de los cuales contiene el número de una página activa y tienen la propiedad de que pueden ser examinados SIMULTANEAMENTE.

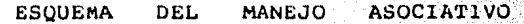

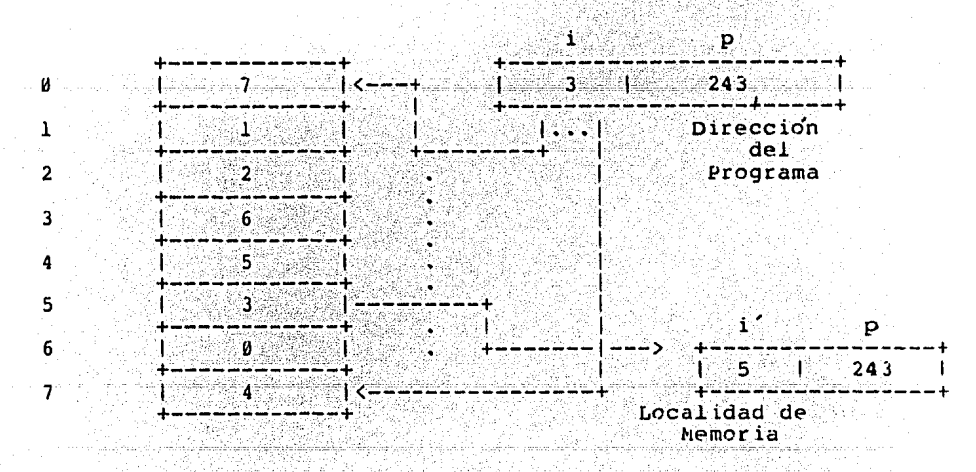

Para que sea posible direccionar todas las paginas activas.es necesario que naya igual número de registros que páginas en memoria principal,

Podría presentarse el problema de querer saber si<br>dirección pertenece o no al proceso actual para lo cual basta una  $con$ agregar un bit a los PAR's para indicar, mediante un 0 si pertenece o mediante un 1 si no pertenece a dicho proceso. Nuevamente se tiene la necesidad de mantener un conjunto de Registros de Direcciones de Paginas para cada procesador.A este mecanismo se le denomina LMACENAMIENTO ASOCIATIVO.

5.2.3 SEGMENTACION

Además de la técnica de Paginación, se cuenta con la técnica de SEGMENTACION, donde la idea es dividir el Espacio de Direcciones en SEGMENTOS , cada uno de los cuales corresponda procedimientos, modulos de programa o colección de datos.

LA DIFERENCIA FUNDAMENTAL ENTRE PAGINAS Y SEGMENTOS ES OUE LAS PAGINAS SON DE TAMANTO FIJO Y LOS SEGMENTOS SON DE TAMANTO VARIABLE.

Al igual que en el caso anterior, la segmentación puede plementarse por medio de una TABLA DE SEGMENTOS y las direcciones se ..viden en: NUMERO DE SEGMENTO Y DIRECCION DENTRO DEL SEGMENTO. El Mapa de Direcciones realizado en base a la Tabla de

Segmentos obedece al siguiente comportamiento:

a) Extraer la dirección del programa (s,d)

b) Usar s como índice en la tabla de segmentos

c) Si d < 0 o d > longitud entonces nay violación de memoria

 $d)$  ( $d + d$ ) es la localidad requerida de memoria

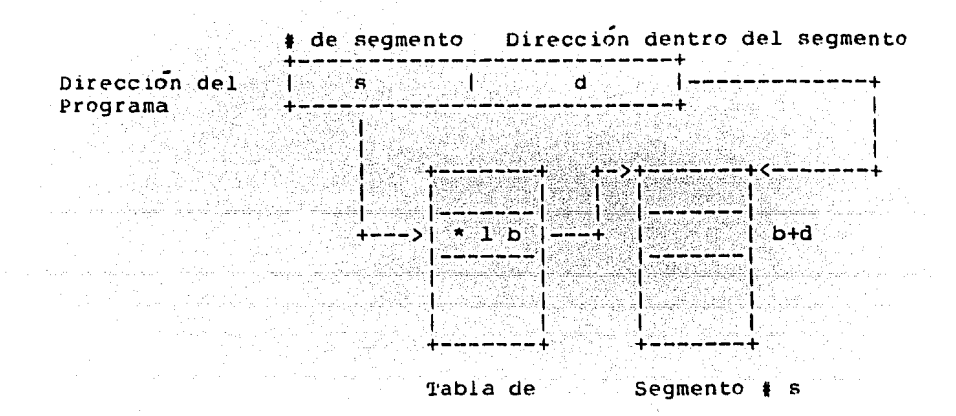

#### Segmentos

donde:

- \* *=* bits de protección
- $1 =$  longitud
- $b = base$

A manera de resumen tenemos la siguiente tabla comparativa:<br>.

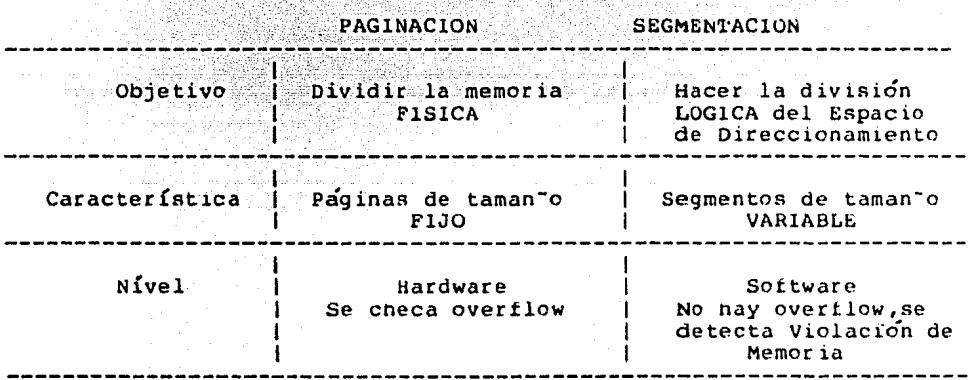

#### 5. 2. 4 SEGMEN'l'AC ION CON PAGINAClON

Existe además la técnica que combina ambas técnicas, donoecada segmento consiste generalmente de varias páginas y cada uno maneja sus propias tablas.

La forma de nacer el Mapeo de Direcciones es como sigue:

- a) Se toma la dirección (s,a)
- b) Se usa s como índice en la tabla de segmentos
- c) Si su correspondiente entrada en la tabla se encuentra vacía, traer la tabla de páginas,si no, extraer la vacia, traci la tabla de paginas,
- d) Separar esa dirección en: Dirección de palabra = d y en Número de Página =  $p$
- e) Usar p como índice en la tabla de paginas
- f) SÍ su entrada correspondiente esta vacía, traer la página p a memoria principal, si no, tomar la dirección p'
- g) Sumar p' a a para obtener la localidad requerida

48

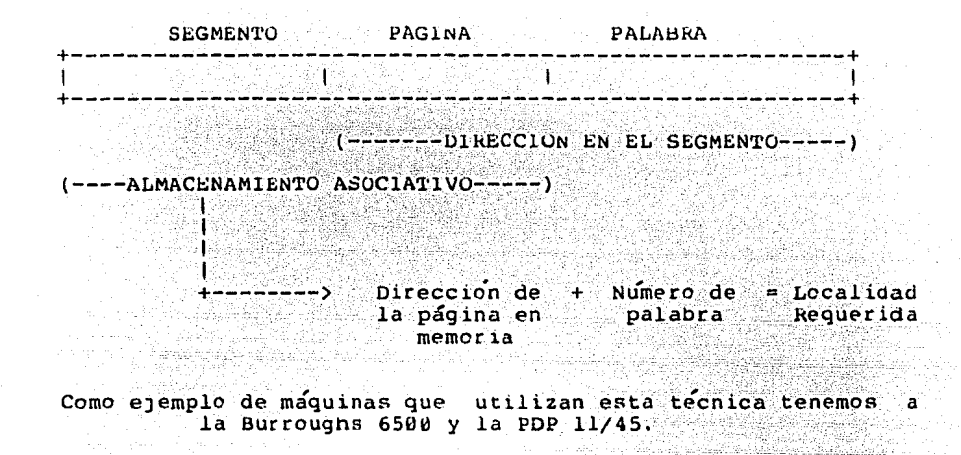

5.3 POLITICAS DE ASIGNACION DE MEMORIA

Todas las técnicas expuestas anteriormente, contemplan solo el mecanismo para el mane)o de memoria pero no especifican bajo que políticas van a realizarse las transferencias.Estas políticas pueden ser clasificadas como:

> i) Políticas de REEMPLAZO ii) Políticas de ALIMENTACION (Fetch) iii) Políticas de ACOMODO

5.3.1 POLITICAS DE REEMPLAZO.-

Son las que determinan CUALES bloques de informaci6n deben ser transferidos a memoria secundaria cuando se necesita espacio para nuevos bloques en memoria principal.No siempre resulta tácil aecidir ya que siempre se tiene el riesgo de transferir Justamente el bloque que va a necesitarse enseguida, pero los tres algoritmos más utilizados son:

- a) LEAST REACENTLY USED (LRU) Este algoritmo reemplaza al bloque Menos Recientemente usado basandose en la suposici6n ae que "si no se na usado mucno ultÍmamente,probablemente siga sin usarse y por tanto se puede transferir a memoria secundaria".
- b) LEAST FRECUENTLY USED (LFU)<br>Aquíse reemplaza el bloque Menos Frecuentemente usado, en Aqui se reemplaza el bloque Menos Frecuente usado, en base a un razonamiento análogo al caso anterior, pero hay que notar que aquí se debe considerar un costo adicional ya que nay que contabilizar los accesos hechos a cada bloque.

c) BLOQUE MAS ANTIGUO (FIFO First In - First Out) Este algoritmo es el más simple y reemplaza al bloque que<br>haya permanecido por más tiempo en memoria y resulta ser mucho menos eficiente que cualquiera de los otros dos.

#### 5.3.2 POLITICAS DE ACUMODO.-

Determinan DONDE será colocada la intormación una vez traída a realmente sencilla ya que basta con encontrar una página desocupada<br>para nacer la transferencia y no hay problema en cuanto al taman~o ya para nacer la transterencia y no hay problema en cuanto al taman<sup>t</sup>o ya<br>que este es rijo;si el sistema no tiene pagineo es necesario tener un manejador más inteligente porque entonces no basta con encontrar un espacio libre, sino que además se debe cnecar que sea suficiente para el bloque que se desea transferir.

Es claro entonces que hay que mantener intormación de alguna manera acerca del taman-o *y* dirección de ias localidades desocupadas. A esta lista se le llama "Hole - List" o "Lista de Huecos" y su ob)etivo es ayudar a aecidir que región utilizar *y* actualizar esta información a medida que estas se ocupen.Lo más importante en estos<br>casos es evitar la tragmentación de la memoria en pequen<sup>-</sup>as regiones<br>que después no puedan ser utilizadas a menos que se hagan que después no puedan ser utilizadas a menos que se compactaciones de estos espacios para contormar regiones más amplias.

Existen numerosos algoritmos para asignación de regiones pero los ejemplos clásicos de los algoritmos más usados son:

i) Best Fit (El más aproximado en taman<sup>-</sup>o)<br>---- ---

Las regiones se ligan en orden creciente con respecto a su<br>taman~o de tal forma que para colocar el segmento s se taman<sup>-</sup>o de tal forma que para colocar el segmento s se<br>busca la región cuyo taman<sup>-</sup> sea lo más aproximado al del<br>bloque.Aquí se presenta el problema de la fragmentación ya bloque.Aquí se presenta el problema de la fragmentación ya que al escoger regiones que excedan en poco al taman<sup>-o</sup> segmento,el espacio sobrante es poco probable que pueda ser utilizado posteriormente.

ii) worst Fit (El menos aproximado en taman<sup>-o</sup>)<br>----- ---

Aquí las regiones se ligan en orden decreciente con res--<br>-pecto a su taman<sup>-</sup>o y el segmento s es colocado en la primera región ya que es la de taman-o máximo.El espacio que sobra, es ligado en su correspondiente lugar en la lista. Aunque parezca paradÓJico, este algoritmo lo único que pretende es asegurar que no habrá espacios pequen-os que no puedan ser utilizados después.

iii) First Fit (El primero donde quepa) ------ ---

Aquí la asignacion se nace en la primera región que se<br>encuentre tal que sea lo suficientemente grande para albergar al segmento. Después de un tiempo, este algoritmo tiende a fragmentar demasiado la memoria nacia la cabeza de la lista y para evitarlo puede iniciarse la busqueda ciclí--camente un elemento mas abaJO que el cons1aeraao la vez anterior.

iv) Buddy ( Mellizos, Cuates)

Para este algoritmo, el taman<sup>-o</sup> de los segmentos debe ser potencia de dos

i.e.  $s = 2 \times 1$  p.a.  $i < 2$ 

donde K es un cierto taman-o máximo.

La lista se lleva en forma separada para los bloques de taman-o 2\*\*1, otra para los de 2\*\*2 etc.De esta manera cuando se ocupa una región de la 11sta de 2\*\*i+l, el espacio sobrante se anexa a la lista de taman<sup>-o</sup>  $2**i$ . (de ahí el nombre de "mellizos"). Este algoritmo funciona recursivamente y una posible versión sería:

mellizos ( i) l if (  $i == (k+1)$  error(); /\*Si se excede al .<br>maximo,error\*/<br>maximo,error\*/ el se else<br>if(colavacia = sigelem(i)) /\* Si no hay una<br>region de region de<br>taman<sup>-c</sup>o i..\*/ 18. A. B  $mellizos(i+1)$ ; /\* Llamada recursiva \*/ divideregion (); /\* Forma los melliz0s \*/ ordenalista(); /\* Se acomoda en la 11sta corres- -pendiente \*/ **b**<br>tomaelem(i); tomaelem(i)  $/$ \* Toma el primer hueco de Malik 1982, San Bara taman-o i \*/

5.3.3 POLITICAS DE ALIMENTACION.-

Estas son las que determinan CUANDO nacer el reemplazo de un bloque de memoria secundaria a memoria principal. Dentro de estas políticas se tienen dos clasificaciones:

- a) De DEMANDA .- El cambio se hace cuando se necesita el bloque.
- b) ANTICIPADA .- El cambio se nace ANTES de que se necesite el bloque.

En sistemas SIN pagineo (como Burrougns) se transtieren  $_{\text{los}}$ bloques utilizando políticas de DEMANDA.Las políticas anticipadas, se manejan en base a información acerca del comportamiento anterior de los programas. Esto se refleja en el postulado de DENNING que dice:

"Las referencias de los programas tienden a agruparse en<br>pequentas areas dentro del espacio de direcciones y dichas localidades tienden a cambiar de manera intermitente",

. . . . . . . . . . . . . . . . . . .

**Indianachine** 

中产 北美

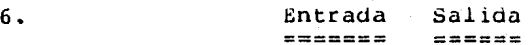

Los mecanismos de entrada/salida resultan ser una de las partes mas importantes del sistema Operativo ya que es por medio ae ellos que los procesos pueden comunicarse con el medio ampiente externo; al mismo tiempo, resultan ser difícil y conflictivos debido a la gran variedad de dispcsitivos peritericos que se emplean. Estos dispositivos generalmente en:

- a) Veloc tdad.
- b) Unidades de Transferencia.
- c) Representación de Datos.
- d) Operaciones Permisibles.
- e) Condiciones de Error.

La velocidad puede ir desde 10 caracteres por segundo (caso ael teletipo) hasta el caso del disco tijo que maneJa 10\*\*6 caracteres por segundo •

Las unidades en que se transfieren los datos pueden<br>ser caracteres ,palabras enteras,bloques o registros;de la misma manera,estos datos pueden estar codificados de distintas formas.

Los perifericos tienen diversas opciones para su manejo y las operaciones perm1s1bles uependen de la func1Ón particular • En caso de detectarse algun error,la manera en como lo maneja cada dispositivo,es muy diferente.

Es debido a todos estos factores que durante la etapa<br>disen~o de los macanismos de entrada/salida deben de disen<sup>-o</sup> de los macanismos de entrada/salida considerarse los siguientes aspectos:

l) INDEPENDENCIA DEL CODIGO DE CARACTERES.

La torma en que se nace y maneja la codificación de los caracteres,debe ser transparente al usuario, y deben ser manejados de manera standard • Considerando estos aspectos se logran avances importantes, como el manejo de caracteres por medio de un CODIGO INTERNO DE CARACTERES que nace posible la uniformidad de las representaciones.

#### 2) INDEPENDENCIA DE DISPOSITIVOS.

Es importante que los programas sean independientes del dispositivo en particular e inclusive del TIPO de dispositivo al que se nace reterencia.

#### 3) EFICIENCIA.

Como ya se mencionó, la E/S es una parte conflictiva presenta problemas que deben ser resueltos de la manera mas eticiente posiole.

#### 6.1 DlSPOS!TlVOS VlHTUALES (STREAMS)

Un concepto vital dentro de los Sistemas Operativos que se desprenae de aqu1, es el de DlSPOSlTIVOS VIHTUALES o STREAMS.Los dispositivos virtuales se usan en el programa sin hacer ninguna reterencia a los dispositivos fisicos.La equivalencia entre los 5TREAMS y los diterentes dispositivos para un proceso en particular puede nacerse por medio de una lista apuntada desde su descriptor de proceso.

Otro punto que nay que destacar es que el sistema de Entrada/Salida deben ser de tal forma que las caracter{sticas del dispositivo esten claramente asociadas con los dispositivos mismos en vez de asociarse con las rutinas que los manejan y que se conocen como MANEJADORES DE DISPOSITIVOS (Device Handlers).

Las características de los dispositivos pueden almacenarse dentro de un DESCRIPTOR DE DlSPOSlTlVOS, asociado a cada uno de ellos y usar este descriptor como fuente de<br>información para el manejador de dispositivos.Dicnas intormac)én para el manejador de dispositivos.Dicnas características pueden ser:

i) Identificación del Dispositivo.

ii) Instrucciones Permitidas.

- iii) Apuntadores a las Tablas de Traducción.
- iv) Status Actual del Dispositivo (Ocupado o no)

는 사람의 <u>사람들은 대한 사람</u>이 있다.<br>이 사람들은 <u>대한 대한 대한 대한 대한</u> 사람들이 있다.

v) Proceso Actual del usuario.

Todos los descriptores de dispositivos pueden ligarse en una ESTRUCTURA DE DlSPOSlTIVOS que es apuntada desde la tabla central.

### 6.2 PROCEDIMIENTO DE ENTRADA SALIDA.

Este procedimiento consta de codigo REENTRANTE de tal forma que puede ser usado por varios procesos al mismo tiempo.Es necesario pasarle varios parámetros:

i) Dispositivo Virtual.

ii) Modo de Operación.

iii) Cantidad de datos a ser transferidos.

iv) Destino.

v) Sematoro.

que son checados y si resultan válidos, se procede a iniciar<br>el servicio requerido. el servicio requerido.<br>
El proceso de E/S es el encargado de ensamblar los

الى المولى المواقع الموقعة العام العام 1944 .<br>من المولى الموقع الموقعة العام 1944 .

The second state of the second state of the second state of the second state of the second state of the second<br>The second state of the second state of the second state of the second state of the second state of the second

parametros de la petición en el 10RB (lnput Output Request .<br>Block) BLOQUE DE PETICIONES DE ENTRADA/SALIDA que lo agrega a una cola de bloques similares para el mismo dispositivo.

La COLA DE PETICIONES DE DISPOSITIVOS se liga al<br>or-de-dispositivos y es atendida por un proceso descriptor de dispositivos y es atendida por un proceso llamado manejador de dispositivos.

La rutina quedaría:

```
doio ( disposit1vo,,modo,cantidad,destino,semaforo) 
int dispositivo,modo,cantidad,destino,sematoro; 
l 
   checadisp(dispositivo); /* busca el dispositivo en el 
                                 descriptor de procesos */
   checapar(modo,cantidad,destino,sematoro); 
                         /* cneca los parámetros */ 
   if (error) errores (bandera); 
                         \frac{1}{2} Ensambla lORB */
   agrega(); 
   signal(semaf.oro); 
/* Avisa que fue atendido */ /* Agrega el lORB a la cola del*/ 
                         /* dispositivo */
```
 $\mathbf{I}$ 

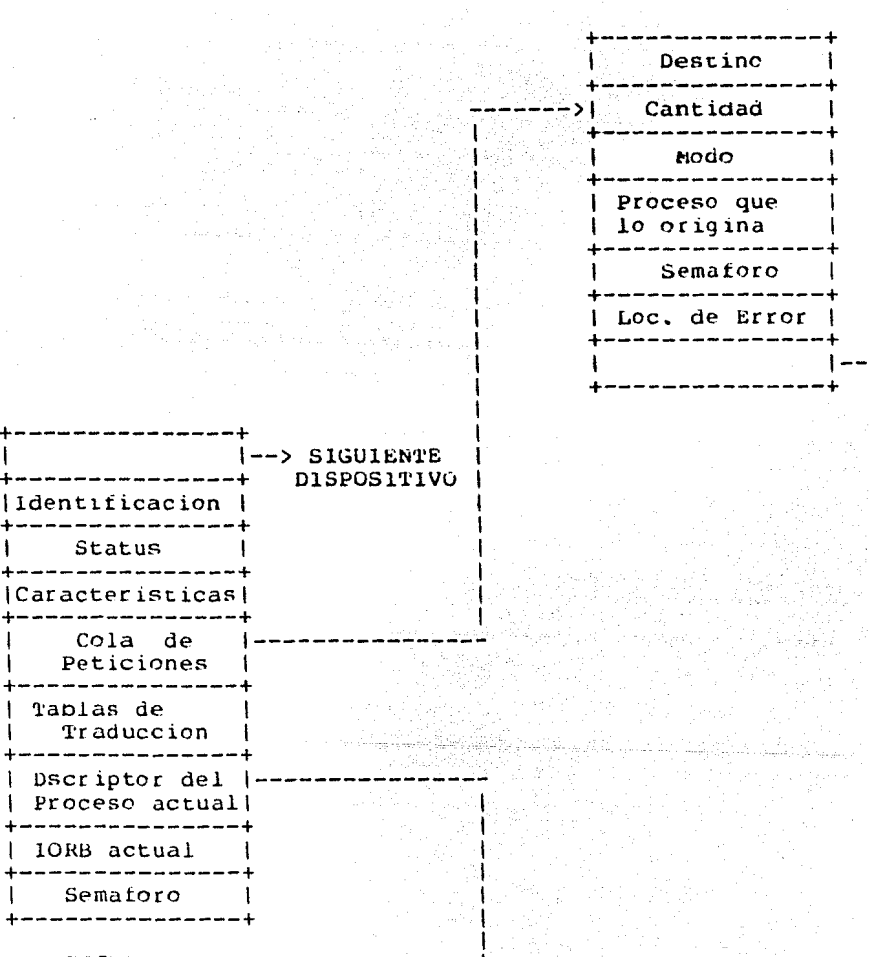

DESCRIPTOR DE **DISPOSITIVOS** 

**IORB** 

10RB

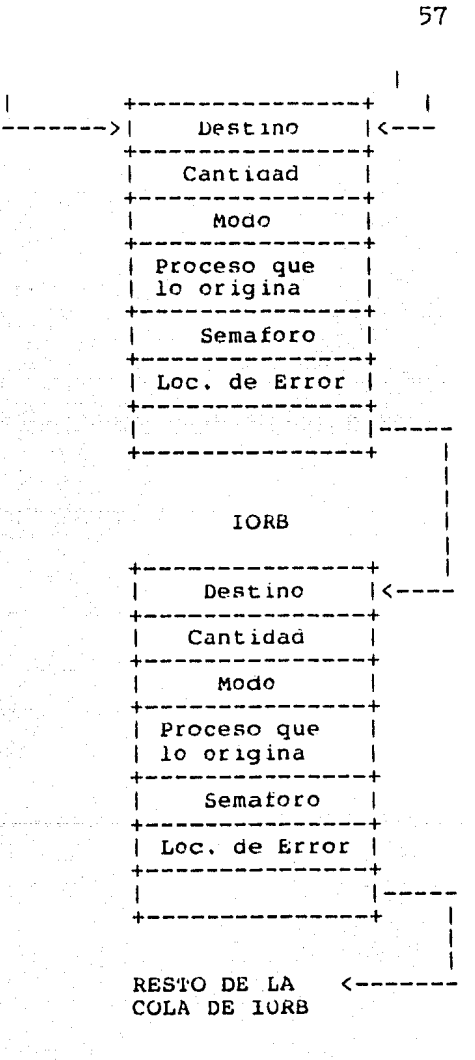

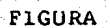

والمعالم أحماؤهما

 $\mathbf{I}$ 

#### 6.3 MANBJADORES DE DISPOSI'l'IVOS.

El MANEJADOR DE DISPOSITIVOS (Device Handler) es el proceso responsable de atender las peticiones (que están en la cola de peticiones) hecnas por un dispositivo e informarle cuando este haya finalizado.

El maneJador tunciona dentro de un ciclo continuo en el cual se extrae un IüRB de la cola de peticiones, inicia las correspondientes operaciones de Entrada/Salida, espera a que se nayan eJecutado y lo notifica al proceso que lo solicitaba.

El ciclo seria algo como:

```
while (1){ 
      wait(petición); /* Va a atender la petición */<br>extrae(IORB); /* Toma un IORB de la cola */
      \begin{array}{ccc}\n\text{extra} & \text{if } (10RB) \\
\text{if } (10RB) & \text{if } (10RB) \\
\text{if } (10RB) & \text{if } (10RB) \\
\text{if } (10RB) & \text{if } (10RB) \\
\text{if } (10RB) & \text{if } (10RB) \\
\text{if } (10RB) & \text{if } (10RB) \\
\text{if } (10RB) & \text{if } (10RB) \\
\text{if } (10RB) & \text{if } (10RB) \\
\text{if } (10RB) & \text{if } (10RB) \\
\text{if } (10RB) & \text{if } (10eJecuta(); /* EJecuta las operaciones de E/S */ 
                                                     \sqrt{*} Espera nasta terminar de ejecutar */
                                                     /* las operaciones */ 
      if (error) tnen errores ( bandera );
      el se { 
                 traduce(); \frac{1}{2} /* Hace las traducciones necesarias */<br>manda(); \frac{1}{2} /* Manda la información a su destino */
                 manda(); /* Manda la información a su destino */<br>signal(petición); /* Avisa que termino de */
                                                                       /* Avisa que termino de */
                                                                       /* atender la petición */ 
       J
\mathbf{I}
```
Observaciones:

1) El sem&toro de peticiones es accesado por el procedimiento de E/S cada vez que anexa un IORB a la cola.

2) Si la cola esta vacia y peticiones=0, se suspende el manejador de dispositivos.

3) La forma en que se decide cual IORB atender, puede nacerse en base a diferentes algoritmos.

#### 6.4 BUFFERlNG

Hasta este punto,cada requerimento de entrada salida de un proceso, ocasiona que se efectue una transferencia física al d1sposit1vo apropiado.Esta situación crea contlictos transterencia, el proceso suspende su ejecución nasta ser<br>atendido. Para resolver éste problema,se maneja la técnica de BUFfERlNG que consiste en guardar los datos en un área de almacenamiento ( butter ) antes de que la peticion sea hecna *<sup>y</sup>* asi agilizar la transterencia.

Las transterencias de Entrada son necnas por el sistema operativo dentro de un butter toma de an{ los datos *y*  solo debe interrumpir cuando el buffer se encuentra vacío.<br>Análogamente, las transterencias de salida se hacen sobre el Análogamente, las transterencias de salida se nacen sobre buffer, que es vaciado por el sistema operativo hasta que este lleno.

Esta técnica puede optimizarse si se utilizan 2 buffers:uno para entrada y otro paa salida; cuando se manejan importante aclarar que si bien agiliza elfuncionamiento del sistema y minimiza las suspensiones del proceso, ésto sucede hasta un cierto punto.Lo que realmemte limita es la capacidad de los dispositivos de E/S para operar.

#### 6.5 DlSPOSlTlVOS DE ARCHIVOS

Cuando nos referimos a los parámetros necesarios<br>del proceso de E/S , mencionamos que debía dentro del proceso de E/S , mencionamos<br>especificarse el nombre del dispositivo r nombre del dispositivo periférico a utilizarse, pero esto puede resultar insuticiente en algunos casos. Esto quiere decir que no basta con identiticar el dispositivo, sino que además es necesario aclarar donde esta la siguiente información que va a ser accesada.

Recordemos que nay dispositivos de acceso ,secuencial los cuales no presentan problema como la cinta magnetica pero<br>tambien nay casos como el disco que al permitir el acceso aleatorio, forzan a especificar que AREA DE DATOS dentro de<br>ese dispositivo es la que se va a usar.<br>A cada area de datos se le denomina ARCHIVO (File) *y* 

en general posee un taman<sup>t</sup>o arbitrario.A un dispositivo capaz<br>de manejar archivos se le llama DISPOSITIVO DE ARCHIVOS (File de manejar archivos se le llama DlSPOSITlVU DE ARCHIVOS (File Device) y será tratado mas ampliamente después.

#### 6.6 SPOOLlNG

ł

Al igual que se presentan problemas para manejar cada unidad ae datos en la é/S, también se presentan problemas cuando un disposit1vo no-compartible se asigna a un proceso que lo requiere (el caso tipico es la lmpresora) .Este dispositivo es liberado hasta que el dispositivo virtual es cerrado o el proceso termina. Se utiliza el termino SPOOL para indicar que<br>en lugar de realizarse las transferencias directas a los en lugar de realizarse las transferencias directas a los<br>dispositivos asociados a un dispositivo virtual, el dispositivos asociados a un proceoimiento oe E/S se encarga de ejecutar la transterencia a un área intermedia ( generalmente a disco).

La responsabilidad de mover los datos del disco al peritérico, es de un proceso llamado SPUOLER que esta asociado a cada dispositivo.

Cada proceso que abre un dispositivo lógico para la impresora, en realidao lo manda a una impresora virtual. Cuando el dispositivo virtual se cierra, el archivo se manda a una cola de arcnivos similares, creados por otros procesos, para el mismo dispositivo.Naturalmente el taman<sup>-o</sup> de la cola<br>dependera de la velocidad de operación del dispositivo dependerá de la velocidad de operación del particular; el tiempo que los archivos permanezcan en ella es función del algoritmo que siga el SPOOLEk.

```
spooler() 
{ 
   wnile(l) 
    { 
         wait(semátoro); 
/* Espera a que haya algo para mandar */ 
                           /* Toma un archivo de a cola */ 
         extrae(tile); 
         abrearch\); 
                           /* Abre el arcniivo */ 
         While( l EOF) 
                          \frac{1}{4} Mientras no sea fin de archivo... */
         { 
                                   disco); \frac{1}{2} Llama al */
            doio(parametros de 
                                           /* procedimiento con */ 
                                           \frac{1}{2} los parámetros */
                                           /* necesarios para el */ 
                                           /* manejo del disco */ 
             wait(semdisk); 
                                     /* Espera a ser atendido */ 
             doio(parametros de 
impresora); /* Igual pero */ 
                                              /* ahora para */ 
                                              7* la */and the state of the state of the state
                                              /* impresora */ 
                                     /* Espera a terminar la */ 
              wait(semimpr); 
                                     /* impresión */ \mathbf{F}\mathbf{I}
```
## Algunas ventajas del spooling son:

1) Baja la presión sobre el manejo de periféricos usados  $contribution$ 

2) Reduce la posibilidad del deadlock.

3) Es muy facil producir copias de un mismo archivo si tener<br>que correr nuevamente el proceso.

OBSERVACION: El spooler no es factible en un medio ambiente de tiempo real, porque ahi se requiere nacer la transferencia de manera inmediata.

\*\*\*\*\*\*\*\*\*\*\*\*\*\*\*\*\*\*\*\*

#### 7. SISTEMA DE ARCHIVOS ======= == ========

Cuando comenzo el uso generalizado de las computadoras, se pensaba en ellas como una nerramienta que ayudaba a realizar cálculos matematicos.Actualmente este<br>concepto ha quedado olvidado y anora las-funciones de la concepto na quedado olvidado y anora las funciones de la<br>computadora van mucno mas alla.Se considera que es un computadora van mucnc mas allá.se considera que es un dispositivo capaz ae almacenar y manipular grandes cantidades de información de todo tipo, y por largos periodos de tiempo. üna de las funciones de los Sistemas Operativoos es la de facilitar el manejo y almacenamiento de esa información y para esto se necesita el SISTEMA DE ARCHIVOS, cuyos principales objetivos son:

- 1) Permitir un almacenamiento prolongado de los archivos.
- 2) Permitir compartir tanto datos como código.
- 3) Manejo de archivos de diversos taman<sup>tos.</sup>
- 4) Permitir al usuario la ejecución de funciones comunes sobre archivos como:
	- i)CreaciÓn,Cambic de nombre,Borrar,Copiar etc.
	- ii) Cnecar el modo de acceso a los archivos es decir , proporcionar protección entre usuarios.
	- iii) Permitir el manejo de archivos atraves de nombres simbólicos mas fáciles de manejar por el usuario.
- 5) Permitir una asignación etectiva del almacenamiento secundario.
- 6) Flexibilidad y Versatilidad de Acceso.

7) Proporcionar seguridad sobre la información almacenada en los arcnivos.

El hecnc de compartir la información, es realmente una<br>de los aspectos mas importantes ya que evita el tener<br>información redundante (copias innecesarias de archivos) para intormación redundante (copias innecesarias de archivos) para es necesario el contar con una BIBLIOTECA de programas comunes<br>a todos los usuarios, asi como un sistema que permita almacenar programas sin tener que cargarlos cada vez.

Los datos se organizan en unidades lógicas llamadas ARCHIVOS • Los elementos de un Archivo, generalmente llamados REGIS'l'kUS pueden ser accesados de diversas formas, dependiendo de como este estructurado el archivo.Sinembargo, de manera mas general, un arcnivo puede verse como una cuerda de bytes que pueden agruparse como registros.

Con respecto al taman-o var1aole de los acnivos, en general se encuentran divididos en BLOQUES de taman-o fijo y estos bloques se transfieren de memoria secundaria a memoria principal y visceversa, por medio del sistema de arcnivos.

Los taman<sup>-o</sup>s mas comunes para los bloques son de 128<br>bytes hasta lk c 2k palabras por bloque.El determinar un taman<sup>-</sup>o apropiado es muy importante, ya que depende de este<br>hecho cuanto espacio puede desperdiciarse en terminos hecho cuanto espacio puede desperdiciarse en generales por un archivo.

*Por* otro lado hay que considerar el taman-o para definir cuantas entradas en que se accese el espacio disponibe para cada usuario.Los criterios considerados para determinar el taman-o pueden ser: el tamanto para por otro lado hay que considerar el tamanto para<br>definir cuantas entradas en el directorio deben tenerse, para

> i) Espacio Promedio ocupado por un arcnivo.Mientras más pequen-o sea el bloque, más bloques se ocuparan, pero si es muy grande, es probable que deserdicie mucno espacio.

ii) Las unidades que manejan los dispositivos de almacenamiento,para nacer la transterencia de datos a memoria principal.

iii) La cantidad de memoria que necesitan las operaciones de "read" y "write".

#### 7.1 ETAPAS DE DESARROLLO

Las funciones del sistema de archivos pueden ser descritas a diferentes niveles, que van desde funciones básicas de hardware hasta complejas rutinas de software.

Básicamente podemos considerar 5 niveles, donde primeros niveles se relacionan con el ASPECTO FISICO sistema y los  $\tilde{u}$ ltimos, con el ASPECTO LOGICO, orientado punto de vista del usuario. los ael al

어제 아버지는 아버지 사회에 제작되어 아버지께서 사진 사업을 받아 시작했다. 바람을 보이기<br>- 이 대학 대학 사회에서 대학 사회에서 대학 대학 대학 대학 대학 대학 대학 대학<br>- 이 대학 사회에서 대학 대학 대학 대학 대학 대학 대학 대학 대학 대학 대학 대학

 $\sqrt{2}$ 

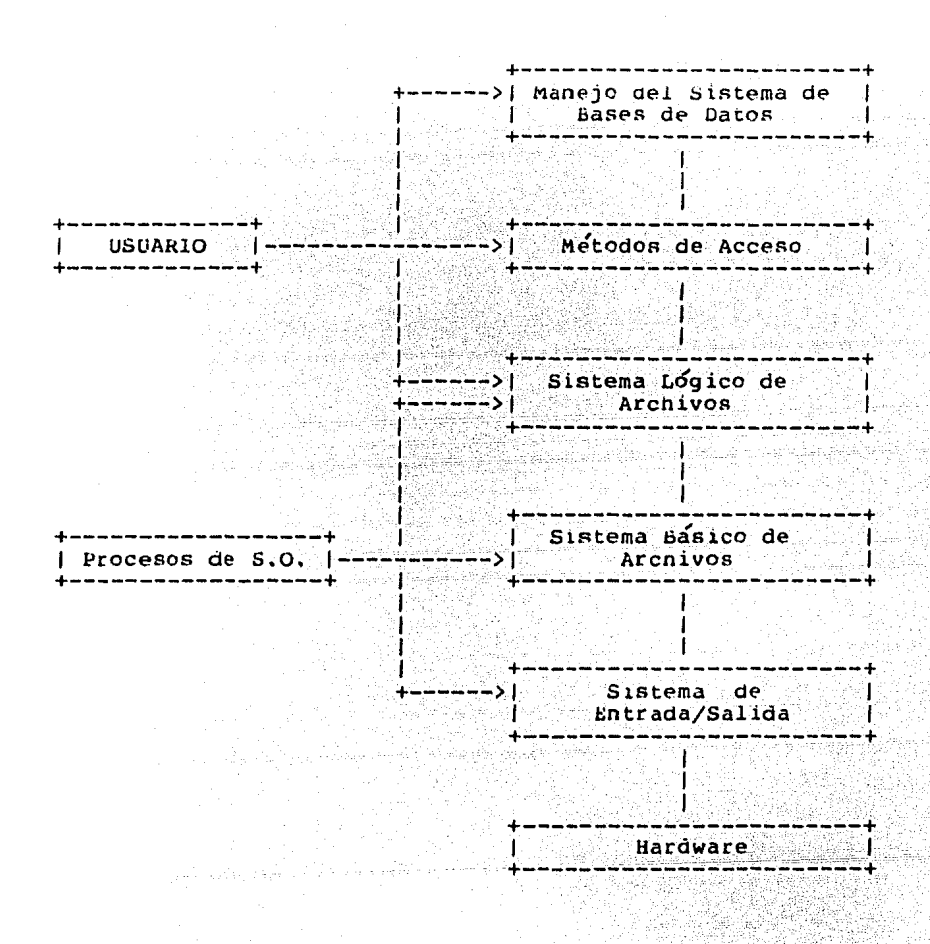

Explicaremos brevemente cada uno de los niveles :

#### 7.1.1 HARDWARE

Consta de comandos de bajo nivel, orientados hacia<br>dispositivos , como por ejemplo el oprimir un botón o emitir<br>el comando para regresar la cinta etc.

#### 7 .1. 2 SlS'l'ENA DE EN'l'RADA/SALlDA

Las operaciones de los dispositivos físicos son<br>das a este-nivel.Se manejan los-dispositivos y se coordinaoas a este nivel.se mane)an los dispositivos y se realizan las operaciones de Lectura y Escritura de bloques de memoria principal o secundaria.El sistema de entrada salida permite al resto del sistema mandar y recibir datos de los dispositivos tísicos.Las dtrecciones en almacenamiento principal y de los dispositivos fisicos antes de que los datos pueaan ser transteridos.

Para espectticar tales direcciones, el sistema de archivos maneja DECRIPTORES DE ARCHIVOS (File Descriptor Block FDB) que es una pequen<sup>-</sup>a estructura de datos que identifica al<br>archivo y los bloques que ocupa físicamente, así como archivo y los bloques que ocupa tÍsicamente, así como información de control que indica de que manera manejarse los siguientes descriptores (si es que los nay).

#### 7.1.3 SISTEMA BASlCO DE ARCHIVOS

A este nivel, el sistema convierte el IDENTIFICADUR UNICO de archivos en el DESCRIPTOR DE ARCHIVO, que proporciona onico de diention en el basentition ba intentio, que proporcional archivo contiene varios bloques, su descriptor apunta a ellos.

Con un sistema oásico de archivos el sistema operativo puede manipular los descriptores de archivos de acomandos de lenguaje de alto nivel.Algunas veces los usuarios de éste tipo de lenguajes necesitan poder accesar directamente los FDB y el dar ésta facilidad depende de como se disen-ó el sistema i.e. si se usaron mnemónicos para describir los archivos (para lo que se requiere el sistema lógico de archivos) o si se usan descriptores tfsicos para los arcnivos.

#### 7.1.4 SISTEMA LOGICO DE ARCHIVOS

Su tunción es DETERMINAR EL IDENTIFICADOR UNICO<br>con el nombre simbólico dado por el usuario.La asociado con el nombre simbólico dado por el función oel sistema 16gico de archivos no se relaciona con las propiedades físicas de los dispositivos en los cuales almacenan los arcnivos, sino que trata de que sus funciones sean independientes de ellos.El sistema lógico proporciona comandos que permiten al usuario crear, leer y/o escribir en<br>un arcnivo.Además es el encargado de "ABRIR" los archivos<br>sobre el que desean ejecutarse los comandos, lo que implica sobre el que desean ejecutarse los comandos, lo que localizar el archivo en el directorio, y posicionarse en el registro adecuado para ejecutar las operaciones deseadas y al<br>finalizarlas. CERRARLO nuevamente con lo que se actualiza la finalizarlas, CERRARLO nuevamente con lo que se actualiza información almacenada en los FDB del archivo.

#### 7.1.5 METODOS DE ACCESO

El sistema proporciona métodos lógicos de acceso de datos que pueden diterir completamente ael orden en que tueron almacenados tÍsicamente.Los métodos de acceso seran descritos posteriormente con mayor amplitud.

#### 7.1.6 SISTBMA DE MANEJO DE BASES DE DATOS

Aunque estrictamente nablando, las bases de datos no<br>forman parte del sistema de archivos, pueden considerarse como una extensión lógica a ellos. Programas diferentes pueden requerir de una estructura lógica diferente a la de los arcnivos sobre los que actuan.Por otra parte resulta íncosteable desde el punto de vista económico el mantener copias de archivos separadas para cada estructurra, si la información que contienen es la misma.Las Bases de Datos permiten compartir la misma intormactón entre varios programas que lo requieran.

# 7.2 MANEJO DE DIRECTORIOS

El problema más importante a resolver por el Sistema de Arcnivos es el de nacer la correspondencia entre el nombre simbólico de un arcnivo y su localizacion rísica en memoria secundaria ; los usuarios prefieren llamar a sus arcnivos por medio de sus propios mnemónicos y dentro de este medto ambiente, un s610 nombre puede reterirse a diterentes arcnivos y dtierentes nomDes pueden reterirse a un solo archivo, per lo que es responsabilidad del sistema resolver tooos los confltctos que pudieran surgir a causa de los nombres .

Los archivos son esencialmente segmentos de memoria y un nombre de archivo usado dentro de cierto contexto define una tuncion que mapea las direcciones en elementos dentro del archivo ; para determinar ese contexto claramente, el sistema se ayuda de estructuras llamadas DIRECTORIOS.

El maneJo del directorio varia de sistema en sistema pero en general debe proporcionar los mecanismos de protección<br>entre los diferentes lusuarios para levitar accesos no entre los diferentes usuarios para evitar accesos no permitidos. Una medida al respecto es particionar directorio en 2 areas:

l) MASTER FILE DIRECTORY (MFD) ( Directoric Maestro).

2) USER FILE DIRECTORY (USD) (Directorio del Usuaric).
Con este método,pcdemos controlar desde el MFD los archivos de cada usuario, manejando un apuntador a cada particular. En realidad con ésto se evitan confusiones entre losnombres simbÓlicos de los archivos que, aunque cada sistema maneja sus propios campos, los mas comunes son:

DISPOSITIVO: <DIRECTORIO>NOMBRE.TIPO O EXTENSION; VERSION

donde:

- DISPOSITIVO Indica dÓnde esta almacenado el archivo.
- DIRECTOR10 ldentitica sobre qué área del sistema de archivos se está trabajando.
- NOMBRE Identifica al archivo dentro del directorio.
- TIPO O EXTENSION Indica que tipo de información guarda el archivo.
- VERSION Para distinguir diferentes versiones de un mismo archivo.

Ademas de ésta intormaciÓn,se guarda otra de tipo estadístico y de protección como:Fecha de Creación, Fecha del Último acceso,Autor, Tipo de acceso permitido etc.

7.3 MECANISMOS DE PROTECCION

Ampliaré sobre la protección y acceso de archivos.Lo primero que es importante recalcar es el hecho de que cada archivo cuenta con una PALABRA DE PRO'l'ECCIUN, por medio de la cual se especifica el tipo de acceso permitido a los usuarios.En general, los modos de acceso son:

i) Leer ii)Escribir iii) Borrar iv) Ejecutar v) Agregar vi) Actualizar La manera de especiticarlo es disponiendo de ciertos bits que indiquen dependiendo de si estan prendidos o apagados si se tiene o no cada uno de los privilegios.Ademas resulta Útil clasticar los usuarios en *3* catergortas:

i) Autor o Duen<sup>-o</sup> ii) Compan-eros de Grupo o Equipo iii) Otros

de tal torma que dependiendo del grupo al que pertenece cada usuario se cneca el acceso.Naturalmente el duen-o tiene todos los privilegios incluso, el poder cambiar la palabra de protección, en tanto que los compan-eros de grupo pueden leer y e)ecutar pero no escribir y el resto solo eJecutar.

Una técnica más general y que no esta basada en las clases de usuarios es la que permite al usuario deíinir en su UFD una lista de usuarios con los privilegios que les va a conceder .Esta lista puede ser Única para todos los archivos o cada uno mane)ar una lista separada.

Claro que esto puede llevar a ocupar demasiado espacio por lo que a veces, como en el caso de MULTICS y UNIX, se por lo que a veces, como en el caso de MULTICS y UNIX, se permiten LlGAS en los directorios.si se usa éste método, cuando se borra un arcnivo, deben buscarse TODAS las ligas que llegan a é1 y borrarlas (caso de Mult1cs) o bien, el arcnivo realmente no desaparece en tanto naya una liga que lo apunte. (caso de UNIX).

7.4 FORMAS DE ORGANIZACION DE DIRECTORIOS.

Existen varias formas de **organizar los directorios <sup>J</sup>** almacenar la informacion...

a da ser en el proporcio de la proporcio de la consecuencia de la companyación de la proporcio de la companyac<br>La companyación de la proporcional proporcional a para a al companyación al proporcio de la companyación de la

ster anderstellen i stadt i den stadt for den stadt.<br>De en stadt i stadt i stadt i stadt i stadt for de stadt i stadt i stadt i stadt i stadt i stadt i stadt i sta

i) Bloques Ligados.

ii) Mapa de Arcnivos.

iii)Bloques Indexados.

iv) Bit Map (Mapa de Bits) •

BLOQUES LIGADUS

En esta estructura se ocupa una palabra dentro de cada bloque para apuntar al si9uiente bloque.El UfD tiene el apuntador al primer bloque.Su principal desventaja es el elevaao numero de accesos a disco que deben nacerse para encontrar el tin de arcn1vo o para borrar el arcnivo ademas de que se torza a que el tipo de acceso sea SECUENClAL.

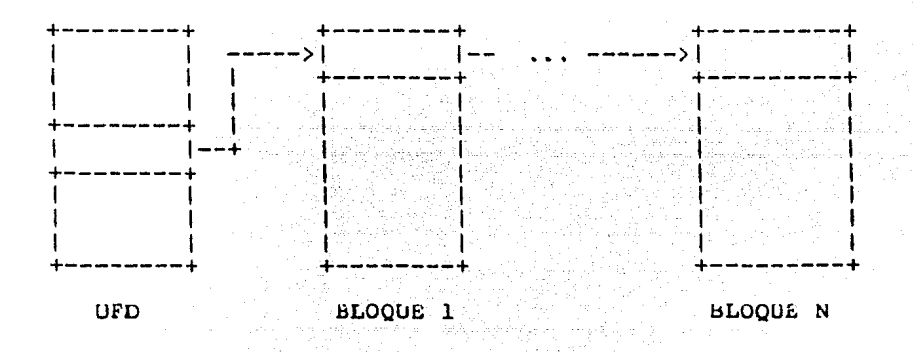

ESQUEMA DE BLOQUES LIGADOS

#### .MAPA DE ARCHIVOS

Cada bloque del disco esta representado palabra de una tabla y el UFD apunta a la primera en una LOCALIDAD {donde se representa el primer bloque);esta a su vez la localidaa que representa al segundo bloque etc. apunta a

Nuevamente el acceso es SECUENCIAL y como en general<br>la tabla es grande, debe almacenarse en disco y con esto se<br>hace necesario nacer N accesos extras a disco, para leer un hace necesario nacer N accesos extras a disco, para leer archivo de N bloques. Nuevamente el acceso es SECUENCIAL y como en general

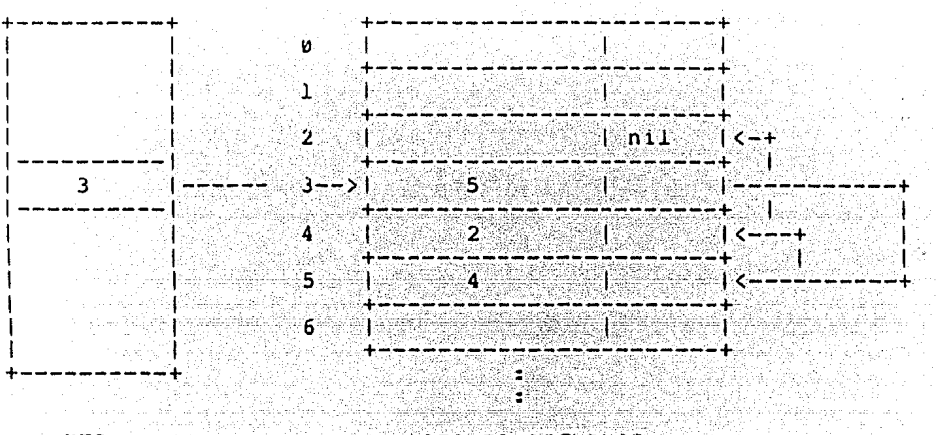

UFO

#### hAPA DE ARCHIVOS

# ESQUEMA DE MAPA DE ARCHIVOS

29. Hotel World William

#### BLUQUES INDEXADUS -------------------

Los apuntadores para cada arcnivo se almacenan en bloques indexados en disco.Estos bloques son tablas cuyas entradas contienen apuntadores a los bloques del arcnivo.Para arcnivos grandes se necesitaran vartas tablas, pero para arcnivos pequentos si se mantiene fija la longitud de la<br>tabla de apuntadores, el numero de entradas que se tabla de apuntadores, el numero de entradas que desperdician puede ser signiticativo.El AUMENTAR o SUPRIMIR bloques implica reordenar los apuntadores, por lo que no se recomienda esta estructura para archivos que cambian trecuentemente . La ventaja es que el acceso NO NECESAKIAMENTE SECUENCIAL.

Una alternativa es maneJar las taolas de apuntadores tambien como una lista ligada para que no se desperdicie<br>ninguna entrada.

 $MAPA$  DE BITS

Aqu{ los bloques se representan en un área de memoria donde cada bit representa un bloque y si está prendido,ese bloque esta ocupado y s1 está apagado, está desocupado.

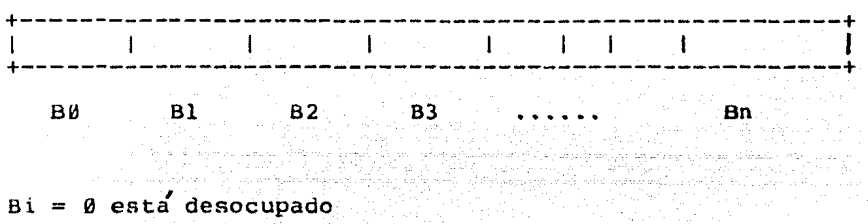

- $Bi = 1$  está ocupado
- 7.5 METODOS DE ACCESO

Antes mencionamos que un arcnivo podía verse como un conJunto de bloques, sin con~iderar la estructura interna no las caracterÍscicas de la informaci6n que contiene. Cada usuario requiere estructurar su intormación de acuerdo a sus necesidades y a menudo necesita accesar un dato espec(fico, sin importar el orden en que fue almacenado.

La pcs1ci6n de los registros requeridos puede darse directamente como una dirección o bien, indirectamente accesando ciertos campos de los registros.El sistema de archivos debe generar entonces los comandos de Entrada/Salida aprnptados para que la transterencia tísica do los registros de almacenamiento secundario a memoria principal se lleve a cabo.

Hay muchas maneras de ioentiticar un registre particular dentro ae un arcn1vo; La manera mJs sLmple es usar la posic1dn ael registro dentro del arcni~o.bi el arcnivo 16 i ene un croen implícito de los registros, entonces<br>tiene sentido el direccionar el 1-esimo registro del arcnivo. (sin olvidar que el orden lógico de los registros es independiente oe su localidad tísica en el dispositivo.

De la misma manera, s1 se tiene un apuntador al registro actual, tiene sentido preguntar por el "siguiente" registro o el "previo".

Una manera rn;s tlex1ble de accesar los registros es por medio de una LLAVE (Key) que es un campo dentro del registro.Naturalmente también pueden darse "Llaves" Parciales"<br>para accesar los registros.Estas llaves parciales se refieren a campos que pueden tener la misma información en varios registros, como sería por ejemplo el caso de los salarios en<br>una empresa, donde varios empleados pueden tener la misma cantidad.

La manera de organizar el conjunto de datos, puede ser variado:

i) Una opción es organizar una busqueda secuencial de las llaves en todos los registros.Esto es ineficiente porque pueae implicar demasiados accesos a disco pero por otro lado es la solución más fácil de llevar a cabo.Se recomienda para arcnivos pequentos.

ii) La siguiente opción es manejar una TABLA DE INDICES que contenga apuntadores a todos los registros con una misma llave.

iii) finalmente, podemos mantener una LISTA LIGADA con 10s registros que contienen una cierta llave.

Los métodos de acceso más comunes proporcionados por<br>los Sistemas Operativos son: BASICO o EN COLA (queued) y puede los Sistemas Operativos son: BASICO o EN COLA (queued) y puede<br>ser SECUENCIAL o DIRECTO.BASICO se refiere a que el usuario debe proporcionar sus propios "buffers" para manejar los regitros y en COLA el sistema tiene un esquema standard de "buftering~ El acceso SECUENCIAL se refiere a accesar los registros respetando el orden en que fueron almacenados, ,mientras que el DIRECTO permite accesarlos de manera<br>aleatoria. Otras formas de acceso son MODO CONGELADO y MODO<br>DERRETIDO. Esta clasificación es en otro sentido, ya que la se describe primero es con respecto al orden o secuencia de acceso y ésta última es más cien respecto a un esquema de protección/ consistencia y no es que sean menos comunes sino que constituyen una protección extra. El default en casi todos los sistemas es MODO CONGBLADU.

 $\left\langle \mathcal{F} \times \mathcal{J} \right\rangle \leq \left\langle \mathcal{F} \times \mathcal{H} \right\rangle \leq \left\langle \mathcal{F}_{\mathcal{F}} \times \mathcal{J} \right\rangle$ 

#### 7.6 RESPALDO Y RECUPERACION ======== ============

El tiempo que se p1erae en la bÜsqueda (SEEK) del siguiente bloque si estos se encuentran muy dispersos por el disco, puede minimizarse si se compactan per16dicamente.

Por otro lado es vital que el Sistema de hrcnivos proporcione mecanismos eticientes de RESPALDO Y RECUPERACION (Back - Up y Recovery). Como ejemplo de estos mecanismos mencionaremos los siguientes:

i) Respalao Masivo.

ii) kespaldo lncremental.

La diterencia estriba en que en el RESPALDO MASIVO, el cinta) y en caso de mecesitarse, se cuenta con las versiones<br>que se tenian en el momento de nacer el Respaldo.En el que se tenian en el momento de nacer el Respaldo.En el RESPALDO INCKEMENTAL, sólo se guarda la información que SUFRIDO MODIFICACIONES o HA SIDO CREADA desde la Última vez que se nizo el Respaldo anterior.Es claro que debe llevarse una estadística por meaio de banderas o palaoras de control en cada entrada quel directorio , que se e cada entrada ael directorio , que se enciende cuando el archivo se crea o modifica y se apaga automáticamente momento de nacer el kespaldo.Incluso para evitar revisar todas las entradas, se puede tener una oandera o palabra de control a nivel de directorio.

Las desventajas en cada caso son:

Para el RESPALDO MASIVO el sistema debe ser<br>suspendiao (generalmente, aunque por ejemplo en el caso de<br>FENEX no es astrol o bien no se hace el respaldo de los TENEX no es asi...) o bien no se hace el respaldo de los<br>archivos abiertos ademas de que como quarda TODA la archivos abiertos ademas de que como guarda TODA intormación, no puede nacerse trecuentemente.El INCREMENTAL no necesita suspender el sistema pero el proceso de recuperacion resulta muy compleJo.si se da una talla, las cintas se ponen en orden cronologico inverso a como se grabaron y solo se van cargando los arcnivos que no tenian versiones mas recientes en las cintas.En ambos casos, es una buena oportunidad para bloques contiguos posteriores accesos.

\*\*\*•\*\*\*\*\*\*\*\*\*\*\*\*\*\*\*\*\*\*\*\*\*\*\*\*\*\*\*\*\*\*

#### ASIGNACIUN DE KECURSOS Y SCHEDULlNG.

Para que un proceso pueda ser eJecutado se requiere que se le hayan asignado todos los recursos que necesita, embargo como un sistema de cómputo tiene un conjunto limitado<br>de recursos es necesario diseñar políticas para compartir de de a recursos del sistema entre todos los procesos. El objetivo de este trabajo es analizar las procesos. El objetivo de este trabajo es analizar diferentes políticas de asignación de recursos, incluyendo aqui el despacnador y las políticas de despacho.

En un ambiente en el cual los recursos son ilimitados, el método "p{dalo cuando lo necesite" puede ser totalmente aceptable, sin embargo cuando hay demandas concurrentes de todos los procesos en el sistema, ésta política no podría satisfacerlas, por lo que las tecnicas deben considerar el<br>compartir un numero limitado de recursos entre un gran número compartir un numero limitado de recursos entre un gran de procesos en competencia.

Los obJetivos de estas técnicas son:

- 1) Exclusión compartibles. mutua de procesos para recursos no
- 2) Prevenir el caso de Cerradura de la Muerte.
- 3) Asegurar un alto nivel de utilización de los recursos.
- 4) Permitir a todos los procesos una oportunidad de adquirir los recursos que necesite en un tiempo "razonable•.

La manera de evaluar las políticas de asignación de<br>recursos y de despacho es observando la relación entre la<br>satisfacción al usuario y un alto nivel de utilización de satisfacción al usuario y un alto nivel de utilización recursos, naturalmente lo que se persigue es el equilibrio. En sistemas de tiempo real debe garantizarse un tiempo respuesta que haga que la balanza se ponga del lado del usuario, en un sistema de tipo batch es mas importante lograr un nivel más alto ae utilización de los recursos.

La asignación de recursos debe examinarse bajo 2 perspectivas: Mecanismos *y* Politicas.

Los Mecanismos muestran aspectos de cómo es hecha la asignación, ésto incluye elementos como: estructuras de datos para describir el estado de los recursos, técnicas para asegurar el uso exclusivo de recursos no compartibles y por tanto formar colas de peticiones de recursos que no nan sido satisfecnas inmediatamente.

Las Políticas gobiernan la torma en la que son aplicados los mecanismos, y pretenden asegurar la asignación de un recurso siempre que este se encuentre disponible, asegurando asi la prevencion de deadlocks; y manteniendo al sistema en un estado de oalance ya que una asignación errónea puede llevar a una situación en la cual los procesos no pueden proceder o en la cual el sistema es sobrecargado con respecto a una clase especial de recursos.

#### B.l.ALGOklTMOS DE ASIGNACION.

Los recursos de sistema pueden ser categorizados de la siguiente manera:

a provincia de la construcción de la construcción de la construcción de la construcción de la construcción de<br>La construcción

1) Procesador Central

Este es asignado por el despachador al primer proceso que no este corriendo de la cola del procesador, la estructura de datos que describe el procesador central puede ser visto como un aescriptor el cual sería similar al descriptor de un dispositivo periférico. El descriptor contiene intormación<br>como la siguiente:

a)identificador del procesador

b)estado actual (modo usuario o modo kernel).

c)un apuntador al descriptor del procesador del proceso actual.

En una configuración en donde los procesadores son diterentes el descriptor del procesador puede contener una indicaci6n de las características individuales del procesador (por ejemplo si existe procesador de punto flotante), incluso en este caso cada procesador puede tener su propia cola apuntada por su descriptor.

2) Memoria

La memoria es asignada por un manejador de memoria (con o sin paginactÓn), la estructura de datos que describe el estatus de la memoria son tablas de páginas, tablas de segmentos o listas de bloques de memoria dependiendo de la arquitectura de la máquina. disponible

,cuando un proceso espera por la transferencia de una nueva pagina o de un segmento de memoria secundaria convierte en un proceso que no puede correr, es puesto en la cola de los procesos que no pueden correr, con un bit inaicando que esperan por memoria, los requerimentos de páginas o segmentos son peticiones de entrada/salida y estos<br>son manejados por el sistema de manejo de memoria y servidos por un manejador del dispositivo de memoria secundaria.

3) Peritéricos.

La estructura de datos que describe un periferico es el descriptor del dispositivo, cada descriptor tiene asociada una cola en donde coloca los procesos que esperan asignación<br>del periferico, la exclusión mutua en el uso de los del periferico, la exclusión mutua en el uso de periréricos se logra inicializando un semátoro con l.

4)Almacenamiento Secundario o de Respaldo.

El almacenamiento de respaldo es usado para implementar memoria virtual, y es asignado por el manejador de memoria, y en el caso de que sea usada como espacio para arcnivos es asignada por el sistema de arcnivos.

La estructura de datos usaaa para almacenamiento de respaldo es una lista de bloques libres o un Bit Map. requerimentos de espacio de archivos son rechazados cuando un usuar1c individual se excedió en su cuota, o cuando la memoria de respaldo se agote.

5) Archivos.

Un archivo individual puede ser visto como un recurso en el sentido de que varios procesos quieran compartirlo, todos los procesos lo usan como ROM (Memoria de solo Lectura) el recurso es compartible, si un proceso desea escribir sobre el entonces el recurso se convierte en no compartible. Un el entonces el recurso se convierte en no compartible. archivo es asignado por el sistema de arcnivos a un proceso cuando éste lo abre y pierde esa asignación cuando cierra el arcnivo.La estructura de datos que describe los archivos es el directorio de arcnivos.

8.2. CERRADURA DE LA MUERTE.

La primer política de asignación de recursos a considerar es es aquella que contempla el problema del "Deadlock" Un "geadlock" ocurre siempre que un conjunto de<br>procesos compiten por los recursos, y estos son asignados a procesos compiten por los recursos, y estos son asignados a<br>los procesos -solamente -basándose en -un -criterio - de disponibilidad.

المستخدمات المستخدمات المستخدمات المستخدمات المستخدمات المستخدمات المستخدمات المستخدمات.<br>والمستخدمات المستخدمات المستخدمات المستخدمات المستخدمات المستخدمات المستخدمات المستخدمات المستخدمات المستخدمات

En general las condiciones necesarias y suficientes para que ocurra un cerradura de la muerte son:

- 1) Los recursos involucrados son no compartibles.
- 2) Los procesos tienen asignados recursos mientras esperan por otros.
- 3) Los recursos no puden ser asignados mientras estén siendo usados.
- 4) Exista una lista circular de procesos tales que cada proceso tiene un recurso siendo requerido por el siguiente proceso en la lista.

La cerradura de la muerte puede ser resuelta adoptando una de las siguientes estrategias:

- l) Prevenir una cerradura de la muerte asegurando todo el tiempo que al menos una de las 4 condiciones antes mencionadas no se de.
- 2) Detectar la cerradura de la muerte en el momento que ocurra y entonces tratar de recuperarlo.
- 3) Evitar la cerradura de la muerte.

Prevencion de la Cerradura de la muerte.

Para prevenir una cerradura de la muerte al menos una de las 4 condiciones antes señaladas debe evitarse, la primera condición es muy ditÍc1l de evitar ya que algunos recursos son de naturaleza no compartible. (el uso del •spooling" puede evitar posibles cerraduras de la muerte en periféricos no compartibles), la segunda condición puede ser evitada estableciendo cuales peticiones de recursos proceden y cuales no, sino hasta que todos los recursos pedidos sean asignados, *el* establecer esto tiene la desventaJa de que los recursos que son usados por períodos muy cortos de tiempo son son usados por períodos muy cortos de tiempo son<br>desaprovechados-durante-períodos-largos-de-tiempo,-la tercera condición es tacil de evitar imponiendo la regla de que si a un proceso se le rechaza una petición de un recurso entonces debe liberar los recuses que tenga en ese momento, finalmente la cuarta condición puede ser evitada imponiendo un orden sobre los tipos de recursos, si a un proceso se le nan asignado recursos del tipo k, entonces este solo puede hacer peticiones de recursos de tipo que sigan al k en orden, lo cual conlleva a poner los recursos mas frecuentemente usados en orden menor.

Detección y recuperacion de la cerradura de la muerte.

Si las politicas de prevención de una cerradura de la muerte mencionadas anteriormente resultan muy restrictivas, entonces una alternativa que permita una cerradura de la que la detecte y recupare puede razonable.

*El* estado del sistema en cualquier momento puede representado por una grafica dirigida, en donde representa un recurso y el arco entre dos nodos implica existe un proceso que tiene asignado el recurso del<br>origen y esta naciendo una petición del recurso del origen y esta naciendo una petici6n del recurso del destino; cuando ocurre una espera circular este<br>representado en la grafica como un ciclo. ser nodo que nodo nodo ve

El algoritmo trabaja sobre la grafica detectando los ciclos, i.e. detectando las cerraduras de la muerte, la detectando las cerraduras de la muerte, inspección generalmente es necna en intervalos tiJOS de tiempo, o oien puede ser necna después áe cada asignaci6n de recursos, sin embargo como nay "simultaneidad" de asignaciones esta detecci6n ser{a a cada momento.

La detecc16n de cerraduras de la muerte resulta Útil *sÓlo* si se puede recuperar de manera aceptable, la definición de "aceptable" puede ser enmarcada de acuerdo a la técnica que se elija para ello, de cualquiera de las siguientes:

a) Abortar todo proceso en cerradura de la muerte.

b) Reiniciar el proceso en cerradura de la muerte desde algún<br>"checkpoint"si es que existe, si este metodo es aplicado "checkpoint"si es que existe, si este metodo es ingenuamente puede llevar directamente a la cerradura de la muerte original, sin embargo lo no deterministico del sistema casi asegura que esto no pase.

c) Abortos sucesivos hasta que desaparezcan las cerraduras de la muerte,el orden de los abortos debe ser tal que minimice el costo de la perdida de lo invertido en los recursos ya usados, este proceso implica que despues de cada aborto, *el* algoritmo de detección debe ser llamado para gue determine que ya no exite el cerradura de la muerte.

d) Los recursos que estaban asignados a los procesos en la cerradura de la muerte que tueron aoortados son anora liberados.

Como en el inciso anterior debe asegurse un orden gue minimíce el costo de la función, tambien debe ser llamado el algoritmo de deteccion tras cualquier liberacion de recursos. EVITANDO LA CLRRADURA DE LA MUERTE.

Evitar una cerradura de la muerte signitica usar un algoritmo el cual anticipe que va a ocurrir una cerradura la muerte y el cual por tanto tenga la capaciaad de recnazar una petición de un recurso. Este concepto es diterente al de prevencion ya que asegura que una cerradura de la muerte no ocurrirá anulando una de las cond1c1ones necesarias y suticientes.

Esquem~ticamente tal algoritmo seria como sigue: antes de asignar un recurso, se debe cambiar la grafica de estado del<br>sistema considerando el caso en que se asigno el recurso y sistema considerando el caso en que se asigno el recurso llamar al algoritmo que detecta cerraduras de la muerte, si el resultado de dicha llamada es que no ocurrirá ninguna, entonces se asigna la petición, de otra manera se recnaza la petición y se deja la gratica de estado tal como estaba.

Desatortunadamente este algoritmo no tuncinna ya que se parte de la premisa de que de ocurrir una cerradura de la muerte, esta ocurrira inmediatamente despues de que se otorge una petición de un recurso; sin embargo esto no ocurre asi, Dijkstra lo muestra usando un ejemplo en donae nay dos procesos Pl, P2 y dos recursos rl, r2 en el sistema, ejecución de los procesos es mostrada en una gratica, en donde la componente vertical de la grafica representa la trayectoria<br>del proceso Pl y la componente norizontal la trayectoria del del proceso Pl y la componente norizontal la trayectoria proceso P2, en donae esas trayectorias se intersectan equivale a que los dos procesos estan corriendo simultaneamente, si la máquina huésped de los procesos es uniprocesador no ocurrirá<br>esta intersección, la firayectoria de fejecución se ve esta intersección, la trayectoria de eJecuciÓn se *ve* restringida en la región de interseccion o, debido a que éste es un intervalo durante el cual al menos uno de los dos recursos rl, r2 es requerido por los dos procesos, en el momento en que los dos procesos entran en la region D el cerradura de la muerte es inevitable, ya que no trayectoria posible que pueda evitar la region D.

#### 8.3. EL DESPACHADOH.

El término "scneduling" generalmente referencia al proce<br>so que resuelve los problemas surgidos cuando un nuevo proceso es introducido dentro del sistema, y decide el orden con el cual los procesos seran e)ecutados, éstas dos tareas estan Ínti mamente relacionadas con la tarea de asignaci6n de recursos, y el proceso que tiene la responsabilidad de manejarlas es el "scneduler".

Las tareas del despachador (scheduler) puden ser aescritas como:

1) Introducción de procesos nuevos.

Si el sistema es Baten, entonces las tareas que espe ran su eJecuciÓn son guardadas en un almacen de tareas, el cual se encuentra en memoria secundaria, el despacnador decide cual es la siguiente tarea a eJecutar dependiendo de los recursos que cada tarea requiera (ésto queda establecido en la descripcion ae la tarea), y del patrón de as1gnac1Ón de recursos en el sistema.

Con el ObJeto de lograr un alto "Througnput" (destogue, et1ciencia), el despa cnador debe iniciar un nuevo proceso cada vez que la capacidad de los recursos lo permita.

En un sistema multi-acceso los procesos son creados cuando el usuario entra al sistema, incrementa la demanda de recursos, cuando el usuario entra al sistema, cada nuevo usua rio<br>incrementa la demanda de recursos, un acceso puede ser<br>recnazado cuando el número de usuarios en el sistema sea tal que se necesite aumentar el tiempo de respuesta del sistema para que sea aceptable.

2) Asignación de prioridades a procesos.

El orden en el cual son ejecutados los procesos se determina por el orden en la cola del procesador, o bien por el cual el despacnador selecciona procesos de la cola, i.e por la prioridad que le asigne a cada proceso.

3) Implementación de políticas de asignacion de recursos.

Las políticas que serán revisadas son aquellas que evitan la cerradura de la muerte y mantienen el sistema balanceado, es decir aseguran que ningun t1po de recurso este sobre utilizado o subutilizado.

Debido a que el comportamiento del sistema se determina por las actividades del"scneduler", éste debe tener la más alta prioridaa como proceso, de igual manera el despachador debe ser siempre ,un proceso cuyo estatus sea siempre el de "ejecutable", de esta manera se asegurara que el sistema reaccione rápido de acuerdo a los cambios en la demanda.

Las circunstancias en las cuales el scneduler puede ser activado son:

- , 1) Peticion de un recurso
- 2) Liberación de un recurso
- 3) Llegada de una nueva tarea al sistema.

Puede nacerse una analogía entre las interrupciones y los eventos de "scneauling", ya que ambos ocurren en intervalos de tiempo impredeciples y ambos causan que se modifique el comportamiento del sistema.

En el caso de 4ue ocurra un evento de"scneauling" las moditicaciones atectan parametros globales del sistema como son las prioridades en los procesos, y el numero de procesos en el sistema, las moaitica cienes decidas a las interrupciones se consideran de oaJO nivel ya que s6lo afectan f: l <>status de al9unos procesos convirtie'ndolos en ejecutables y la asignación del procesador central, las interrup ciones se espera ncurran en m1lisegundos a diteren cia de los eventos de scneóuling que pueden o no ocurrir cada segundo, cuando el scneduler na termi nado su trabajo este suspende su ejecución, reali zando una operacion de "wait" sobre un semátoro y será reanimado cuando el semátoro sufra una opera cion de "signal"<br>es decir cuando ocurra otro evento de scheduling. En caso de que ocurra un cerradura de la muerte entonces no ocurrira tal manera que detecte el cerradura de la muerte, esto es<br>realizado elecutando una operacion de "signal" sopre un realizado ejecutando una operacion de "signal" sobre un<br>semátoro con un reloj de interrupción, por ejemplo cada 10 semátoro con un reloj de interrupción, por ejemplo cada seg.

La petición y la liberación de recursos quede puede ser implementuda usando dos procedimientos:

a) Petición de kecurso(recurso,resultado)

b) Liberación de Recurso(recurso).

Estos procedimientos ponen la información necesaria sobre el recurso involucrado e identifican el proceso que lo solicita en una area de datos accesible al scheduler, y la operación de "signa!" en el semátoro áel sneduler. el segundo parametro es usado para transmitir el resultado de la petición y debe indicar la razón de por que fue rechazada. peticiones que son recnazadas deben quedar en la cola del "scneduler"hasta que el recurso este aisponible.

8.4. ALGORITMOS DE SCHEDULING.

El objetivo general de los algoritmos de scheduling es el ordenar el patrén de trabaJO llevado a cabo por el sistema de computo como una medida para maximizar la satistaccion del usuario, esta medida air1ere de sistema a Ristema, por eJemplo en un ambiente baten este pueae ser el destogue total o el promedio de tiempo de respuesta para cierta clase de tareas;<br>en un sicema multi acceso esta puede ser el tiempo promedio de respuesta del sistema ofrecida al usuario, o el tiempo de respuesta orreciao a cierta clase de interacción.

#### l) La tarea de menor tiempo.

La cola del procesador es ordenada de acuerdo al al tiempo ae eJecuciÓn requerido por cada proceso, éste algoritmo sólc es recomendable para los siste mas baten, donde puede<br>obtenerse de la descripción del proceso una estimación del la descripción del proceso una estimación del<br>do para ejecución, su objetivo es minimizar el tiempo requerido para ejecución, su objetivo es minimizar tiempo de"tunroundwde tareas pequeñas, en su forma más sim ple el algoritmo permite a todos los procesos que su ejecución sea<br>terminada, una modiricación del algoritmo es el permitir que<br>un proceso se apropie del procesador si el tiempo asignado al<br>proceso actual es menor que el que r proceso actual es menor que el que requiere para terminar ejecución, este nuevo algoritmo se llama: La tarea de menor tiempo se apropia del procesador, otra modi ticación asegura que las tareas largas no se retra sen indetinidamente, gradualmente incrementa la prio ridad del proceso de acuerdo al tiempo que tiene en la cola.

2)"Round Robin:'

Este algoritmo fue desarrollado para dar respuesta rapida a peticiones puequeñas de procesador, cuando no se puede estimar de antemano el tiempo de ejecución, cada proceso<br>en el sistema recibe un quantum fijo de tiempo de procesador y es regresado al final de la cola, la cola es circular, y es<br>ordenada de acuerdo al la cantidad de la compo desde el multimo ordenada de acuerdo a la cantidad de tiempo desde el último<br>servicio, si el proceso requiere una gran cantidad de tiempo servicio, si el proceso requiere una gran cantidad de dara varias vueltas en la cola antes de terminar su ejecución, si el proceso requiere menos tiempo en la primera vuelta terminara su ejecución.

Este algoritmo tue usado en los primeros sistemas de tiempo compartido, y posteriormente ha sido implementado con algunas variaciones en diferentes sistemas operativos.

La mayoria de variantes intentan reducir la tendencia a que el sistema sufra caidas por estar sobre cargado, análisis y la experiencia nan mostrado que si el sistema esta tuncionamiento repentinamente se ve degradado, una forma de<br>contrarrestar ese efecto es aumentando el tamaño del quantum contrarrestar ese efecto es aumentando el tamaño del quantum<br>en la medida de que la cantidad de procesos aumente, de tal en la medida de que la cantidad de procesos aumente, de manera que aumente la probabilidad de que un proceso termine su ejecucion dentro del quantum y por tanto tambien se reduce el"overhead"de cambio de proceso.

3) Cola de 2 niveles:

Una variación del algotitmo de"kound Robin"el cual asume el contrarrestar la degradación en el tuncionamiento del sistema, es el algoritmo de cola de 2 niveles, en donde los procesos los cuales no terminan su ejecucion en un número fijo de guantums, son sacados de la cola y puestos en otra llamada 'background', la cual es servida s6lo si no hay procesos de terminal.

Este algoritmo puede ser facilmente de generalizar a<br>un sistema multi-nivel, como en el caso de la DEC-10 en dónde<br>existen 3 colas round robin con quantums 0.2sec, 0.25 sec y 2 sec respectivamente. Los parámetros óptimos para el algoritmo de"round robin" y sus variaciones, referentes al tamaño del<br>quantum asi como el número de quantums antes de mover un quantum asi como el número de quantums antes de mover un proceso a las colas"bacKgrouna• son muy dit(cil de determinar analíticamente, aunque se han encontrado aproximaciones usando simulación y ajustándolas despues de experimentar con ellas en condiciones reales.

Los algoritmos antes mencionados forman la base de las<br>s mas apopulares de "scheduling", existen atros políticas mas populares de "scheduling", existen otros<br>algoritmos que pueden encontrarse en los trabajos de encontrarse en los investigacion de Cotfman y KleinrocK. Una variación particular es la que permite especificar la prioridad de un proceso externamente el efecto que tiene es que un proceso prioridad externa muy alta, recibe un meJor servicio que en caso de que el algoritmo sea el •round robin" puro, este algoritro es llamado<sup>2</sup>round robin sesgado<sup>\*</sup>y asigna un quantum diterente a los procesos dependiendo de su prioridad externa.

En los sistemas el procesador central no es el Único recurso importante, debido a ese hecho todos los procesos tienen uno de los siguientes estatus: 'listo', i.e. el proceso esta listo para ejecución en caso de que le sea asignado el<br>procesador, 'bloqueado', i.e. son los procesos que deben procesador, 'bloqueado', i.e. son los procesos que deben<br>esperar por una petición de transferencia de I/O, o de esperar por una petición de transferencia de memoria,tinalmente 'ejecutandose', i.e. es el proceso que tiene asignado el procesador en ese momento. existen varias colas, la del procesador maneja los procesos listos', y existen además colas asociadas con varios semáforos los cuales causan que un proceso sea bloqueado, los<br>procesos cambian de bloqueado a listo despues de que ocurre un evento tal como la operación de 'signal' en un semátoro, la<br>cual puede presentarse en intervalos impredecibles, el cual puede presentarse en movimiento de procesos entre colas puede ser estudiado para diferentes politicas de"scheduling", por análisis formal o por simulación.

Debido a la complejidad del sistema esas técnicas son difÍciles de aplicar, uno de los oDJet1vos de los algoritmos de schedling es minimizar el número de transiciones de estado bloqueado a listo en los procesos. Debido a que las operciones de 1/0 estan fuera de su control los algoritmos deben minimizar el numero de peticiones de recursos de reconazadas y por tanto introducir al sistema sólo aquellos procesos cuyas demandas de recursos son satisfecnas con recursos disponibles, esta política es facil de implementar en<br>sistemas baten donde la demanda máxima de recursos se conoce<br>de antemano, en sistemas multi-acceso las demandas son virtualmente impredecibles, un ejemplo de una implementación<br>batch es el sistema operativo Atlas en el cual las tareas son batch es el sistema operativo Atlas en el cual las tareas son<br>dividas en tres categorías: l) trabajos cortos, 2) tareas de cinta magnética y 3) trabajos largos. 4) "Hignest Priority First !' (HPF)

El método mas s1mple para scnedul1ng en la cola de listos es asignar el procesador al proceso que tenga la prioridad mas alta, éste algoritmo puede funcionar en dos casos, en el caso de que sea válido la no apropiación procesador, el proceso con prioridad mayor se ejecuta nasta terminar o bien nasta que sea bloqueado, si llega un proceso con mayor prioridad que la que tiene el proceso que se esta<br>ejecutando éste debe esperar nasta que termine el primero, en ejecutando éste debe esperar nasta que termine el primero, en<br>el otro caso se vale la apropiación del procesador, y en ese<br>caso si llega un proceso con prioridad mayor que el que se caso si llega un proceso con prioridad mayor que el que se está e3ecutando,éste se apropia del procesador y manda *a* la esta ejecutando, este se apropra del procesador y manda a la<br>cola de los listos al que se estaba ejecutando. En esta disciplina de sneduling los parámetros, de prioridad, el uso de apropiacion o no del procesador, asi como la organ1cion de de apropiacion o no del procesador, así como la organicion de la cola de listos son parametros libres en la implementación. En muchos sistemas las reglas de sneduling usan elincremento lineal de la prioridad, a cada procese le es asignado una prioridad al entrar al sistema,la prioridad se va aumentando con una tasa 'a mientras el proceso este esperando en la cola de listos y con una tasa 'o' mientras esta en procesamiento, asi tambien la prioridad puede ser incrementada dependiendo del la cantidad de operaciones de entrada salida del proceso,<br>dependiendo de como se tomen los parámetros 'a' y 'b' existen reglas diferentes, si  $\theta \leftarrow a \leftarrow b$  entonces se convierte en primero en llegar primero en servir (FCFS), 'a' y 'b' pueden basarse en una prioridad externa o bien pueden ser funciones no lineales.

#### 8.5. JERARQUIA DE PROCESOS.

Como se mencionó antes el scneduler es responsable de iniciar nuevos procesos, de tal manera que el scneduler es el padre de todos los procesos introducidos en el sistema, y es el respon sable del bienestar de sus hijos con las politicas que gobier nan la asignacion de recursos e inluyen en el orden en el cuál los procesos son seleccionados por el despacnador.

Este papel de padre no es necesariamente restringido al scneduler, éste puede ser extendtdo a otros procesos a los cuales se les da capacidad para:

- 1) Crear suoprocesos.
- 2) asignar a sus subprocesos un subconjunto de sus propios re cursos. 3) Determinar la prioridad relativa de sus subprocesos.
- 

El etecto ae esto es nabilitar la creación de jerarquias entre procesos con el scneduler a la cabeza, la forma natural de la estructura de procesos es la estructura de árbol y este es parcialmente anadtdo a la cola del procesador, el cual liga toaos los procesos listos.

Las ventaJaS de una estructura Jerarquica son dos: primero, permite a un proceso el cual nace varias tareas independientes crear procesos subsidiarios para cada tarea y por tanto que las tareas puedan ejecutarse en paralelo si la maquina es uni procesador solo se logra una concurrencta aparente, pero si la maquina es multiprocesador su ejecución sí es en paralelo. segundo, esto permite varias versiones de un sistema operativo cada una orientada a diterentes aplicaciones, para corre simultaneamente y en paralelo. Las diterentes versiones, o subsiste mas se basan en las facilidades provistas por el nucleo del sistema, pero pueden usar algoritmos oistintos para implementar las otras tunciones que no son parte del nucleo.

#### 8.6. CONTROL Y CONTABILIDAD DE RECURSOS

الولائل ومساهد فتاه ممتنع فالمضا

En la presente sección, se tratran los aspectos de la<br>asignación de recursos, considerando su tiempo estimado de uso asi como analizando un cierto patrón de demanda que debe<br>observarse de tal manera-que se asegure-que a todos los observarse de tal manera que se asegure que a todos usuarios se les asigne una cantidad equitativa de los recursos de la maquina.

Aunque estrictamente nablando, esta no es una función del disen-ador del sistema, es necesario que este proporcione las nerramientas de medición necesarias para que el encargado de disen<sup>-</sup>ar el control pueda hacerlo realmente.

Podemos considerar que trabaJamos stempre con dos cipos de instalaciones: las de SERVIClO y las de CONSUMO lNTERNO, El trato es diferente en cada caso ya que en las<br>instalaciones de servício se trata de dar las mayores instalaciones de servicio se trata de dar las facilidades al mayor numero de usuarios siempre y cuando.<br>estos paguen la cuota fijada y aqui el control se limita a llevarr la contabilidad de los recursos utilizados por cada une de los usuarios y cargarselos a sus respectivas cuentas.

 $\sim$   $\sim$ 

En el caso de las instalaciones de consumo interno, como serta por ejemplo el caso de las universiaades etc, es comun que el numero de usuarios excedan las capacidades de la instalacton; a pesar de esto, se trata de que los usuarios recursos y para esto se hace necesario que se hagan distinciones entre usuarios y contar con un metodo que permita cnecar que ninguno exceda ios limites que le rueron impuestos.

Como realmente los mecanismos de control para instalacion de servicie se pueden considerar como suoccnJunto de los de consumo interno, ampliae sobre segundos. una un los

#### RESTRICCIONES DE ACCESO.

Las tacilidaaes de acceso que involucren gran utilizacion de recursos pueden ser anuladas por completo para ciertos usuarios ( como programadores con poca experiencia o estudiantes) y mas aun, puede limitarse el uso recursos alos usuarios que trabajen en tiempo compartido mientras que al los que trabaJen en baten, se le puede permitir una mayor cantidad de recursos, que sera asignados cuando estos no tengan demanda.

#### !{ACIONALIZACION

Las politicas de racionalizacion pueden ser cortas o largas. Las cortas se refieren por ejemplo al uso del procesador, o la as1gnacion de memoria que puede ser usada por un proceso.Las largas se retieren a la cantidad de recursos que son utilizados por un usuario en una semana o un mes.

En el caso de que algun usuario quiera sobrepasar el limite de los recursos a que tiene derecho, el sistema suspendera la eJecucion del proceso o simplemente negara la as1gnac1on de dicno recurso. En ambos casos los mecanismos de asignacion de dicno recurso. En ambos casos los mecanismos de<br>control pueden implementarse por medio de un arcnivo de contabilioad gue contenga la siguiente intormacion:

l) Identif1cacion del usuario o cuenta.

2) Password del usuario.

3) Un "Vector de Facilidades" gue inoica a que tipo de recursos y que cantidad de ellos tiene acceso ese usuario.

4) Un limite de recursos por job.

an dia<br>Kabupatèn Jaw

5) La cantidad de recursos utilizada bajo esa cuenta especirica.

6¡ La cantidad de recursos que le quedan disponibles toóavia.

La manera de controlar la cantidad de recursos varia dependiendo del tipo ae sistema que Re trate, por ejemplo si es un sistema tipo baten, se nace un balance previo a la ejecucion del job, de tal forma que si ne tiene recursos suficientes, no es atendido; en sistema de multiprogramacion, el balance de recursos se hace cada determinado tiempo para checar que ningun usuario se exceda.

Generalmente se tienen una serie de parametros con un cierto peso, que se ut111zan para integrarlos en una tormula que da el balance global ae los revursos utilizados. Como ejemplo podemos citar el de ESSEX University DEC System :

Numero de Unidades Usadas =  $133p + 6c + 13.3k + 5.5w$ 

donde

- $p =$  Tiempo en segundos del procesador central.
- $c =$  Tiempo de coneccion en la terminal.
- k = Memoria ocupada.
- $w =$  Numero de transferenncias a disco.

Es importante notar que el peso que se asigne a los diterentes parametros puede impactar de alguna manera la utilizacion que nagan los programadores del sistema, ya que si por ejemplo, se cobra muy alto el necho de utilizar por largos<br>periodos de tiempo la terminal, podria repercutir en que en un futuro se utilizaran mas las ventajas de programar en baten.

Existen algunos mecanismos mas sofiticados que manejan basicamente la misma iaea de los parametros pero con diterentes pesos dependiendo de la carga del sistema a determinada nora.

un reloj de tiempo real resulta indispensable y la contabilidad de cada proceso pueae inclutrse como parte de la intormacion úel uescriptor de procesos en tanto que las estadisticas globales pueaen almacenarse en un arcnivo comun.

El peso que debe asignarse a cada parametro depende de la aplicacion particular, del tipc de instalacion que se tenga y de la opinion particular del disen<sup>-</sup>ador del sistema y es una<br>parte importante en<sup>y</sup> el desarrcllo del mismo.

Unix es un sistema operativo que realmente na tenido<br>una gran demanda y na marcado en cierta forma un nuevo esquema a seguir por los nuevos sistemas que continuamente se estan desarrollando.su intluencia na sido tal que existen actualmente mucn{simos sistemas "Un1x-Like" (parecidos a Unix) y que según sus autores, superan al Unix original en muchos aspectos; como ejemplos podemos citar a XENIX, TUNIX, IDRIS etc.

UNIX es un sistema operativo de propósito<br>general,interactivo y-multiusuario y-fue-disenTado-para-correr en las computadoras PDP-11 de la Digital Equipment Corporation y la lncerdata 8/32.

La mayoría de las aplicaciones de UNIX son sobre ensen<sup>-</sup>anza por computadora,manejo y formato de textos y documentos, recolección y procesamiento de datos que pueden llegar desde distintas máquinas, además por supuesto, de contabilizar y administrar las cuentas ae los servicios telerónicos, ya que este sistema tue desarrollado en los Bell Telepnone Laboratories.

Los disen-adores de UNIX argumentan que para hacerlo no fue necesario invertir ni mucho dinero en equipo, ni mucho tiempo para desarrollarlo completamente y que tiene son: Simplicidad,Elegancia y Facilidad de Uso.Con respecto a este punto, los detractores de UNIX alegan que no es cierto que<br>sea un sistema de fácil manejo, sino que por el contrario, resulta nostil a los usuarios por la gran cantidad de comandos y la torma críptica que presenta el sistema para utilizarlos.

UNIX proporciona entre otras facilidades:

- a) Compilador de c.
- b) Eaitor de Textos.
- c) Ensamblador.
- d) Cargador-Ligador.
- 

e) Depurador Simbolice. t) Varios Lenguajes de Programación, como: ALGOL 68, PASCAL, **BASIC, SNOBOL, APL etc.** BASlC, SNOBOL, APL etc. 

الموارد الأوراني والموارد والموارد الموارد والموارد والموارد والموارد والموارد والموارد والموارد والموارد والم<br>الموارد الموارد الموارد والموارد والموارد والموارد والموارد والموارد والموارد والموارد والموارد والموارد والمو

UNiX tue tnsta1aao en una computadora POP 11/70 cuya longitud de palabra es ae 16 01ts y 768 Kb (con bytes de 8 bits) de memoria principal. El Kernel del sistema ocupa aproximadamente 90 kb div1aidos entre las tablas de datos y el código.El sistema es capaz ae mane)ar una gran cantidaa de maneJadores de dispositivos \device nanalers) y proporciona un gran espacio para los butfers del sistema de E/S.

La PDF de los Laoordtor1os Bell tiene dos discos de caoeza movible de 200 My para el sistema de arcnivos, intertaces para la comunicación entre máquinas, una impresora,<br>una graticadora y un sintetizador de voz, una red digital de<br>switcnes y una máquina de anedrez. UNIX fue escrito una máquina de ajedrez.UNlX inicialmente en ensamblador y postertormente tue reescrito en C para facilitar su comprensión y modittcación, as( como para permitir nuevas técnicas de multiprogramación y código reentrante.

> PROCESOS E lMAGENES ================

lM.AGEN.- Es un ambiente de e)ecución queincluye:lmagen en memoria,Registros, Arcnivos abiertos, Directorio Actual.

PROCESO.- Es la ejecución de una imagen en<br>memoria.Cuando un proceso se esta ejecutando, las imagenes de<br>los otros procesos estan estáticas, va sea en disco o en los otros procesos estan estáticas, ya sea en disco o memoria, dependienao de su taman<sup>-c</sup>.

En UNIX todo es un proceso. Cuando SHELL (el núcleo de<br>cibe un comando, crea un proceso para enecutarlo y mo UNIX) recibe un comando, crea un proceso para ejecutarlo y no ejecuta otro comando nasta que los n procesos que activo el proceso previo hayan terminado.Las llamadas a SHELL son como las llamadas a suorutinas, como las llamaaas a BDOS en CP/M, pero a diferencia de CP/M se utiliza otro stack por razones de<br>seguridad y privilegios.

• La imagen en memoria se divide en tres segmentos lcgicos, contiguos o no:

- 1) Segmentos de Texto (Codigo puro).
- 2) Segmento ae Datos.
- 3) Segmento de Datos (del Stack).

El Segmento de Texto comienza siempre en la direccion.<br>spacio virtual.Este segmento es Read/Only, Con esta 0 del espacio virtual.Este segmento es kead/Only. Con ~acilidad es posible que varios procesos compartan el código, es decir, el código es reentrante.hay en el sistema una tabla de Segmentos de código, que representa a los segmentos activos y que contiene entre otras cosas el número de procesos que lo comparten.

Acerca de los segmentos de datos del usuar10 tenemos como ya aiJimos, segmentos de datos y segmentos del stack. Existe además un segmento denominado DATOS DEL SISTEMA que contiene el resto de la imagen (registros, archivos apiertos, y el directorio actual, además del proceso y un área aux1liar de variables.¡ Como esta parte no es tormalmente una parte del área de datos del usuario, no puede ser rnoditicada.Hay un segmento de catos del sistema por proceso.

Todas las direcc1ones son virtuales y en ejecución son relativas y esto es con objeto de que el proceso pueda ser guaroado en disco y al cargarse de nuevo independientemente del lugar que le toque. -<br>proceso pueda ser<br>"pueda ejecutars<mark>e</mark>

CREAR UN PROCESO IMPLICA CONSTRUIR SU IMAGEN Y EJECUTARLO ES EJECUTAR SU IMAGEN.

#### COMUNICACION ENTRE PHOCESOS ============

La comunicación entre procesos se nace através de<br>es llamadas como por ejemplo pid = fork() divide el diferentes llamadas como por ejemplo pid = fork() divide procesos en dos procesos idénticos que son el proceso padre y el proceso nijo y corren de manera independiente.Comparten el mismo segmento de código, y los arcnivos abiertos.Al momento de ejecuc16n se crean dos áreas de segmentos de usuario que cada uno modifica de manera independiente.Para identiticar a cual de los dos procesos nos referimos, tork () regresa 0 si se trata del hijo y el número del proceso si se trata de padre.

Existen en UNIX unos elementos llamados PIPES que literalmente quieren decir "Tuberías"aunque no es en este sentido que vamos a usarlos aquí. PIPE signitica un canal comunicación entre procesos.Este canal, así como los demá's archivos abiertos se pasan de procesos padres a procesos hijos por medio de la llamada tork. Si ponemos td = pipe() funciona como un apuntador a un arcnivo abierto que es una direccion en<br>la tabla de arcnivos abiertos. Este método permite la comunicación entre procesos pero el PIPE debe ser generado por un ancestro común a los procesos que queremos comunicar.

#### EL NUCLEO DB UNIX == ====== == ====

El núcleo o Kernel de Unix esta constituido por 10,000 líneas de código escritas en C que es un lenguaje de alto<br>nivel, y de aproximadamente 1000 líneas en lenguaje nivel, y de aproximadamente 1000 líneas en ensamblador. Este código representa entre el 5 y 10 por ciento<br>del sistema operativo y es el Kernel la -única parte de -Unix del sistema operativo  $\bar{y}$  es el Kernel la unica parte de que debe ser sustituida cada vez que desea implementarse Unix<br>en otra máquina.

El núcleo es un programa residente permanentemente y proporciona un medio ambiente básico para que puedan correr los demás programas. En él es donde se encuentran implementadas las llamadas al sistema, y arregla que todos los programas compartan los recursos de la máquina en forma armoniosa.

Para la mayoría de la gente, un sistema operativo constituye un buen ejemplo de lo que es un programa poco bastante portable, El núcleo puede ser dividido en tres partes que aitieren en su grado de portaoilidad.

La primera parte es la que contiene LAS PHlMITlVAS EN LENGUAJE ENSAMBLADOR que son las de más bajo nivel y de hecno son interfase con el nardware. son aproximadamente 800 líneas se implemento Unix, después de la PDP-11. Algunas de estas rutinas pueden llamarse directamente, otras necesitan ser llamadas por programa. Como e)emplo del tipo de rutinas que se encuentran a este nível podemos citar:

- a) Habilitar y Desnabilitar interrupciones.
- b) Invocar operaciones básicas de Entrada Salida.
- c) Pasar el control de un procesos a otro.
- d) Transmitir intormación entre el espacio de direccionamiento del usuario y el del sistema mismo.

Cada vez que desea implementarse Unix en una nueva máquina es ésta la parte que debe reescribirse por completo, y<br>no sólo es a nivel de traducción de un ensamblador a ctro,sino que el problema va más allá , ya que deben efectuarse ajustes<br>a cada caso particular de mapeo de memoria,manejo de<br>interrupciones, protección etc. que varía mucnísimo de máquina a máquina.

La segunda parte está constituida por EL MANEJADOR DE DlSPUSITlVOS gue es el gue proporciona el manejo de las interrupciones,procesamineto de comandos de entrada salida y la recuperación en caso de errores para todos los dispositivos conectados a la máquina.En ~l caso de la Interdata el taman-o total de los maneJadores de disco,cinta magnética, consola y terminales es de aproximadamente  $1100$  líneas de código en  $C$ . Naturalmente estos son programas depenaientes de la máquina en la que van a correr por la naturaleza misma de los dispositivos.

La parte restante es la más grande, aproximadamente 7000 líneas en C. En esta parte se puso especial intéres en<br>mantenerla lo más independientemente posible de la máquina en la que tuera a correr, para que tuera sumamamente portable,por lo que se parametrizaron todas las constantes y se se fue muy cuidadoso en cómo se aeclaraban las variables.

De las 7000 líneas de que consta esta parte, solo 350 difieren entre la versión que corre en la PDP-11 y la que corre en la lterdata 8/32 lo que implica que son iguales en el 95% del código. Los aspectos donde se requirieron las moditicaciones fueron:

- a) Manejo de llamadas a subrutinas. (Los satcks en cada caso crecían en direcciones opuestas).
- b) Manejo de Memoria.
- c) Rutina que maneja los errores e interrupciones al procesador. procesador.

# MANEJO DE MEMORIA<br>====== == ========

El área de datos total asociada a cada proceso y que está tormada por el segmento de datos del usuario, el segmento de datos del sistema y el segmento de texto es intercambiada<br>de memoria principal a secundaria conforme se necesite, El de memoria principal a secundaria conforme se necesite. segmento de datos del usuario y el del sistema se almacenan en partes contiguas de memoria principal, para disminuir el tiempo de latencia.

La asignación tanto de memoria primaria a secundaria se nace en case al algoritmo del "primero que encuentre".Cuando un proceso crece, se le asigna una nueva área de memoria y el contenido del área vieja se copia en el area nueva, libera el area vieja y actualiza las tablas. Si no hay suticiente espacio en memoria principal, el procesos se pasa a memoria secundaria y es intercambiado de nuevo con nuevo taman-o en cuanto sea posible.

Un proceso separado en el kernel,el proceso de intercambios, es el encargado de intercambiar a otros procesos dentro y tuera de la memoria principal. Esto lo lleva a cabo examinando los procesos listos para correr y le asigna memoria principal y trae sus segmentos, para que ese proceso pueda competir con otros procesos que ya estan cargados, por el procesador central.

Si no hay memoria principal disponible, el proceso que intercambia checa en una tabla cuáles procesos podrían ser sacados para intercambiarlos por el nuevo. Hay dos algoritmos para nacer el intercambio de los procesos ; para elegir cual de todos los procesos que estan atuera es el que va a entrar, se toma en cuenta el tiempo que llevan en almacenamiento secundario y entra primero el que lleve más tiempo.

es el que debe ser sacado, se toma en consideración el tipo de eventos que estin esperando y se sacan primero aquellos cuyos eventos son más tardados en ocurrir como por ejemplo,los de entrada salida o simplemente los procesos que no están corriendo.

#### LLAMADAS DE ENTRADA/SALIDA ======== ==============

El sistema de llamadas para Entrada/Salida tue pensado paa eliminar dentro de lo posible, las diterencias entre los

No hay distinción entre acceso random y secuencial;no existen registros de taman-o fiJO impuestos por el sistema.El taman<sup>-o</sup> de un archivo se determina por la cantidad de bytes que ocupa. Se maneja un DESCRIPTOR DE ARCHIVOS que es un entero que se usa para identiticar el archivo en operaciones subsecuentes de lectura y escritura.

Ya mencionamos que las entradas áe los áirectorios contienen un nombre asociado a cada arcnivo y un apuntador al archivo mismo.Este apuntador es el NUMéRO DE INDICE (i-number) del archivo. Cuando un archivo es accesado, su i-number se usa como Índice en una tabla del sistema llamada i-list, que esta almacenada en el dispositivo donde se encuentra el directorio.

La entrada correspondiente al archivo, se denomina por i-node , tiene una longitud de 64 bytes y contiene la siguiente información:

- l) ID del usuarin y grupo al que pertenece.
- 2) Bits de protección.
- 3) Direcciones tísicas en disco o cinta, del arcnivo. tiene espacio para 13 direcciones.
- 4) Taman<sup>-o</sup> ael archivo.
- 5) Fecna de creación, ultimo acceso, modificación.
- 6) Numero de Ligas. And superioritation
- 7) Clave que indica el tipo de archivo de que se trata.

De las 13 direcciones en disco o cinta,las primeras 10 apuntan a los primeros 10 oloques del archivo.Cada bloque es de 512 bytes.Si el arcnivo es mayor de 10 bloques, la dirección 11 apunta a un bloque indirecto que contiene 12818<br>direcciones para bloques adicionales al archivo.Si aún no es suticiente, la dirección 12 apunta a 128 bloques Indirectos, cada uno apuntando a 128 bloques del archivc;análogamente, la dirección 13 proporciona un triple indireccionamiento.

Así vemos que un archivo puede crecer nasta un taman-o<br>de (10 + 128 + 128\*\*2 +128\*\*3) . 512) = 1,062,201,088 bytes y de  $(10 + 128 + 128**2 + 128**3)$ . 512) = 1,082,201,088 bytes  $\frac{1}{20}$  dependiendo de su taman<sup>-s</sup>o, sera el número de accesos a discos necesarios para leer o escribir en él.

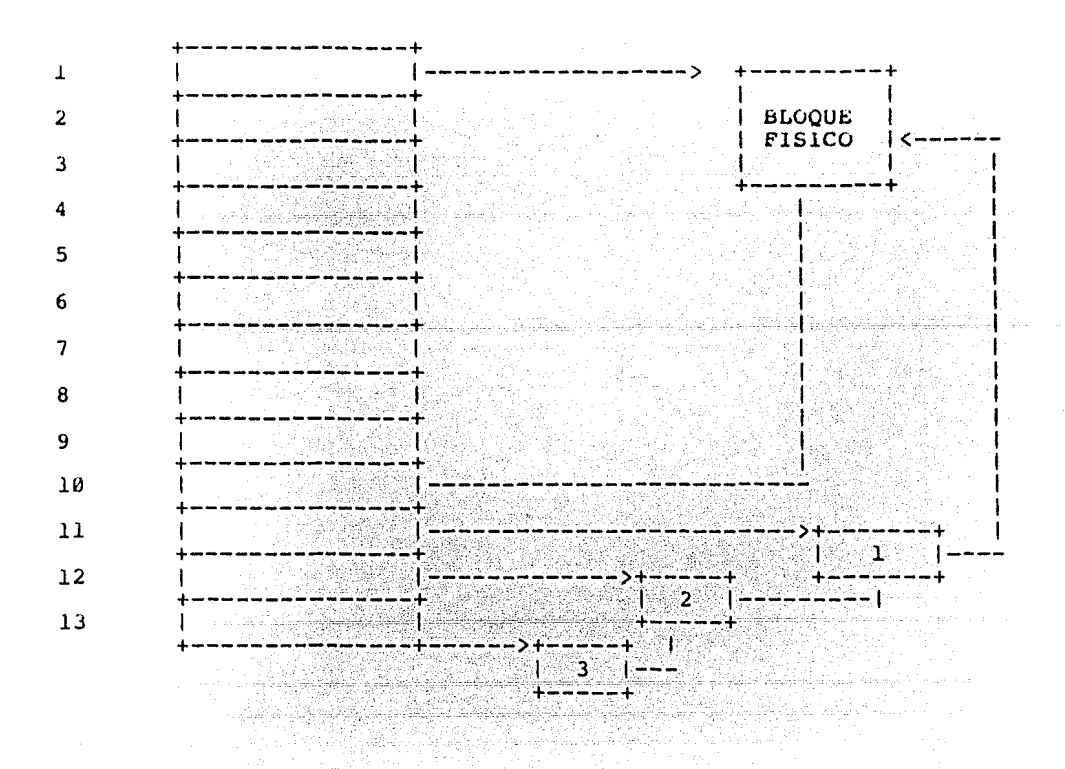

La contiguración del disco es como sigue:

- 1) Boot del sistema.
- 2) Super-Block (Contiene los datos del disco).
- 3) i-list (lista de nodes, cada uno de 64 bytes, direccionados por un i-number)
- **4)** <bloques> (Todos están ligados en una lista de espacio disponible, mientras no sean ocupados).

Cuando se eJecuta una llamada de OPBN y CREATE, el sistema debe transtormar la trayecoria del nombre especÍticado por el usuario, en el 1-number. Una vez que el arcnivo esta abierto, su dispositivo, su1-numoer y su apuntador para las operaciones de lectura *y* escritura se colocan en una tabla del sistema, de tal terma que las siguientes operaciones al archivo encuentren su descriptor tacílmente.

Un beneficio de usar i-number es que no se manejan los<br>nombres completos de los archivos.El costo de usar un archivo se reparte equitativamente entre todos los que tengan ligas a<br>El y no cabe duda que esto no representa un grave problema ya que UNIX se penso para usarse dentro de un ambiente cientítico.

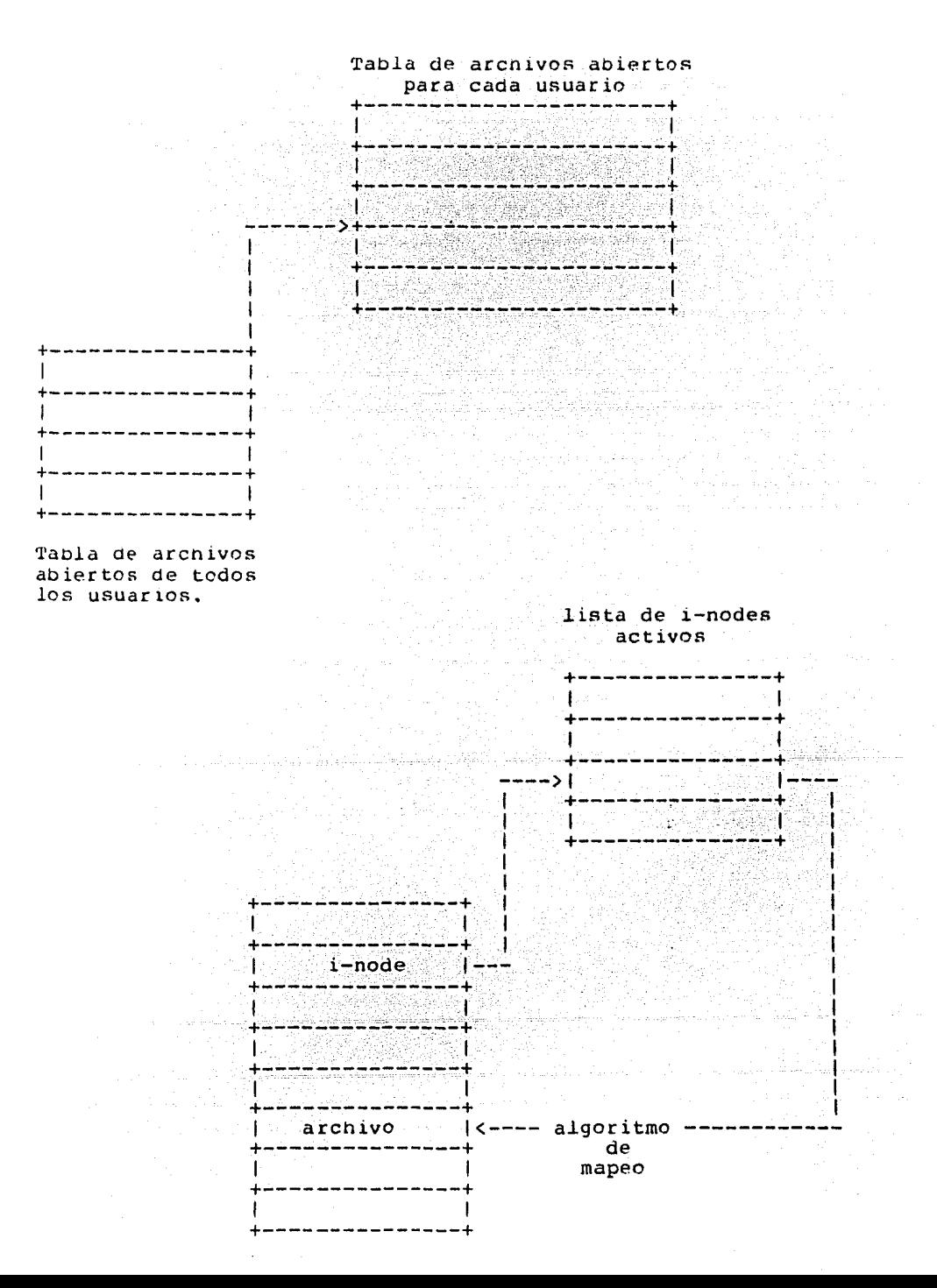

#### EL SISTEMA DE ARCHIVOS =======

Como ya vimos una de las tunciones más importantes dentro de un Sistema es el manejo del SISTEMA DE Desde el punto de vista del usuario nay tres tipos de arcnivos:

i) Ordinarios (archivos en Disco).

ii) Directorios.

iii) Archivos Especiales.

Los Arcnivos Especiales pueden contener cualquier tipo de información y no requieren de una estructura específica, ya que en UNlX, los archivos son cuerdas de caracteres, donde cada línea se delimita con un caracter de New Line.

Los Directorios son los archivos que hacen la correspondencia entre los nombres de los archivos y archivos físicos.<br>Cada usuario tiene su propio directorio que a sul vez

puede contener subdirectorios de archivos agrupados por temas *o* tópicos, esto es, los directorios mantienen una estructura Jerárquica.El sistema maneja varios directorios para su propio uso y uno de ellos es ROOT.

Cualquier archivo dentro del sistema pede ser accesado siguiendo trayectorias através de los distintos directorios, nasta encontrar el arcnivo deseado.Los comandos e encuentran en otro airectorio donde estan todos los programas de uso cualquier otro tipo de archivos excepto que solo los usuarios privilegiados( Super-User) pueden moditicarlos o crearlos.

Los nombres de los arcnivos pueden contener nasta 14 caracteres y para localizarlos dentro del directorio, puede especificarse una trayectoria que es una sucesión de nombres de directorios separados por diagonales  $('')'')$  y al tinal, el nombre de un archivo.

÷.

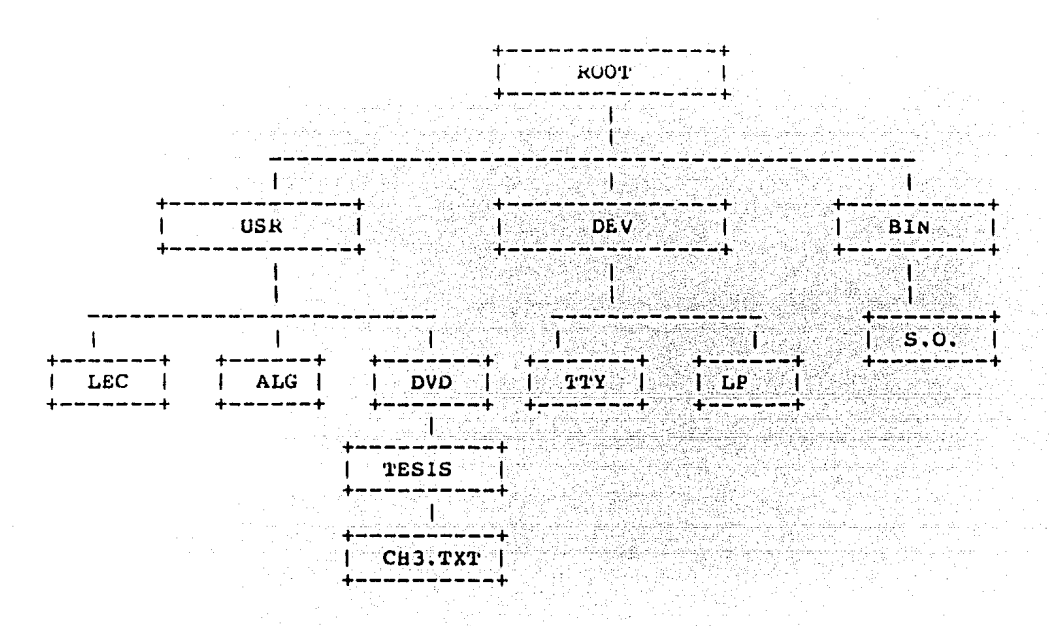

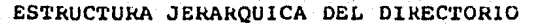

Si el nombre comienza con "/", la busquéda comienza en ROOT y si no , en el directorio del usuario.En UNIX se tiene la posibilidad ae tener un mismo arcnivo bajo diterentes nombres e incluso bajo diferentes directorios. A tacilidaa se le conoce como "LlNKlNG", es decir, una entrada de un directorio pueae tener un apuntador o liga a un arcnivo. Todas las ligas tienen el mismo status.

Una entrada del Directorio, consiste en el nombre del arcnivo y un apuntador a donde se encuentra el archivo.un arcnivo no desaparece mientras naya una liga apuntandolc, no importa desde que directorio.

Todos los directorios tienen arcnivos de default:

a) El identificador "." se refiere al mismo directorio. (apunta a sí mismo)

b) El identificador ".." se refiere al directorio que lo creo. (apunta al nível inmediato superior)

GO.

Los Arcnivos Especiales constituyen la característica mas<br>importante de UNIX. CADA DISPOSITIVO DE ENTRADA SALIDA ESTA ASOCIADA CON AL | MENOS UNO DE ESTOS ARCHIVOS.LOS archivos especiales pueden ser leídos y escritos como cualquier archivo ordinario en disc<sup>o</sup> y estas operaciones implícan la activación del dispositivo requerido.

Las entradas de los archivos especiales están bajo el directorio "/dev" *y* se pueden ligar como cualquier otro  $archivo$ , ejemplo;

Para usar la terminal: /dev/tty3

1

!

Para usar la cinta magnética: /dev/mt

se obtienen varias ventajas del manejo de archivos especiales, entre las que destacan:

a) Los dispositivos de E/S se manejan lo más homogéneamente posible. 1 on in Green Koning Lands and

b) Los nombres de archivos y dispositivos tienen el mismo significado, de ,tal forma que los dispositivos pueden ser pasados como parametros.

c) Los archivos especiales se sujetan a los mismos mecanísmos de protección que los demás arcnivos.

SISTEMA REMOVIBLE DE ARCHIVOS

UNIX permite guardar el sistema de archivos en diferentes dispositivos de tal manera que no es necesario que<br>la estructura completa resida en uno solo de estos la estructura completa resida dispositivos.Por medio del comando "MOUNT" es posible anexare estructuras independientes al sistema de archivos. con su estructuras independientes al sistema de arcnivos, con<br>propia estructura de directorio.

El efectoidel MOUNT es substituir una hoja (archivo ordinario) dentroldel sistema de arcnivos, por la estructura nueva. De necho, cuendo se carga el sistema, se nace un MOUNT de RUOT con el resto de los directorios, que se encuentran almacenados en otros dispositivos.Una vez necho el MOUNT, no<br>hay diferencias para reterirse a los arcnivos de una u otra hay diferencias para referirse a los archivos de una u otra<br>estructura, excepto que no puede haber ligas entre un<br>directorio y otro.Esto es con objeto de facilitar el subir nuevamente la int)rmación y evitar tablas con informaciones adicionales.

## PROTECCION<br>==========

El esquema de protección es sencillo.El sistema asigna a cada usuario un número uníco que lo identitica del resto de los usuarios.Cada vez que se crea un nuevo archivo, se le asigna la identificación del usuario (llamada ID) *y* le proporciona 10 bits de protección:

> 3 bits para lectura 3 bits para escritura 3 bits para ejecución

Si el decímo bit está prendido, indica al sistema que puede<br>cambiar temporalmente el ID del usuario actual por el del que cambiar temporalmente el ID del usuario actual por el del genero el programa y esto solo vale durante la ejecución del mismo. Esta característica proporciona privilegios a programas que de otro modo no podrían accesar algunos archivos, como por ejemplo, una Base de Datos, que no permitiera ser leída ni modificada excepto por la misma Base de Datos.Los mecanismos de protección son pasados por alto para los usuarios privilegiados.

#### DESPACHADOR Y SINCRONIZACION ==============

La sincronización de procesos se lleva a cabo mediante procesos que esperan por eventos, que son representados por enteros arbitrarios.Por convención, los eventos tienen asignadas direcciones en tablas, asociadas con dicnos eventos es decir, sí por ejemplo, un fork está esperando que termine uno de sus "hijos", esperara por un evento que es la dirección<br>de su propia tabla de descripción de proceso. Cuando un proceso termina, sentala el evento representado en el<br>descriptor de procesos de su padre Si nadie esperaba por ese descriptor de procesos de su padre.Si nadie esperaba por ese evento no afecta en nada, pero sí varios procesos esperaban por ese evento, todos se despiertan al mismo tiempo.

Este esquema difiere considerablemente del que propone Dijkstca para la sincronización de procesos ya gue no existen localidades de memoria asociadas a los eventos; necesidad de asignar eventos antes de usarlo, sino que simplemente existen cuando son usados.

 $102$ 

representa el maneJar los eventos oe esta manera ya que no existe la nocion oe "que cantidad" asociada con el mecanismo de eventos, por ejemplo: Los procesos que esperan por memoria,<br>se activan simultaneamente tan pronto naya memoria disponible<br>y se produzca el evento asociado con esta operación, sin y se produzca el evento asociado con esta operación, importar el taman-o de la memoria disponible, por lo que todos compiten por este recurso insuticiente el recurso liberado.

Además, puede suceder que el evento ocurra mientras el proceso se está poniendo en estaao de wait, y esto implica que el proceso se puede quedar esperando indetinidamente por un proceso que ya ocurrir y que puede no volver a ocurrir. ^ Esta situación se presenta porque no nay un lugar en memoria que evento a los procesos es marcarlos de estado de espera a<br>estado de listos para correr.&ste problema se resuelve en gran parte por el necno de que el cambio de proceso solo ocurre en el Kernel por medio de una llamada explícita al mecanismo ae eventos. Si el evento es mandado por otro proceso, no nay problema, pero si es resultado es por una interrupción de hardware se deoe tener especial cuidado. Estos problemas de sincronización, reperesentan una de las mayores dificultades a configuraciones con procesadores.

Ya mencionamos que la acción de los eventos es marcar a varios procesos como listos para correr, anora bien, cual de prioridad. Las prioridades de los procesos del sistema se<br>asignan de acuerdo al código correspondiente a un evento que<br>indica la velocidad de respuesta que se espera tenga ese indica la velocidad de respuesta que se espera tenga ese evento , por e)emplo, los eventos de disco tienen una alta prioridad, los teletipos son más lentos, y algunas utilerías no muy importantes tienen una prioridad aún más baja.

Las prioridades de los procesos de los usuarios son menores que las más bajas de las prioridades del sistema, y<br>son asignadas mediante un algoritmo que se basa en la razon que se obtiene de dividir el tiempo de procesador entre el<br>tiempo real transcurrido :esta razon es calculada cada tiempo real transcurrido ;esta razón es calculada segundo. Un proceso que ocupe mucho tiempo de procesador en poco tiempo real tendra una prioridad baja, mientras que los procesos interactivos que en general no llevan mucno tiempo de proceso, se les asigna una prioridad alta, y con esto se aseguar un rápido tiempo de respuesta al usuario.

El algoritmo del despacnador simplemente toma el proceso con la más alta prioridad, tomando por tanto todos los procesos del sistema primero y el proceso del usuario con más alta prioridad después.

٠

Para todos los procesos con igual prioridad o procesos que no terminaron su ejecución en un cuantum de l segundo, se<br>manejan por medio del "Round Robin". El algoritmo del despacnaaor checa que si algún proceso con alta prioridad se "apodera" por demasiado tiempo de la máquina, automáticamente le baja la prioridad y si por el contrario, un procesos a estado por mucno tiempo esperando a causa de una prioridad baja, se le aumenta.

### SEGURIDAD<br>=========

Seguridad significa la nabilidad de protegerse contra accesos indeseados o destrucción de datos por otros usuarios. UNIX fue pensado para correr en un medio ambiente científico por lo que no se hizo mucho éntasis en la parte de protección. La mayoría de las versiones carece de métodos que chequen el<br>sobreconsumo de recursos como espacio en disco, número de sobreconsumo de recursos como espacio en disco, número archivos o número de procesos por usuario. En general cuando un recurso se acaba, es fácil aetectar cual usuario fue causante y se soluciona la situación, lo realmente peligroso es cuando ocurre un error accidental en el sistema.

En el aspecto de arcnivos ya se describió la protección en una sección previa.

> EL SHELL DE UNIX ====

Para la gran mayoría de los usuarios, la comunicación se lleva a cabo por medio del programa SHELL, que es el núcleo del sistema. El SHELL es un interprete de líneas de comanaos, que recibe un comando y considera como una petición para ejecutar otro programa.Una línea de comandos presenta el siguiente formato general:

COMANDO argl, arg2, .•• , argn

Shell se encarga de separar el comando de los argumentos y "COMANDO" se busca en los directorios programas eJecutables y cuando lo encuentra, le proporciona la lista de argumentos.

Si no lo encuentra, cambia el pretijo de la trayectoría por el de "/bin" e inicia otra vez la bdsqueda.La trayectoria puede modificarse al gusto del usuario.
Todos los archivos necesitan ae un descriptor de arcnivo que es asignado en el momento de ser abiertos o creados por un programa, sinembargo, los programas creados por SHELL inician con tres archivos abiertos cuyos descriptores de archivos son 0, l, y 2.Cuando el programa inicia su ejecución, el arcnivo l es abierto para escritura *y* se denomina Archivo Standard de Salida y en general es siempre la terminal del usuario. Análogamente, el archivo 0 denota el Archivo Standard de Lectura y los programas que requieran leer mensajes tecleados por el ususario, leen este arcnivo.

Por otra parte, es entradas o salidas por medio de">", lo cual le indica que por encradas o saridas por medio de 1917 to cuar re indica que por<br>la duracion de ese comando el medio se modifica al que sucede<br>al simbolo ">" por ejemplo: el comando "ls" normalmente manda a la impresora los nombres de los arcnivos en el directorio<br>actual, pero puede ser modificado a que cree un archivo actual, pero puede ser modificado a que cree un archivo llamado ejl y mande aní su salida por mediio del comando: posible "redireccionar" las la duracion de ese comando el medio se modifica al que sucede

ls > *e3l* 

o bien podemos lograr que el ea1tor, que usualmente toma su entrada de la terminal, tome ahora su entrada del archivo ej2 por medio del comando

# ed  $\le$  e)2

El archivo 2 se mantiene asociado a la terminal, ya que en caso de hacerse el redireccionamiento, pueden ocurrir condiciones especiales o de error, que el sistema notificaría pero que no serián atendidos por el usuario porque irían todos al otro archivo de salida.

#### FILTROS =======

Una extensión de la noción de entrada /salida se usa para dirigir la salida de un comando, como entrada de otro. Una sucesión de comandos separados por barras verticales ocasiona que SHELL ejecute todos los comandos simultáneamente y que haga las redirecciones especificadas por el comando.

Hay varios tipos de filtros:

- tr Traduce una tabla de caracteres a otra.
- sort Hace un sort de líneas.
- uniq Cancela las líneas duplicadas.
- comm Hace una comparación entre arcnivos y escribe las diferencias en la pantalla.

utilizando estos filtros, podemos nacer fácilmente un corrector de sintaxis mediante la siguiente línea de comandos:

cat arcn | tr  $\begin{bmatrix} 1 \\ 2 \end{bmatrix}$  (cr) | tr  $\begin{bmatrix} 1 \\ 2 \end{bmatrix}$  : ;  $\begin{bmatrix} 1 \\ 1 \end{bmatrix}$  sort | uniq | comm

Otra característica de UNIX es que los comandos no requieren ser dados en líneas separadas para poder ser ejecuyados, sino que basta separarlos con ";" para que el SHELL e)ecute uno primero y luego otro. Slnembargo se tiene otra opción mas interesante porque permite tener MULTITAREAS por medio del comando"&". Esto torza al SHELL a contestar con su prompt inmediatamente, aún antes de naber concluído la ejecucion del comando anterior por ejemplo:

as tuente > salida & ls > arcnivos &

indica que "fuente" será ensamblado y su salida será mandada a<br>"salida" mientras que por otra parte se manda el listado de los archivos en el directorio, a "archivos•.

# lMPLEMENTACiüN DEL SHELL ===============

La mayor parte del tiempo, SHELL está esperando a que<br>el ususario le teclee comandos, En cuanto se da cuenta de que el ususario le teclee comandos. En cuanto se da cuenta de que<br>se completó un comando con sus argumentos, este analiza el<br>comando: acomodando los argumentos en forma apropiada para el comando) acomodando los argumentos en torma apropiada para el "execute". Posteriormente se nace una llamada "fork" que la encargada de crear dos procesos idénticos: el padre y el hiJO. El proceso niJO, trata de realizar el "execute" con los argumentos apropiados y de lograrlo, el proceso padre espera ( mediante un wait ) a que el nijo se muera, cuando esto sucede. el SHELL se entera que el comando se termino de ejecutar y manda su prompt para esperar por otro comando.

Dado este esquema de traoaJO, el implementar MULTITAREAS resulta más o menos tácil, ya que siempre que la línea de comandos contenga un "&", indica a SHELL que no debe esperar a que el nijo avise si terminó o no de ejecutar el comando. Cuando un proceso es creado por medio de "fork", nereda no solo la imagen de su padre en memoria, sino también todos los archivos abiertos incluyendo los de descriptor 0, 1, y 2. Cuando se tiene "<" o ">" en la línea de comandos, se nace la redirección antes de entrar a ejecutar, cerrando los standard y abriendo los nuevos archivos espec ít icados.

#### EVOLUCION DEL SISTEMA UNIX esenezzes tai seposai nope

Como ya mencionamos, la popularidad de UNIX se debe a las características que ha desarroilado como son: Un Sistema de Archivos Jerárquico, Un manejo compatible para archivos, dispositives y entrada/salida entre proceses. Las versiones más extendidas de ios Sistemas basados en UNIX son System III y System V de XENIX ( de la western Electronics ) y Conerent e Idris, todos basades en la version 7 de UNIX.

Los Laboratorios Bell transportaron UNIX a una computadora VAX 11/780, de 32 bits con nardware para manejo de memoria virtual y en 1979, otro grupo de la Universidad de Berkeley, le an<sup>t</sup>adio el manejador de memoria virtual. Este proyecto incluye además otras mejoras como son: el control, de jobs a nivel foreground y background, reiniciar el sistema automátcamente en caso de una caída y un poderoso depurador  $simoflice.$ 

A este sistema desarrollado en Berkeley se le conoce como UNIX 4.2 BSD y permite la ejecución de procesos de<br>longitud considerable, La clave esta en utilizar un algoritmo de reemplaze de páginas global, que ayude a minimizar la antidad de memoria utilizada por cada proceso reteniendo el conjunto de paginas que han sido usadas más recientemente; por lo tanto es posible la ejecución concurrente de varios procesos grandes, cuyo taman c es mayor al de la memoria principal disponible, más aún, es posible correr procesos de 16 megabytes en una VAX/11 (superminicomputadora) con 4,2 BSD o bien en una estación de trabajo llamada SUN y que esta basada en un micrcomputador 68010,

El agregar las facilidades del manejo de memoria<br>virtual, incrementa considerablemente el número de usuarios que puede sopotar un sistema de tiempo compartido, porque en vez de cargar todo el programa completo en memoria, las paginas se van trayendo a medida que son requeridas.

UNIX maneja su sistema de archivos con un disco con capacidad de transferencia de un megabyte por segundo, pero en el caso de ser un archivo grande, el promedio baja a 50<br>kilobytes, debido a la dispersión de los bloques. En la nueva versión, se utilizan nuevos algoritmos y nuevas estructuras de datos, que agilizan el acceso en disco.

a se na postala de Margareta de Balacio de Margareta de Santo de Margareta de Santo de Santo de Santo de Marga<br>A forma de Santo de Santo de Santo de Santo de Santo de Santo de Santo de Santo de Santo de Santo de Santo de<br>A

Antes explicamos que en cada acceso, UNIX trae un<br>bloque de 512 bytes en una sola transferencia y para una oloque oe 51¿ bytes en una sola transterencia y para una cantidad mayor, se requieren ae aos o mas accesos.A meaida que pasa el tiempo, los arcnivos que son creados y borrados, revuelven demasiaao la lista de oloques libres, de manera que los ploques de un mismo arcnivo quedan muy dispersos por el disco y esto retarda sus acceso.La nueva versión e UNIX, hace<br>un estudio profundo de la geometría del disco, y colocal los un estudio protundo de la geometría del disco, y coloca bloques *de* un arcnivo lo m6s contiguos posibles uno de otro, ya sea en un mismo track o cilindro del disco para evitar el tiempo de seek ( búsqueda ) del siguiente bloque.

Con respecto a la comunicación entre máquinas, nay que recoroar que UNIX se oesarrollo' antes oe que las redes de computaaoras tueran una práctica común, por lo que no preveía este tipo de requerimentos.Las facilidades que ofrecen los<br>pipes son para procesos en la misma mquína y no contempla el pipes son para procesos en la misma mquina y no contempla el esquema de comunicación con otras computadoras. en lugar de detinir una arquitedura de redes nueva, el sistema 4.2 introduce un subs1stema que soporta protocolos para redes de computadoras.

Este subsistema permite maneJar diterentes tipos de protocolos, de la misma manera que los drivers pueden manejar diferentes tipos de discos.El subsistema de comunicación abstrae los conceptos comunes a los sitemas de comunicaciones y las proporciona al usuario, evitando los detalles.Por lo que este sistema además, es muchomás flexible que otros que aetinen su propio protocolo de comunicac16n y lo mantiene aoierto para maneJar los protocolos ya existentes o cualesquiera otros que aparezcan en el tuturo.

La práctica ha demostrado que las facilidades proporcionadas por la red local de comunicación del 4.2 BSD es realmente excelente. Sn el procesador de la VAX 11/750 o en el mc68000 se tiene un overnead en el protocolo de menos de un<br>milisegundo por paquete y que el promedio de transferencia de datagramas es alreoedor de 1000 yor segundo. Estos promedios son de aos a cinco veces mas rapidos que los que se logran son de dos a cinco veces mas rapidos que los que se logran<br>usando el fransmission Data Protocol/Internet Protocol (TCP/1P) en procesadores similares.

 $CP/M$ 

CP/M es un sistema operativo disen-ado para correr en permite al usuario etectuar ciertas sea utilizado bajo distintas CP/M es un sistema un procesador de 8080 pero modificaciones para que contiguraciones de nardware.

El CP/M standard ( version 2.0 ) esta disen<sup>-</sup>ado para<br>discos de densidad sencilla, pero es posible alterar manejar discos de densidad sencilla, pero es posible algunos campos para que se hagan las adaptaciones para el manejo de otros subsistemas de disco.

CP/M es un sistema pequen-o,que emplea técnicas basadas en tablas lo que permite una gran flexibilidad para recontigurarlo para una extensa variedad de capacidades de disco.

Para proporcionar una mayor independencia de los dispositivos, CP/M se quvidió en tres modulos independientes cuya estructura puede situarse por capas como en el esquema que plantea Lister:

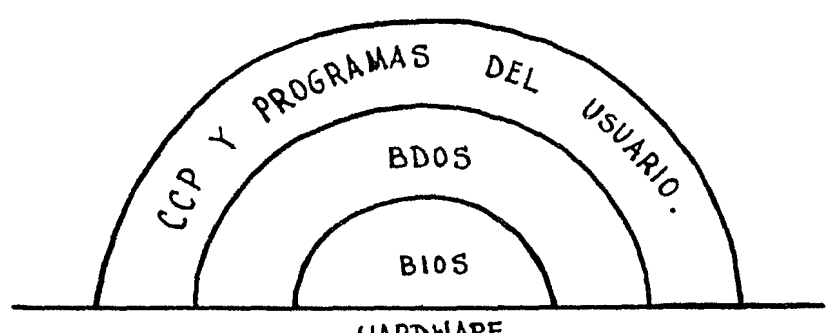

HARDWARE

#### BIOS

(Basic I/O system) Es el Sistema Basico de Entrada Salida y es el Único módulo dependiente del medio ambiente (hardware) en que corre el sistema.

# BDOS

(Basic Disk Operating system) Es el sistema de manejo basico del disco y es independiente de la configuración del hardware. Todas las funciones para las operaciones en disco encuentran agui.

CC<sub>P</sub>

(Console Cornmand Processor¡ Bs el Procesador oe comandos de la consola y es el módulo que permite la interacción del usuario con la maquina.

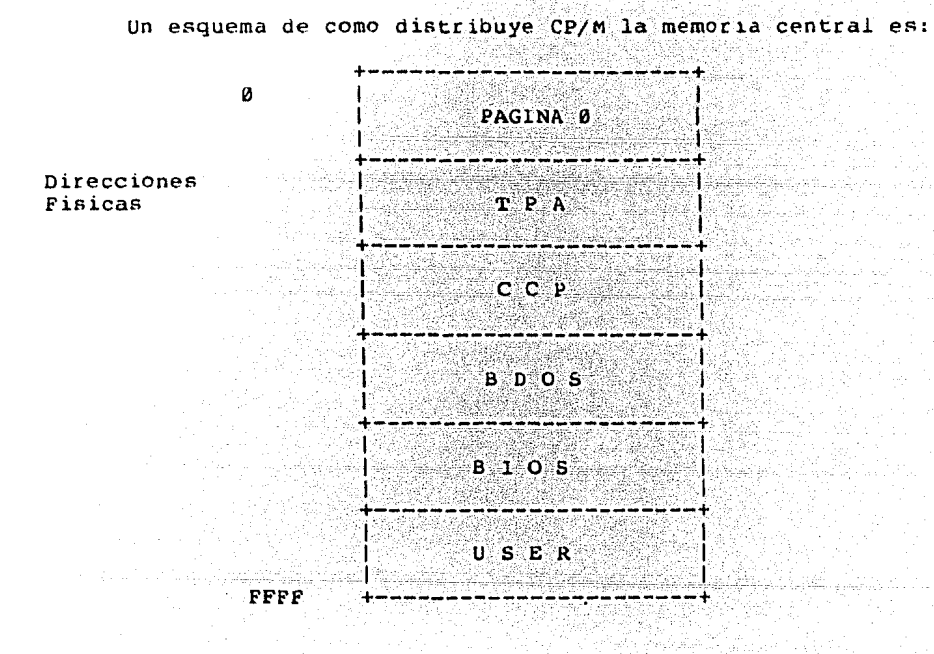

# CARACTERISTICAS DE TRANSPORTABILIDAD Y MODIFICACION

CP/M debe gran parte de su popularidad a características que lo nacen realmente atractivo, como el hecno de necesitar solo 12K para correr, y la tac1l1dad para reconfigurarlo a un nuevo tarnan-o de memoria.Ninguna ae las partes 1Óg1cas en que esta dividiao esta torzosamente ligada a localidades físicas en particular, sino que ocupan posiciones relativas que tienen como base la parte alta de memoria.

 $109$ 

En caso de que un programd del usuario requiera de un espacio mayor al que proporciona el sistema para este etecto, se puede traslapar sobre el área ocupada por el CCP. Naturalmente en caso de que ésto sucediera ,es responsabilidad del usuario no hacer llamadas al CCP antes de haberlo caroado nuevamente, por medio de un "warm boot".

Para manejar a los diversos dispositivos con sus diferentes capacidades, CP/M maneja todo por medio de tablas que contienen los parámetros necesarios para controlarlos. Cada vez que se adapta el sistema a un nuevo hardware, se llenan las tablas con los parámetros adecuados y esto permite a CP/M un trato uniforme de los dispositivos.

El hacer modificaciones al BDOS y al CCP resulta complicado, debido a que para empezar esta escrito en lenguaje ensamblaoor de 8080 y por razones de optimización de espacio, el codigo es sumamente compacto y es compartido por el mayor numero de rutinas posibles, lo que lo hace dif{cil de comprender y bastante obscuro.

# 'l'PA

Transient Program Area. Es un área reservada para que corran los programas del usuario (programas transientes). Es posible que al estar ejecutando un programa, se ocupen localidades asignadas al CCP, por lo que al terminar de procesarse debe nacerse un "warm boot", es decir, traer nuevamente el CCP del disco.Es posible que un programa invada el programador es responsable de efectuar un brinco a la localidad 0 al terminar la ejecución de su programa, para que<br>el sistema sea cargado nuevamente.Ademas es obvio que no se el sistema sea cargado nuevamente.Ademas es obvio que no deben nacer llamadas del BDOS en este caso, porque ya no estarán en sus localidades asignadas en las tablas.

# BDOS

Basic Disk Operating System.Es la parte que contiene las tunciones de manejo de disco y pueden dividirse en tres grupos:

- a) ManeJo de disco.
- b) Manejo de Dispositivos.
- c) Manejo de Tablas del Sistema.
- d) Varios.

Además, para que el BDOS funcione independientemente del taman<sup>t</sup>o de la memoria del sistema, maneja el acceso a las funciones por meaio de saltos a la localidad 5H y de ahí se identifica el número de función que desea ejecutarse ya que este numero es pasado como parametro generalmente en los registros DE, y el resultado de la función es regresado generalmente en el registro A.

A continuación daremos una breve descripción de algunas de las funciones de BDOS.

 $Funcio'n$   $0:$ 

#### SYSTEM RESET

La rutina SYSTEM RESET regresa el control al CCP. Este reinicializa subsistema ae disco,seleccionando el drive A como drive de detault

كفه فالأنباذ وقاف

المستحدث والمستحدث والمستعيد والمتعادل والمكافح والموسود والمعارض والمستحدث والمستحدث

المستأنف والمتوارث للتنكيف والمتحدث والمتنازل والمنادر a sa shi ne katalog askon na n

Parametros de Entrada: Registro C .- 00H

Función l:

# CONSOLE lNPUT

La rutina CONSOLE lNPUT lee un caracter de la consola,lo pone en el registro "A". A los caracteres imprimibles se les da eco, asi como al  $\langle CR \rangle$ ,  $\langle LF \rangle$ ,  $\langle back-space \rangle$  y  $\langle TABLE \rangle$ .

Parametros de Entrada: Registro C .- 01H

Valores que regresa: Registro A .- Caracter ASCII

Función 2:

# CONSULE OUTPUT

La rutina CONSOLE OUTPUT escribe el caracter que estaba en el registro E. Es similar a la función CONIN

Parámetros de Entrada: Registro C .- 02H Registro E .- Caracter ASCII  $Function 3:$ 

# READER INPUT

La función READER INPUT lee el siguiente caracter de la<br>lectora especificada en el IOBYTE. El control no regresa en el lUBYTE. El control no regresa hasta que el caracter haya sido leído

Parámetros de Entrada: Registro C .- 03H

Valores que regresa: Registro A .- Caracter ASCII

Función 4:

# PUNCH OUTPUT

La función PUNCH OUTPUT manda el caracter del registro E a la perforadora

Parametros de Entrada: Registro C .- 04H Registro C .- 04H<br>Registro E .- Caracter ASCII

, Funcion 5:

# LIST OUTPUT

Esta rutina manda el caracter que se encuentra en el registro E al dispositivo lógico para listar

Parámetros de Entrada: Registro C .- 05H Registro E .- Caracter ASCll

, Funcion 10:

# REAO CONSOLE BUFFEH

Esta rutina lee una linea y la deposita en un buffer especial donde se guardan los caracteres leídos de la consola especial donde se guardan los caracteres lellos de la consola<br>(BUFFCON), El primer campo contine el taman<sup>-</sup>o del buffer, el segundo campo, el total de caracteres le{dos.

Parametros de Entrada:  $Req$  istro  $C$  . -  $\varnothing$ AH Registro DE.- Dirección del Buffer

Valores que regresa: 'caracteres en la consola

 $Func of 15:$ 

a an san bana ay katalog asalang ng p

# **OPENFILE**

Esta rutina abre un archivo que ya este creado, la dirección del FCB esta apuntada por DE 3 Parametros de Entrada: Registro C .- ØFH Registro DE. - Direccion del FCB Registro A .- Código de Directorio Valores que regresa: alah Katulu (Kabupatén

Funcion 20:

# READ SEQUENTIAL

Esta funcion hace la lectura secuencial de un archivo direccionado por DE y que debio naber sido abierto con OPEN o MAKE, los registros se van colocando en el DMA

Parametros de Entrada: Registro C .-14H Registro DE.- Direccion del FCB

Registro A .- Codigo de Directorio Valores que regresa:

 $Function 21:$ 

WRITE SEQUENTIAL

Esta función es la que ejecuta la escritura secuencial en<br>un arcnivo cuyo FCB esta apuntado por DE y que debio haber sido abierto con OPEN o MAKE

Parámetros de Entrada: Registro  $C$ . - 15H Registro DE.- Dirreccion del FCB Valores que regresa: Registro A .- Código de Directorio Funcion 22:

MAKE FILE

Sirve para crear un archivo. Si ya existe regresa el valor "FF" en el registro A, si no existe regresa Ø y crea el FCB correspondiente

Parametros de Entrada:  $Registro C$ . - 16H Registro DE. - Direccion del FCB Registro A .- Codigo del Directorio Valores que regresa:

Basic I/O 5ystem. Aquí se encuentran las rutinas de entrada salida básicas para accesar los manejadores (drives) del disco, y establecer la interface con los dispositivos<br>periféricos. Hace distinción entre los dispositivos, periféricos. Hace distinción entre los dependiendo del tipo de entrada•sal1da que realizan, como por ejemplo los discos que nacen acceso por bloques o la consola que lo nace por caracteres. Para estandarizar la entrada salida de tipo caracter, se definen cuatro dispositivos lógicos y a cada uno de estos se les puede asignar nasta cuatro dispositivos t1sicos uno a la vez.Esta intormaciÓn se encuentra en el 10BYTE y esto da una gran ventaja al usuario, ya que le permite redireccionar la entrada salida.

Además de la tabla con los parámetros del los dispositivos, BIOS tiene un Bit Nap dela asignación de memoria cuya información es mantenida por BDOS e indica el espacio ocupado y disponible para cada dispositivo.

### USER

Es un área reservada al usuario para que etectue ahí<br>ficaciones necesarias a las rutinas del BIOS, por las modificaciones necesarias a las rutinas del B10S, ejemplo, si necesita modificar CONIN (que lee el siguiente caracter de la consola y lo deposita en el registro A), se hace la nueva rutina y se coloca en esta área y después en las tablas del s1etema, se le indica que la rutina está en la nueva direccion.

#### CCP Console Command Processor

El CCP es el procesador de comandos de la consola y es<br>permite la interacción de la máquina y el el que permite la interacción de la máquina y usuario.Cuenta con dos tipos de comandos:

- a) Comandos lntrÍnsecos.
- b) Comandos Transientes.

Una de las ventajas que presenta es que permite nacer<br>ia a grupos de archivos mediante el uso de "\*" y "?" referencia a grupos de archivos mediante el uso de "\*" y "?"<br>en el nombre de los archivos.Todos los archivos, sin distinción, se identifican por medio de un FCB lo que da uniformidad al sistema.

Otra ventaja es que se le pueden definir arcnivos de<br>; indirectos, Resulta muy interesante la forma en que comandos indirectos. Resulta muy interesante la torma en comandos indirectos, kesuita muy interesante la forma en que<br>ejecuta los programas del usuario ya que primero checa si es un comando del CCP y de no ser as1, busca el identiticador de un comando del CCP y de no ser así, busca el identiticador de<br>archivo que recibió, entre los archivos ejecutables y si lo encuentra, lo ejecuta inmediatamente.

A partir de la version 2.0 se permite la edición de líneas de comandos, y el conjunto básico de estos son: ·H Back Space. kecorre el cursor un lugar hacia atras. ·e Da un "re-boot" al sistema, es decir, lo carga nuevamente. ·R Reescribe la linea de comandos corno esta actualmente. ·E Concatena las líneas de comandos,es decir,es corno dar <LF> pero el comando no se transmite hasta dar <CR>. ·M Equivale a <CR>. ·J Equivale a <LF>. ·x Borra la linea completa. <sup>o</sup>s Detiene la salida de un arcnivo por el dispositivo en tanto no se de otro <sup>o</sup>s.

 $\Gamma$  Hace que la salida sea mandada a la impresora en tanto no se de otro  $\Gamma$ .

Nota: La sen<sup>\*</sup>al <sup>"o"</sup> significa apretar la tecla de "control" simultaneamente con la tecla deseada.

# ESPECIFICACIONES DE ARCHIVOS

Un arcnivo en CP/M queda especificado mediante los siguientes campos:

Disco : Nomarch.ext

Disco Esta parte es opcional, en caso de no<br>especificarse, se considera el disco activo como el disco de detault,es decir el disco sobre el cual se efectuan las operaciones.

Nomarch Es una cadena de caracteres ascii nasta de 9 caracteres.

Extensión Es una cadena de caracteres ascii, de hasta tres caracteres.

Si en alguno de estos casos se utiliza un "\*", se consideran todas las posibilidades oentro de ese campo. Los comandos intrinsecos del CCP son: فالجوال الفقيرين وكا

 $\mathcal{A}=\mathcal{A}+\mathcal{A}$ 

- 지도 제가품입니다. 지수의<br>가이 - 신도 거입 하시니까 제<br>사상 - 이 시도 시도 이 있

i sa shekara

 $\sim 10^7$ 

- a) ERA
- b) DlR
- C) REN
- d) SAVE
- e) TYPE

# EHA (Erase)

Por medio de este comando, le es permitido borrar al usuario arcnivos del disco qque se encuentre activo en ese momento.su formato general es:

그 그의 사진 그는 사회 시작품을 위해 수

stinistician pikera post internet.<br>Takođernog programa kao postala

125073

# ERA Nomarcn.ext <cr>

DIR (Directory)

Este comando despliega los nombres de los arcnivois especiticados o bien, si sólo se da DIR y <cr>, se listan todos los arcnivos del disco activo.Su tormato es:

DIR Nomarcn.ext <cr>

REN (Rename)

Este comando permite al usuario cambiar el nombre de los arcnivos en el disco activo.Su formato es:

REN Nomnuevo.ext = Nomviejo.ext  $\langle cr \rangle$ 

 $SAVE$ 

Con este comando es posible salvar o guardar n pá'ginas de 256 bytes cada una; estas páginas se encuentran en memoria, denro del área de programas transientes (TPA) y lo hace a partir de la dirección l00H.Su tormato es:

SAVE Nomarch.ext

TYPE

-----

Este comando despliega un arcnivo de caracteres ascii por la consola. Su tormato es:

# 'l'YPE Nomarcn.ext

Ľ

NOTA: En el caso de los comandos ERA y DIR es valido dejar el archivo sin especificar completamente, es decir, se permite el uso de identificadores de arcnivos con "\*" en alguno de sus campos.

# COMANDOS 'l'RANS l ENTES

Este otro tipo de comandos son proporcionados por CP/M como parte de las utiler{as del sistema y son básicamente rutinas que nos dan estadistícas acerca estatus del disco (STAT), , o bien proporciona un programa de intercambio periférico (PIP) , un editor de textos (ED), un ensamblador (ASM) o un programa de depuración (DEBUGG). etc

MANEJO DE AKCHIVOS

El manejo de archivos se hace en CP/M por medio de una tabla de FCB's que es la tabla de oescripcion de arcnivos.Cada arcnivo abierto tiene uno o varios FCB's asociado a el ya que cada uno de estos descriptores corresponde a una entrada en el directorio . El necno de que a un solo arcnivo se le asignen varios FCB's, esta en función directa del taman<sup>-</sup>o que ocupa.

La longitud de un FCB depende de si estta en disco o en memoria ya que en disco tiene una longitud de 33 .bytes y en memoria es de 36 Dytes (para el maneJo de accceso aleatorio), En general su formato es el siguiente:

# +----------------------------------------------------------------+ FCB ldrlntolmlblatrtclhlelxltlexlslls21rcldlld21 ••• ldl5lcrlrBfrlJr2f +----------------------------------------------------------------+

dÓnde cada campo signitica:

de Es el drive en el que se encuentran los arcnivos y tiene un valor entre Ø y 16

> 0 es para el drive de default. Alle anno 1990 <sup>l</sup>es para el drive A.

16 para el drive P.

- nomarch Es el nombre del archivo en caracteres ascii, mayúsculas y co el bit mas significativo apagado.
- ext Es la extensión del arcnivo,en caracteres ascii, mayúsculas y con el bit mas significativo apagado. sirve ademas para determinar el satatus del arcnivo:

Dependiendo de s1 esta prendido o no el MSO de caoa uno de los caracteres que torman la extension:

> e Arcnivo de sólo lectura

- X Archivo del sistema, no se lista en el directorio.
- t No se usa.

ex Es el número correspondiente a la extensión que se esta accesando, como ya se mencionó, es posible que un<br>sólo arcnivo tenga varios FCB dependiendo de su longitud, Esta intormación es necesaria para saber manejar los bloques del arcnivo.

مليدوني تهركم مرا

ATSERA<br>1992 - President

575571999<br>19 30 31 31 3

- re Es el Record Count o Contador de Registros y es el que nos dice el número de registros que tiene ocupaaos un arcnivo dentro de ese FCB.Su rango de valores es entre 0 y 128.
- d0 ..• dl5 Es el Block Allocation Map y tiene una longitud de 16 bytes e indica el número de bloques que ocupa un archivo determinado. Dependiendo del valor del extent <sup>y</sup>del extent mask es como se toman los bloques para hacer el mapeo.
- cr Es el Current Record o Registro Actual y nos indica el registro sobre el cuál se van a etectuar las operaciones de lectura y escritura.
- r0,rl,r2 se utilizan para el acceso random.

# TABLAS DE PARAMETROS DEL DISCO.

De manera general, cada drive del disco tiene asociado un encabezado con los parámentros del disco ( Disk Parameter Header DPH ) y proporciona un area auxiliar para las operaciones del sistema. El DPH tiene una longitud de 16 BYTES y su formato es el siguiente:

+-----------------------------------------------------+ I XLT 1 0000 1 0000 1 0000 1 DIRBUF 1 DPB 1 CSV 1 ALV 1 +-----------------------------------------------------+

DONDE CADA CAMPO TIENE UNA LONGITUD DE 16 BITS.

XLT Es la dirección del vector de traslación lÓgica a tísica de los sectores particular.Si el orden lÓgico o tísico esta localidad se encuentra un 0000H . Los discos con iguales características , comparten la misma tabla de traducción. de ese drive es el mismo, en Los discos con

- 0000 Valores auxiliares que se usan dentro del BDOS. De hacno su valor inicial no es relevante.
- DIRBUF Dirección de un área auxiliar de 128 bytes paca las operaciones de directorio dentro del BOOS. Este apuntador es el mismo para todos los DPH's.

DPB Es el apuntador dl Disk Parameter Block, que es la tabla que contiene los parametros para ese drive particular . LOS DRIVES CON IDENTICAS CARACTERISTICAS, APUNTAN AL MISMO BLOOUE DE PARAMETROS.

CSV (Checksum vector) Apuntador a un area auxiliar utilizada para detectar cuando se etectua un cambio de disco, Cuando el sistema transtiere un sector, se le calcula su cnecksum con lo que se obtiene un entero, *<sup>y</sup>*caaa vez que se transfiere un sector, se calcula este número nuevamentp, *y* s1 no coinciden el sistema detecta un acmbio de disco.

ALV Es un apuntaaor a un area auxiliar utilizada por el BDüS para almacenar la tntormaciÓn del espacio asignado en disco. Es diferente para cada DPH.

Si se cuenta con n drives, los DPH se acomodan en una matriz, cuyo primer renglon de 16 bytes corresponde al drive 0 y asi sucesivamente nasta el drive n-1.

DPB:

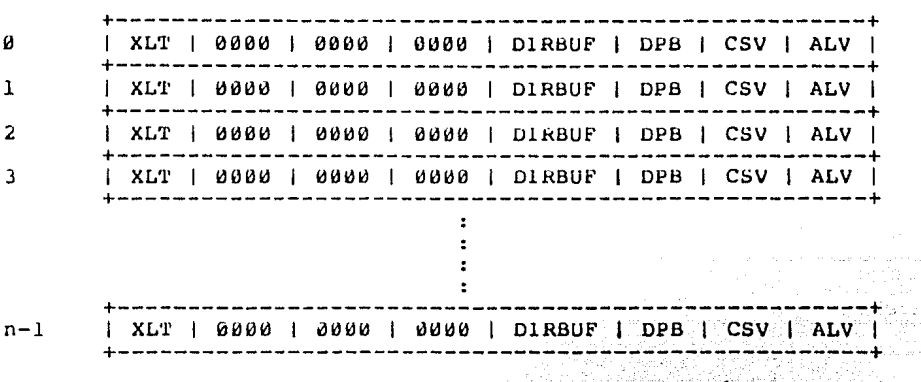

donde la etiqueta DPBASE define la dirección base de ésta tabla de DPH 's.

정말 보고

# DISK PARAMETER BLOCK

El Bloque de Parametros de Disco es más complejo, Como ya mencionamos, un mismo DPB puede estar apuntado desde varios DPH <sup>y</sup>su tormato general es:

+-------------------------------------------------·----------+ 1 SPT 1 BSH 1 BLM 1 EXM 1 DSM 1 DRM 1 ALil 1 ALl 1 c1(s 1 OFF 1 +--------------------------------------------------~--------+

SPT Es el número total de sectores por track.

BSH Es el factor de corrimientos de asignación de datos (Block Snift Factor) y esta determinado por taman-o del bloque.

BLM Es el número de sectores por bloque -l.

EXM Es la máscara de la extensión (Extent Mask) determinada por el taman-o del bloque y la capacidad fisica del disco.

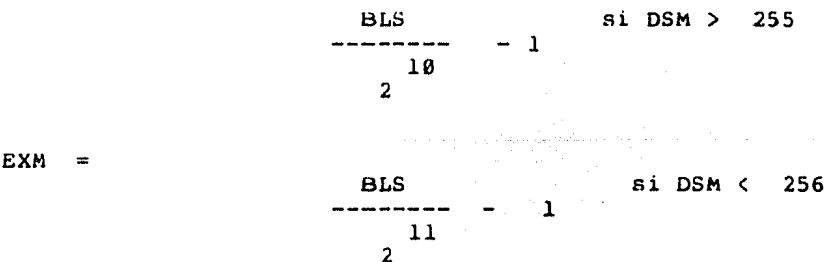

pudiéndose obtener por tanto , la siguiente tabla:

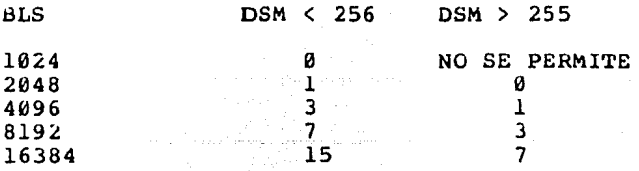

121

- DSM Determina la capacidad total de almacenamiento en disco.
- DRM Es el número de entradas del directorio (FCB's) ocupadas en el disco.
- **CKS** Longitud del vector para cnecar el directorio.
- OFF Numero de tracks reservados para el sistema, al principio logico del disco.

Los valores de BSH y BLM determinan implícitamente el taman-o del bloque BLS y que no es una entrada propiamente dicha dentro de la tabla de paramentros. Existen varias<br>relaciones entre los diferentes parametros y todas son usadas relaciones entre los diterentes parametros y todas son por el sistema al efecturase las funciones del Bdos.

 $(1)$  $BLM =$  $BSH$  $2 - 1$ 

 $(2)$ 

 $\frac{7}{2}$ BLS  $=$  $(BLM + 1)$ 

De donde podríamos obtener la siguiente tabla:

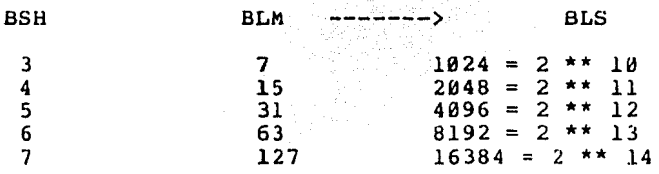

10 오빠 AB 오셔, 120

El valor de DSM es el número total de bloques con que cuenta un disco en particular, medido en unidades BLS. El producto de BLS por  $(DSM + 1)$  proporciona el numero total bytes en *el* disco, y por supuesto estos parámetros deben ser tales que no excedan la capacidad fis1ca del dispositivo.

Los valores de ALØ y ALl estan determinados por el DRM.

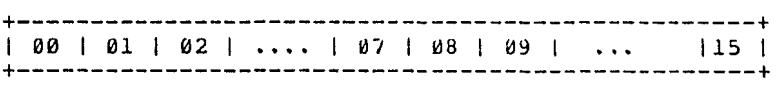

Cada bit denota un bloque del directorio y si por ejemplo se necesitan 4 bloques para el directorio, se deben encender los primeros 4 bits de AL0 que son los de baJO orden etc.

Cada FCB, es decir cada entrada del directorio requiere ae 32 bytes en disco (porque en memoria ocupa 35) para quardar intormación por lo tanto, tenemos las siguientes relaciones:

DRM = NUMERO TOTAL DE ENTRADAS AL DIRECTORIO =  $#$  FCB's

DRM  $*$  32 = # TOTAL DE BYTES EN EL DISCO.

DRM  $*$  32 =  $*$  TOTAL DE BLOQUES RESERVADOS PARA EL DIRECTORIO. BLS

BLS  $=$   $\#$  DE FCB'S POR BLOQUE 32

El valor del CKS se determina de la sguiente manera:Si<br>el disco es removible el CKS = (DRM + 1) / 4 y si el disco es fijo, el CKS =  $\theta$  es decir, los registros del directorio no se cnecan en este caso.

Es importante subrayar el necno de que varios DPH's pueden apuntar al mismo DPB siempre y cuando sus<br>características.sean idénticas.Mas aún, el DPB puede ser alterado dinámicamente cuando un drive nuevo es accesado,<br>Cambiando simplemente su apuntador respectivo en el DPH, ya cambiando simplemente su apuntador respectivo en el DPH, que el BDOS copia su valor en un area local cada vez que se<br>ejecuta una función de SELDSK ( Select Disk).

TENEX es un sistema operativo que presenta varias características interesantes de disen<sup>-o</sup> desde diferentes<br>puntos-de vista.La MAQUINA-VIRTUAL que emula, proporciona puntos de vista.La MAQUINA VIRTUAL que emula, Espacio de Direccionamiento Virtual con pagineo, asi como mecanismos oe protección y facilidades para compartir recursos.

Podemos mencionar relevantes, las siguientes: como sus características más

1) MUL'l'lPROCESAMlEN'l'O con tacil idades de comunicación.

2) El Sistema de Arcnivos tiene estructura de directorio simbÓlico de multiniveles, con sistemas de protección y acceso consistentes a los dispositivos de entrada/salida, lo que proporciona una mayor nomogeneidad en las tunciones sistema.

3) Proporciona un conJunto extendido de instrucciones.

Una característica relevante de TENEX es su capacidad para almacenar y recuperar el medio ambiente de un proceso en ejecucion por medio de pseudointerrupciones que se controlan<br>por medio de "^c" para suspender y el comando CONTINUE para por medio de "^c", para suspender y el comando CONTINUE seguir la ejecución a partir del punto donde se quedó. La longitud de palabra que usa es de 36 bits y el mecanismo de protección de directorios es muy parecido al que usa UNIX.

Una limitación grande de TENEX es que fué escrito en<br>ensamblador de la PDP-10 lo que lo hace poco portable nacía otras máquinas ademas de dificultar su comprensión.

Este sistema posee un Interprete del Lenguaje de comandos, llamado EXEC y es por medio de el que se lleva a cabo la interaccion usuario-maquina. El EXEC esta pensado para dar grandes facilidades al usuario para usar el sistema, ya que cuenta con una gran variedad de comandos y estos pueden especificarse ae varias formas, como explicare mas adelante.

En cuanto a su DESAHROLLO, MANTENIMIENTO y MODIFICACION, TENEX posee software modular, lo que facilita medios que permiten detección de errores y modificaciones en<br>tiempo real (Real Time Debbuger) asi como cnequeo redundante.<br>Permite ajustes dinamicos de servicio y tambien hacer

reconfiguraciones extensas sisn tener que reensamblar todo el sistema.

### ESTRUCTURA DE LA MEMORIA VIRTUAL.

TENBX tiene un espacio de direccionamiento lineal de 256 Kw, divididas en paginas de 512 palabras cada una. contenido es especifcado en un mapa de 512 entradas o "ranuras" que el usuario pueae escribir y leer. Aquie es donde se espec1tica el tipo de acceso que se va a permitir, ademas de su posición en el espacio de oireccionamiento virtual.

Cada una de las entradas puede tener diferente tipo de intormación como puede ser:

- a) Un apuntador a una pagina privada.
- b) Apuntadores indirectos, a este u otros procesos.
- c¡ Apuntador a una página de un arcnivo, en elsistema de arcnivos.

# DISPOSITIVO DB PAGINEO

Para el manejo de direccionamiento virtual, se cuenta con un PAGINADOR que es una interface entre el procesador PDP-10 y el bus de memoria.

Proporciona un mapeo (relocalización) de cada página, que tiene 512 palabras cada una, que pertenezca ya sea al usuario o al espacio de direcciones delmonitor, usando mapas separados para cada caso.

El paginador utiliza REGISTROS ASOCIATIVOS y tablas de memoria para almacenar la información del mapeo.En cada petición ae memoria del procesador, los 9 bits de alto orden de la dirección y el nivel de la petición (lectura, escritura, ejecución), se comparan paralelamente con el contenido de cada registro asoc1at1vo.

Si cneca con alguno,ese registro contiene los 11 bits de alto orden de la dirección, que permite direccionar nasta l,~48,576 palaoras en memoria t1sica o sea, l megapalabra.

Si ninguno checa, se accesa una TABLA DE PAGINAS de<br>bras, en memoria física. La manera de seleccionar la 512 palabras, en memoria física. La manera de seleccionar palabra dentro de la tabla, esta basada en los 9 bits de alto orden de la dirección especiticada. Aquí pueden suceder varios casos:

Caso 1) Es una Página Privada EN MEMORIA.

Bn éste caso, los 11 bits de la dirección y la protección, etstan en esa palabra y son cargados automáticamente en un registro asociativo, por el paginador.

Caso 2) La Página NO ESTA EN MEMORIA, tiene Proteccion a ese<br>tipo de acceso o simplemente no existe.

En el caso de que la página que desea acesarse no está en memoria, ocurre un error y se interrumpe el proceso<br>hasta que la página sea traída a memoria. Si la página es una nasta que la página sea traída a memoria. S1 la página es una página compartida, el mapa contiene un "apuntador compartido" a una tabla del sistema que contiene intormación de la localizaci6n de la página; si la página pertenece a otro proceso el mapa tendra un "apuntador indirecto" a un elemento de otro mapa, el cual contiene la información.

Las maneras en que repercute dentro del funcionamiento del sistema son:

a) Permite compartir programas, tanto código como datos.

b) Páginas activamente compartidas, i.e representadas en más de un espacio de direccionamiento y lo mas importante, ocupando el mismo espacio en memoria.

c) Se tienen taolas de control y estructuras manejadas sin mucna burocracia. simples,

d) Para la comúnicación entre procesos se cuenta con páginas compartidas para operaciones de lectura y escritura.

Se facilita al usuario el compartir granaes porciones del espacio de direcciones y obtener copia sólo de aquellas páginas que son diferentes. Con este objeto, se maneJa un BIT DE STATUS por pagina, accesible al usuario, que en caso de querer hacer nacer una escritura, el sistema le crea automáticamente una copia privada para el.

Una característica muy especial, es que el paginador<br>Ilava el registro de la actividad de cada pagina en memoria en !lava el registro de la dCtividad de cada pagina en memoria en una TABLA DE S'l'A'l'US y sabe cuando una página na sido una "IABLA" DE STATOS y Sabe cuando una pagina na sido<br>referenciada, que proceso la na usado y si se le ha escrito o<br>no a la pagina. Eta información es usada por el manejador de no a la pagina. Eta información es usada por el manejador de memoria para el reemplazo de páginas.

man Maria (Alberta)<br>Manazarta (Alberta)

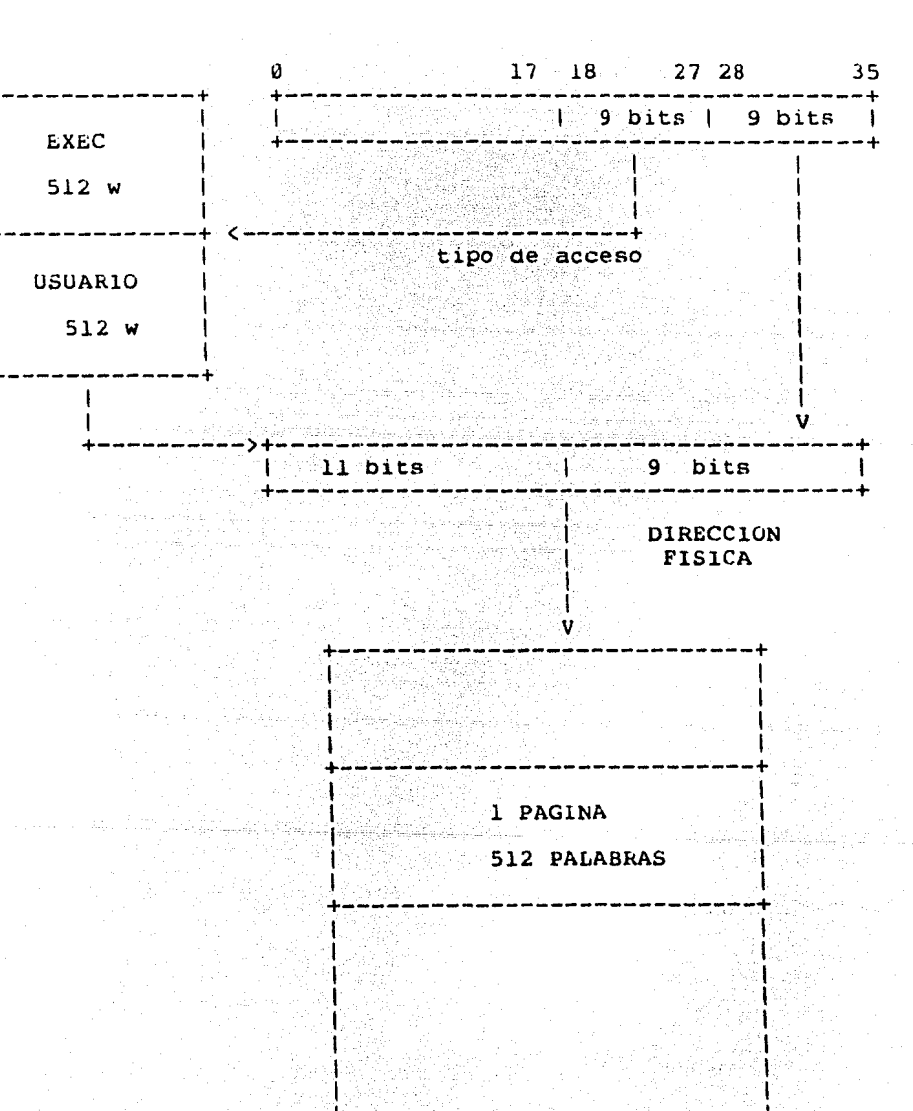

MEMORIA

Facilita el codigo reentrante porque maneja las direcciones de regreso en una localidad aparte dentro vector de transterencias. Existen dos contextos: USUAhlO y MONITOR; JSYS actua en ambos contextos y una de las modificaciones que se nicieron al procesador tue AGREGAR UN BIT AL PSW (Process Status word) con efecto de detectar en cual de los dos medios ambientes se llevo a cabo la llamada.

# ESTRUCTURA DE LOS JOBS

Un JOB es un COnJUnto de relacionados jerárquicamente y que atributos: uno o mas<br>tienen los procesos, siguientes

- l) Nombre del usuario.
- 2) cuenta.
- 3) Arcnivos abiertos,
- 4) Una jerarquía de procesos activos o suspendidos,

puede además tener una o<br>dispositivos asociados o<br>observacion mencionaremos denominan FORKS. tener una o más terminales u otro tipo conectados (attacned). Como observacion mencionaremos que en TENEX los procesos de una se

JERARQUIA DE PROCESOS.

TENEX permite tener multiples procesos corriendo simultaneamente. La relación entre ellos se detine como una<br>estructura de árbol donde cada proceso tiene EXACTAMENTE un<br>predecesor o padre y este puede tener uno o mas hijos. Dos procesos corren en paralelo si su padre es el mismo.

Existen varias formas en que los procesos pueden comunicarse:

- 1) Compartiendo Memoria.
- 2) Por Control Directo
- 3) Usando Pseudo Interrupciones.

Entre las ventajas del multiproceso podemos mencionar el necno de que EXEC es capaz de correr los programas usuario, atienda los errores y las paticiones de interrupción, y permita tener un programa depurador a salvo de errores del pro9rama que se esta probanao.

l;;L l;;XEC

El EXEC es el programa EJECUTIVO de TENEX y es el intérprete de comandos que sirve como medio de comunicación entre el usuario *y* el sistema. Es un programa reentrante, compartido, que corre en modo usuario, usualmente en el tope de la estructura de los procesos. Es tácil de aprender *y* fácil de usar ya que da facilidad de completar comandos por medio *del* caracter <ese>.

Hay tres termas de especiticar comandos:

- a) Completo.
- b) Abreviado,
- c) Completarlo con (esc)

SISTEMA DE PSEUDO INTERRUPCIONES.

TENEX maneja un sistema de pseudo interrupciones que son equivalentes a interrupciones simuladas por software osea, son interrupciones a la maquina virtual.

Esto proporciona facilidad para que un proceso reciba sen<sup>-</sup>ales asíncronas de otros procesos, para fines de<br>comunicación. La manera de provocar una pseudointerrupcion es comunicación. La manera de provocar una pseudointerrupcion apretar el caracter específico en el teclado ( $\degree$ c).

Las pseudointerrupciones pueden usrase para detectar condiciones no usuales come:

- 1) keterencias ilegales a memoria.
- 2) Cond1c1ones en el procesador como overflow etc.
- 3) Fin de arcnivo, Errores en Datos etc.

### SISTEMA DE AkCHIVOS

TENEX proporciona un maneJO de nombres simbolices paca arcn1vos. Esto se maneja primero, traduciendo el nombre simbolice a un apuncador interno al Bloque Descriptor de Arcnivos asociado a ese nombre. En segundo lugar se deben cnecar cosas como el STATUS (si existe ese archivo, que protección tiene, que modos de acceso permite ecc), y despues cnecar sí un proceso particular tiene derecho a accesarlo en ese modo.

Los archivos son almacenamiento *y* el taman-o del byte no es *t* iJO, su cango va desde l a 36 bits. NO EXISTE EL CONCEPTO DE REGISTRO. fundamental de

Los arcnivos son cadenas de bytes y se pueden byte por byte, secuencialmente o random. Tambien se nacer transferencia de cuerdas (multiples bytes). accesar permite

Las especificaciones de arcnivos se nacen mediante 5 campos que son:

Dispos1tivo:<Directorio> nombre.extension;vers1on

y maneja opciones de default en todos los campos y de acuerdo a la operacion.

El directorio tiene una estructura jerarquica de dos niveles y el mecanismo de proteccion funciona tanto a nivel de arcnivo o de directorio.El formato de la palabra de protección es :

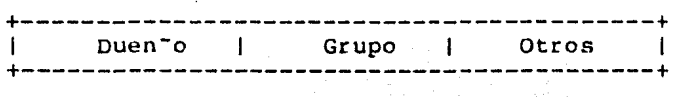

Cada campo tiene una longitud de 6 bits y el significado para cada campo es:

- bit 0 Lectura bit 1 Escritura bit 2 Ejecución bit 3 Ampliacion bit 4 Por Pagina
- bit 5 No se usa

# EL DESPACHADOR

Los objetivos del despacnador son entre otros, el proporcionar una distribucion justa del servicio de CPU; Hace ademas una identificación de los procesos interactivos para darles una atención rapida ya que esta es una de las políticas que sique TENEX: dar una rápida respuesta al usuario. Se trata de tener un uso efeciente de la memoria central para maximizar el uso del CPU.

Maneja un denominado CONJUNTO BALANCEADO (Balset) que usa el principio del Conjunto de Trabajo (working set) dado<br>por Denning, Se nace ademas un monitoreo periódico de todos<br>los procesos listos para cerrer, con objete de detectar<br>cambios en las prioridades y en el taman<sup>-o</sup> d trabajo para ajustar el BALSET.

El algoritmo de reemplazo que se utiliza es el de LRU (Least Recently Used) y la asignación de prioridades maneja<br>tres colas de procesos listos para correr. Dentro de cada cola se maneja el algoritmo de Round Robin.

\*\*\*\*\*\*\*\*\*\*\*\*\*\*\*\*\*\*\*\*\*\*\*\*\*\*\*\*\*\*\*\*\*\*\*\*

# **CONCLUSIONES**  $502828992225$

Anora que nemos visto las características y objetivos generales de los sistemas operativos cabe preguntarnos nacia adonde van el desarrollo de este tipo de sistemas, es decir, si en el futuro seguiran siendo validos los conceptos y definiciones manejados hasta añora.

Es conveniente cuestionar cosas como: Es posible que a nível del usuario se manejen las rutinas basicas de un Sistema Operativo o es necesaria la intervención de un operador que se encarque de "optimizar" los recursos? Más aun, seguirán siendo los mismos objetivos los que se consideren básicos para ser cubiertos por un sistema operativo convencional?

Lo que podemos mencionar es que existe una tendencia a<br>desarrollar sistemas que sean más faciles de manejar desde el punto de vista del usuario, así como poseer un alto grado de portabilidad.

Es válido pensar que los sistemas de multiprogramación serán cosa del pasado y que serán desplazados por microcomputadoras que efrezcan "medios ampientes" para desarrollar diferentes funciones como escritura de texto, almacenamiento de datos etc.

El concepto de medio ambiente no es todavía muy clare pero algunos sistemas que empiezan a utilizar esta nueva filisofía podrían dar un poco de luz sobre la materia.  $_{\text{Come}}$ ejemplos podemos citar a Vision que es desarrollado por la Visicorp, San José Calitornia o LISA que es de la Apple Corporation.

A manera de resumen mencionaremos las principales aportaciones de cada uno de los sistemas analizados aquí, así como sus ventajas y desventajas.

i statuli kodutkati

# UNIX

APORTACIONES.- La entrada/salida se nace independiente de las caracter isticas de los dispositivos y hace la equivalencia entre archivos y dispositivos. El uso de los "pipes" permite<br>desarrollar en forma independiente programas que luego pueden<br>ser instalados en el sistema sin perder funcionalidad y sin tener que crear arcnivos intermedios, Además, gracias a la estrecha relación entre UNIX y el lenguaje C, este se desarrollo grandemente, lo que constituye una aportación importante al campo de los sistemas operativos, ya que C proporciona las ventajas de un lenguaje de bajo nivel (accesar bits, corrimientos etc.) con la comodidad y facilidades de un lenguaje de alte nivel.

VENTAJAS.- Una ventaJa a mi modo de ver es el maneJO que nace del directorio, la terma en que es capaz de anexar directorios enteros como una "noja" mas dentro del árbol me parece realmente útil, porque permite una gran flexibilidad así como<br>anorro de espacio en un momento dado. Además anorra espacio anorro de espacio en un momento dado. Además anorra porque en vez de duplicar archivos, hace referencia a ellos<br>sin necesidad de crear copias nuevas.No se presentan sin necesidad de cerraduras ae la muerte, porque en cada momento solo se asigna un recurso a cada proceso lo cual nace disminuir el trabajo extra en el sistema. En mi opinión es un sistema sumamente accesible desde el punto de vista del usuario, pero por lo mismo, como no pone mucnas restricciones puede resultar peligroso en algún momento.

DESVENTAJAS.- No permite "pipes" entre procesos que no tengan un ancestro común, aunque incluye comunicación entre procesos. El uso de memoria cacne, tmpl1ca que se tenga que nacer una purga periódica de los buiters de salida por lo que resulta iác1l perder intormación en caso de que se cayera la máquina. maneja semátoros porque los disen<sup>-</sup>adores consideraron suficiente tener "pipes" y comunicación por medio de ancestros comunes. A todo esto podemos considerar como desventaja el caracter críptico de los comandos que si bien es cierto que una vez aprendidos resultan más o menos tác1les de usar, representan al principio un medio hostil al usuario.

CP/M

APORTACIONES.- Su principal contribución consiste en separación 16gica en modÚlos independientes que redundan que este sistema sea sumamente portable y manejo de tablas con parametros para dispositivos, o el manejo de los archivos. homogéneo por el control la en el de

VENTAJAS.- La idea de mantener tanto el BDOS como el CCP lo<br>mas independientes de la máquina que sea posible, es lo que en gran parte nace tan popular a CP/M , ya qu solo es necesario escribir el BIOS y lo demás se queda como esta. Ademas permite<br>nacer un mapeo tacil entre los dispositivos logicos y físicos.<br>Una característica de este sistema que puede considerarse lo Una característica de este sistema que puede considerarse mismo como ventaja que como desventaja, es el necho de que el<br>usuaraio puede en un momento dado, accesar las tablas de usuaraio puede en un momento dado, accesar las tablas informac io·n que mane] a el BDüS lo cual puede resultar peligroso en el caso de un usuario poco experimentado.

DESVENTAJAS.- Todos los dispositivos son residentes en BlOS se usen o no, por lo que nace talta un mecanismo que permita recontigurarlos. El necho de que en algún momento no se recontigurarlos. El hecho de que en algún momento no se encuentre presente el CCP y que el sistema no sea capaz de detectarlo y avisar al usuario, me parece poco adecuado; yo detectarlo y avisar al usuario, me parece poco adecuado; propondría que al requerir el usuario un comando del CCP y este no estuviera presente a causa de un traslape, el sistema deoería ser capaz de cargarlo nuevamente sin que el usuario tuviera que enterarse siquiera.

# TLNEX

APOKTACIONES.- Así como UNIX tavoreció el desarrollo de C, TENEX impulso el desarrollo de otro lenguaje bastante poderoso llamado SAIL que es muy similar en características a C y desde<br>el cual es fácil hacer llamadas al sistema, o utilizar el el cual es tácil hacer llamadas al sistema, o utilizar leguaje ensamblador de la PDP-10 (macro).Permite compilaciones condicionales permitiendo con esto el desarrollo de útiles nerramientas para el usuario. Además de esto, 1'ENEX permite al usuario desarrollarse en un medio ambiente de trabajo bastante agradable, ya que le facilita el manejo y aprendizaje de los comandos y el tiempo de respuesta es siempre lo mas rápido posible.Fue disen-ado pensando siempre en darle al usuario el máximo de facilidades y comodidad.

VENTAJAS.- Como ya mencioné. la principal ventaja es la serie<br>de facilidades que proporciona al usuario, así como la facilidades que proporciona al usuario, así como eficiente política de scneduling que tiene gracias a la cual y<br>conjuntamente con el cálculo dinamico de prioridades, es conjuntamente con el cálculo dinámico de prioridades, es posible la velocidad de respuesta excelente y una distribución de los recursos entre los jobs, Por otra parte, permite tener una estrustura Jerárquica de procesos y tener corriendo varios de ellos y da facilidades para suspender su ejecución o continuarla a partir de donde tue interrumpido.

DESVENTAJAS.- Podría tener un manejo de archivos más<br>eficiente, ya que éste-no es jerárquico.El-taman~o de la eficiente, ya que éste no es jerárquico.El taman<sup>-s</sup>o de la<br>palabra no es muy común, lo que respresenta un problema en palabra no es muy común, lo que respresenta un problema en caso de querer transportarlo a otra máquina. El esquema de paginación bajo solicitud causa problemas al sistemas por una paginacion baJO solicitud causa problemas al sistemas por una sobrecarga de trabaJo y no está totalemnte solucionaáo por TENEX.

A continuación esta una tabla que incluye todas las posibles facilidades de les sistemas como se consideran actualmente, y estan marcadas con una "x" aquellas funciones que son proporcionadas por cada sistema en particular.

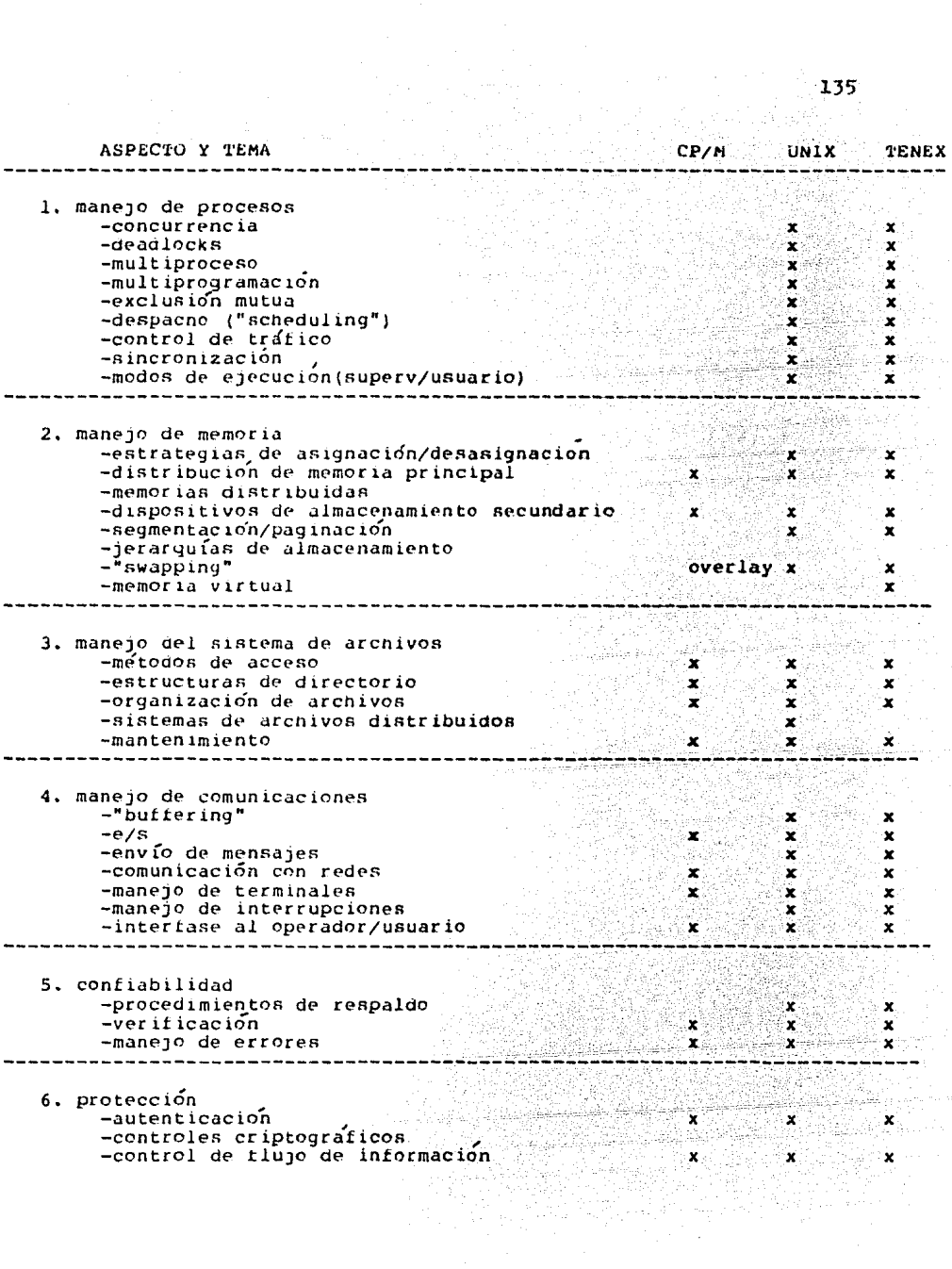

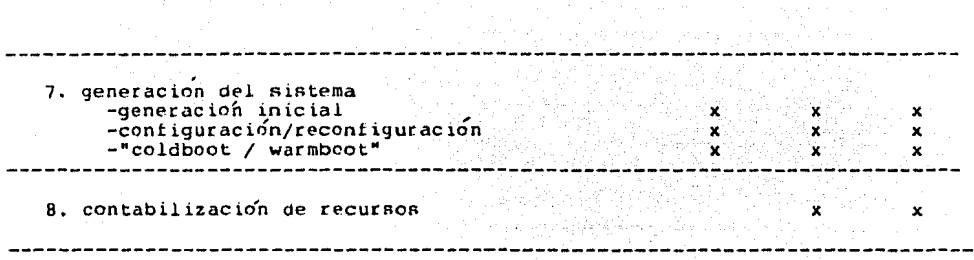

Uno de los principales problemas que enfrenta el usuario noy día, es la gran variedad de software que se maneja para algunos sistemas, por lo que resulta incompatible en el<br>caso de algunos sistemas, por lo que resulta incompatible en el<br>caso de algunas aplicaciones. UNIX es noy por hoy uno de los<br>sistemas más populares y resulta sor de estos sistemas son XENIX, IDRIS, ONIX, etc.

XENIX es uns derivación de UNIX disen<sup>-</sup>ada por Microsoft que es una compania que na demostrado interés en disentar sistemas consistentes. Tiene además, el sistema MS-DOS que es similar al CP/M (otro de los sistemas operativos de moda), MS-DOS esta pensado para correr en un microprocesador 8088 de un solo usuario y que pretende ser un punto intermedio entre los sistemas monousuario y sistemas más complejos ya que<br>la idea de Microsoft es facilitar al usuario la transición entre un sistema y otro.

Las principales ventajas que presenta MS-DOS sobre anteriores versiones son:

a) Se proporciona un manejador de terminales, lo que apoya la transportabilidad del software de graficas.

b) Permite instalar manejadores de dispositivos dentro del "boot" del sistema lo que permite dar de alta dispositivos<br>sin tener que generar todo el sistema.

c) Permite redireccionar la Entrada/Salida, filtros y canales de comunicación.

d) Selección dinámica de sectores en disco, lo que permite incrementar la velocidad de las operaciones en disco.

e) Presenta una estructuta jerárquica de arcnivos como lo maneja XENIX.

f) Permite efectuar tareas "background", es decir permite la ejecución de tareas que se llevan cabo durante las interrupciones al procesades como el manejo de correo electronice o el manejo de spoeling.

 $136$ 

Sin embargo, MS-DOS presenta algunas desventajas:

a) La serie de comandos que aeoe maneJar el usuario, son muy grandes y compl1caaos, lo que impiae en un momento daao que se exploten al máximo las ventajas que otrece.

b) En cuanto a los dispositivos que pueden agragarse dinamicamente, Microsoft no proporciona las rutinas necesarias para nacerlc y deoen ser aisen-adas por el usuario.

XENlX , come ya mencionamos, es un aerivadc de UNlX y en la version 3.0 combina los beneficios de un sistema desarrollado para iuncionar en un ambiente cientítico, con un sistema práctico para negocios.

El sistema consta de tres puntos:

- l) Una p0rc ión de~ tiempo compartido.
- 2) El desarrollo del sistema.
- 3) El sistema de procesamiento de texto.

Cerno una ventaJa adicional a UNlX proporciona posibilidad de compartir áreas de datos mediante una nueva llamada del sistema.

A pesar de que UNlX es muy popular, muchos esgrimen razones en su contra y éstas son de muy diversa índole. Una de las principales es la naturaleza nostilque presenta al usuario porque maneja un gran número de comandos y todos son muy<br>crípticos.

Otra desventaja que presenta es carencia de elementos para aplicaciones de elementos para aplicaciones en tiempo real y las acciones que toma con les arcnivos en una situacion de crisis.

Además, UNIX ne tiene un standard por lo que resulta ditÍcil que el sottware sea completamente portaole.

Masscomp lnc. es una de las compan-ías que, viendo alguna de las deficiencias, tratan de sacar provecho de esto y desarrollan sistemas que lo superan en algunos aspectos.

Masscomp es un sistema basado en dos procesadores 68000 le que permite incrementar la velocidad en la captura de datos. La mayoría de las moaiticaciones se nicieron sobre la entrada saliaa y las tareas del despachador del sistema.

Este tipo de modificaciones son por ejemplo, el proporcionar un conjunto de prioridades mayor que el de UNlX de tal terma que les sea garantizado un quantum de procesador sin aceptar interrupciones.

La versión de hasscomp proporciona una asignacion contigua de los arcnivos en disco lo que repercute en una mayor velocidad de las cperaciones que sobre fl se realizan, así como un tiempo de respuesta menor.

Por Último las interrupciones por sottware (traps) se nacen asíncronas. La Entrada/Salida.se maneja asíncronamente y cocmo resultado se puede nacer manejo de disco y captura de datos simultaneamente.

Los procesadores más usados para soportar las versiones de UNlX son:

l) el 68000 con el 80 %

2) el 8086 con el 13 %

3) el z8000 con el 7 %

Cabe recordar además, que aunque el hardware de algunas máquinas sea el mismo, lo que hace la diferencia en su modo de operacion es el sistema operativo que las controla.

En el presente trabajo se han examinado las funciones<br>que deben realizar los sistemas, para optimizar el uso de los recursos y como habrá podido observarse, mucnas funciones de chequeo llevarían demasiado tiempo si se quisieran ejecutar por software.Es por esta razón que algunos fabricantes<br>intentan desarrollar por hardware (sobre tode para intentan desarrollar por nardware ( sobre todo para aplicaciones en tiempo real suficiente inteligencia para manejar el procesador o un monitor con varios puntos de entrada. Es ya algo común ver que el ejecutivo o núcleo, se encuentra grabado junto con rutinas escritas por el usuario en un solo chip de RüM.

lDRIS es otro sistema operativo derivado de UNIX que fue desarrollado por Whitesmitn LTD. su presidente, Plaugert opina que su oojetivc no es competir con UNIX sino coexistir con él dentro del mercado, en máquinas con poca capacidad •

Existe otro sistema operativo, llamado COHERENT que está escrito en lenguaje C y proporciona mucho software para disen<sup>-o</sup> y desarrollo de nuevos sistemas. Es compatible con UNIX tanto a nível de código (ya que está escrito en C) como a nivel decomandos ael usuario (Rnell). CüHEkéNt proporciona soporte para lenguajes de alto nível, como C, Pascal estandard y Basic. Esto le da cierta ventaja sobre sistemas como PICK que es derivado de UNIX y que aunque es más fácil de manejar que XENIX, solo soporta BASIC, lo que limita en mucno sus aplicaciones.

A continuación se muestra una tabla con algunos de los sistemas operativos más usados para micros de 16 bits. Por qué es que nos interesa mencionarlos? porque en lo personal creo que la tendencia es que cada usuario tenga su propia máquina *y*  que los usuarios se comuniquen entre sí por medio de redes de computadoras, por lo que el concepto de sistema operativo tendrá que evolucionar para cuorir las nuevas necesidades.

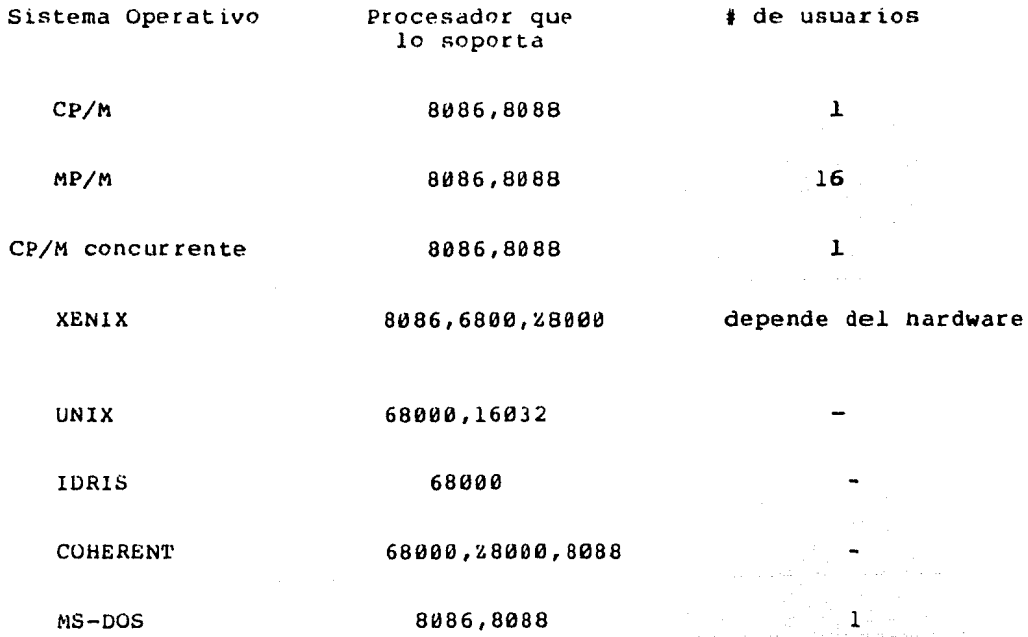

139
Como podemos ver, existe una amplia variedad de sistemas que podrían utilizarse en los diferentes equipos de<br>computo, y la decisión de que sistema es el que nos conviene usar en un momento dado, depende completamente del tipo de<br>aplicación de que se trate. Posiblemente el decidirnos por CP/M o por otro sistema para el cual podamos conseguir bastante<br>software desarrollado, cuando la aplicación que tenemos en mente es bastante específica, por ejemplo un sistema de control en tiempo real, sería mejor utilizar un sistema menos

 $\left\langle \left( \omega_{\alpha}^{(1)}, \omega_{\alpha}^{(1)}, \omega_{\alpha}^{(2)}, \omega_{\alpha}^{(1)}, \omega_{\alpha}^{(2)}, \omega_{\alpha}^{(1)}, \omega_{\alpha}^{(2)}, \omega_{\alpha}^{(1)}, \omega_{\alpha}^{(2)} \right) \right\rangle$ 

aka mwaka 1912, matukio ya Mareka

### GLUSARIO

El siguiente es un glosario de los términos mas usados dentro de la presente tesis. La,idea es proporcionar lectores una fuente de información rápida y condensada donde lectores una fuente de información rápida y condensada donde<br>pueda consultar en un momento gado los conceptos mas comunes<br>dentro de los Sistemas Operativos. a los

### COMPUTADORAS Y SISTEMAS OPERATIVOS.

a) DATOS .- Fenómeno físico escogido por convencion para<br>representar ciertos aspectos y conceptos del mundo real. El representar ciertos aspectos y conceptos del mundo real. El signiticado asociado a los datos se llama INFORMACION. Los<br>datos se utilizan para transmitir informacion entre los datos se utilizan para transmitir 11umanos, para almacenar la intormacicn para uso futuro o para generar nueva intormacion en base a la ejecucion de reglas formales (operaciones).

b) üPERACION .- Es una regla para generar un conjunto tinito de datos llamados SALIDA, a partir de otro conJunto de datos llamado ENTRADA. Una vez iniciada una operacion, esta concluye en un periodo finito de tiempo. Una operacion siempre genera la misma salida, cuando actua sobre el mismo conjunto de datos de entrada, independientemente del tiempo que le lleve su ejecucion.

c) CALCULO (Computation) Conjunto finito de operaciones que se aplican sobre un conJunto de datos para resolver un problema especifico. Si un calculo resuelve un problema, es llamadao tambien ALGORITMO. •

d) IMAGEN .- Es un ambiente de eJecucion que incluye la imagen en memoria, Registros ( tanto de proposito general como Program Counter, Stack Pointer etc), los arcnivos abiertos y el directorio actual.

e) PROCESO .- Es la ejecucion de una imagen en<br>memoria.Cuando un proceso se esta ejecutando, las imagenes de<br>los otros procesos estan estaticas, va sea en disco o en los otros procesos estan estaticas, ya sea en disco o en memoria, dependiendo de su taman<sup>-o</sup>.

f) PROGRAMA .- Es la descripcion de un algoritmo en donde las operaciones estas expresadas en un LENGUAJE DE ALTO NIVEL.

q) COMPUTADORA .- Es un sistema fisico capaz de ejecutar algoritmos por medio de la interpretación de programas.

n) MAQUINA VIRTUAL .- Es una computadora simulada en parte por programa, y en general resulta mas facil de manejar y  $mas$ poderosa que la computadora sobre la que fue desarrollada.

i) SISTEMA OPERATIVO .- Conjunto de procesos que permiten a un usuario o un grupo de usuarios, compartir la computadora eficientemente .Entre sus principales funciones destacan: proporcionar un medio de almacenamiento prolongado, protección contra los otros usuarios, y llevar la contabilidad de  $105$ recursos utilizados por cada usuario. En el caso de  $10<sub>5</sub>$ sistemas para un solo usuario, se pretende que el sistema de facilidades para el manejo de la máquina y proporcione multiples funciones que ayuden al usuario a sacar el máximo provecho de su equipo.

j) SISTEMA INTERACTIVO .- Es un sistema que permite por medio de la retroalimentacion, modificar las operaciones del sistema.

#### PROCESOS CONCURRENTES

a) PROCESOS CONCURRENTES .- Son procesos que se traslapan en el tiempo. Procesos concurrentes se llaman DISJUNTOS si cada uno de ellos nace referncia sólo a datos privados y se llaman INTERACTIVOS si nacen referencia a datos en común.

b) MULTIPROGRAMACION .- Son las técnicas de programación usadas para controlar los procesos concurrentes.

c) REGION CHITICA .- Es un conjunto de operaciones dentro de una estructura de datos común que se excluye una aotra en  $e1$ tiempo.

d) SINCRONIZACION .- Es un termino general para denotar a cualquier restricción que se imponga al orden en que las operaciones deban de ser ejecutadas. Una regla de sincronización puede por ejemplo, especiticar la precedencia, prioridad o exclusión mutua de las operaciones en el tiempo.

 $\mathbf{m}_{\mathbf{a}}$  and  $\mathbf{a}_{\mathbf{a}}$  are also another space of the space  $\mathbf{a}_{\mathbf{a}}$ 

e) SEMAFORO .- Es un entero no negativo el cual una vez<br>asignado un valor inicial, sólo puede ser modificado por las operaciones de WAlT y SIGNAL y es utilizado para intercambiar sen<sup>-</sup>ales de tiempo entre procesos concurrentes. El valor de un semátoro esta relacionado con su valor inicial.

tJ OEADLüCK .- Es una situación en donde dos o más procesos estan esperando indefinidamente por eventos que no van a ocurrir nunca.

돌아 보고

i Saint-Anton

# DESPACHADOR

a) JOB .- Es un conjunto de uno o más procesos que tienen los siguientes atributos:

es acributos:<br>Nombre del Usuario. Cuenta. Archivos abiertos. Una estructura de procesos abiertos o suspendidos.

b) RECURSO .- Termino general para cualquier objeto (procesador, memoria, datos, programas etc.) compartidos por los procesos. Existen recursos CUMPARTIBLES si dos o más procesos pueden actuar sobre ellos al mismo tiempo o recursos NO COMPAR'l'lBLES si solo un procesos puede usar lo a un tiempo.

c) ALGORITMO DEL DESPAChADUR .- Es el algoritmo que determina el orden en que serán ejecutados los procesos y como es que se les asignarán los recursos.

d) PRüMEDIU DE LLEGADAS.- NÚmero promedio de requerimentos de JObs por unidad ae tiempo.

e) PROMEDIO DE SERVICIO .- Número promedio de jobs terminados por unidad de tiempo.

f) 'llEMPU DE ESPERA .- Tiempo que transcurre nasta que un job es atendido.

g) TIEMPO DE RESPUESTA - Es el intervalo de tiempo que<br>transcurre-desde que un proceso-hace su petición de ser transcurre desde que un proceso hace su petición de ser atendido hasta que termina su ejecución y regresa los resultados al usuario. El tiempo de respuesta es la suma tiempo de espera y el tiempo de servicio.

n) PRIGRIDAD .- Es un número usado para establecer un orden en<br>la precedencia entre los procesos que compiten por recursos.<br>Las prioridades puden ser fijas o bien pueden ser modificadas dinámicamente.

i)"'l'lME SLICE" .- Es un intervalo de tiempo durante el cual un proceso utiliza un recurso sin que otro pueda arrebatárselo.

j)''ROUND ROBIN" .- Asignacion c{c11ca de recursos entre varios procesos, con rebanadas de tiempo (time slice) fijas.

### MANEJO DEL PROCESADOR Y ALMACENAMIENTO

a) DESPACHADOR A CORTO PLAZO .- Es la parte del algoritmo del<br>despachador que asigna el procesador y el área de despachador que asigna el procesador y el área de almacenamiento a los procesos tan pronto como se encuentren disponibles y permitan una utilización eficiente de la<br>computadora. Es a éste nivel de programación donde se computadora. Es a éste nivel de programación donde se implementan las rutinas de sincronización que son las que permiten la interacción de los procesos.

b) DESPACHADOR DE MEDIANO PLAZO .- Es la parte del algoritmo<br>del despachador que inicia o termina un proceso, de acuerdo del despachador que inicia o termina un proceso, de acuerdo con la política de utilización de la computadora para los usuarios. Este nivel de programación establece la identidad y prioriaades de cada usuario, analiza sus peticiones y lleva la cuenta de los recursos consumidos.

c) INTERRUPCION .- Es una sen<sup>-a</sup>l de tiempo que causa que el<br>procesador suspenda la ejecución del proceso actual, e identifique el origen de la sen-al para determinar la accion a<br>seguir.

d) LOCALIDAD DE ALMACENAMIENTO .- Una componenete del área de almacenamiento que puede representar cualquier conjunto finito de datos.

e) TILMPO DE ACCESO .- Promedio de tiempo requerido para obtener o registrar el valor de una localidad de<br>almacenamiento, En el caso-de-cintas, tambores-y-discos, el almacenamiento. En el caso de cintas, tambores y discos, tiempo de acceso es el tiempo de latencia, más el el búsqueda y transterencia que consume pasar o depositar intormac1Ón a una localidad de almacenamiento.

f) ALMECENAMIENTO INTERNO .- Es un área de almacenamiento de capacidad moderada y kapido Acceso, usado para quardar datos o programas durante la ejecución.

g) BACKING STORE .- Area de almacenamiento de gran capacidad y Lento Acceso para guardar datos y programas hasta que necesiten ser transferidos al almacenamiento interno.

n) DIRECCION .- Número que se usa para identificar una localidad de almacenamiento. Una dirección REAL es UNICA dentro del area de almacenamiento entera, mientras que una dirección virtual es única sólo dentro de una parte de esa area. La relación entre las direcciones virtuales y las direcciones físicas esta dada por el Mapeo de Direcciones.

i) ASIGNACION DE AREAS DE ALMACENAMIENTO .- La asignación de las localidades de memoria a datos y programas puede hacerse de diferentes maneras, como por ejemplo:

- a) En Tiempo de Compilación (Asignación Fija)
- b) Antes de la Ejecución (Asignación Dinamica)
- c) Durante la Ejecución (Relocalización Dinamica)

j) CONJUNTO DE TRABAJO (WORKING SET) .- Es la cantidad mínima de almacenamiento interno que se nesecita por un proceso para poder ejecutarse.

k) ALIMENTACION POR DEMANDA .- Una forma de almacenamiento multiplexado en la cual los segmentos se pasan a almacenamiento secundario y son transferidos a almacenamiento interno sólo cuando se hace referncia a ellos,

1) "TRASHING".- Es el tiempo que pierde el Procesador mientras se efectua la transferencia de segmentos de almacenamiento principal a secundario.

 $\label{eq:2.1} \mathcal{F}(\mathcal{F}) = \mathcal{F}(\mathcal{F}) = \mathcal{F}(\mathcal{F}) = \mathcal{F}(\mathcal{F}) = \mathcal{F}(\mathcal{F}) = \mathcal{F}(\mathcal{F}) = \mathcal{F}(\mathcal{F}) = \mathcal{F}(\mathcal{F}) = \mathcal{F}(\mathcal{F}) = \mathcal{F}(\mathcal{F})$ 

a sa ta ta a mara tangi pateen ang akkaya kata sa ay kay sa sa kaya lasa sa sa sa sa s

## DOCUMENTACION DEL EMULADOR DE CPM

La siguiente documentación tiene por objeto facilitar el manejo del emulador CPM.SAV que es un programa que al ser corrido manda el prompt de el drive de default (A.) y espera le sean dados comandos del CCP o pien el nombre de alqun programa cuya extension sea .SAV y por tanto pueda ser ejecutado. الموارد والمحاركة فأحمدهم

El Sistema CP/M esta dividido logicamente en cuatro partes, que son: el BIOS (Basic 1/O System), el BDOS (Basic Disk Operating System), el CCP (Console Command Procesor ) y tinalmente  $e<sub>1</sub>$ TPA (Transient Program Area) Este emulador consta de varias partes que son:

BDOS .- Conjunto de rutinas del BDOS de CPM.

- CCP .- Conjunto de comandos ejecutables del CCP de CPM (Esta implementación cuenta con comandos extra como BYE para terminar la sesion o CARGA...)
- TPA .- La parte de los Transientes es un simulador de la Intel 8080. y los programas a ser ejecutados deben ser cargados de la dirección lub de memoria en adelante.

a sa mga bayang ng mga pagkalang.<br>Tagairta ng mga bayang mga pag

Rutinas de Utilería.- kutinas auxiliares para el emulador.

 $\label{eq:1.1} \mathcal{P} \rightarrow \left( \mathcal{P} \right) \mathcal{A} = \sqrt{12} \left( \mathcal{P} \widetilde{\mathcal{Q}}_0 + \mathcal{Q} \right) \mathcal{P}$ 

El emulador es eJecutado al teclear el comande CPM y entonces este manda el prompt en sen-al de que esta listo para recioir comandos. Estos comandos pueden tomar . varias formas dependiendo de si son tunciones como DIR o TYPE o son nombres de programas transientes.En el primer caso,el comando es ejecutado de forma inmediata en tanto que en el segundo,el CCP busca en el disco actual un arcnivo con ese nombre y que pueda ser ejecutado. Si el arcnivo es encontrado se supone esta cargado en memoria en la parte de TPA y es eJecutado inmediatamente.

En esta implementación se cuenta con dos dríves (A y B) Existe un arcnívo llamado "DRlVE.A" y otro llamado "DRIVE.B" para cada uno de ellos.Dentro de cada drive se encuentra la información del DPB y del DPH. Cada orive cuenta con 96 entradas (FCB's) para el manejo del oirectorio.

Cada File Control Block consiste de 33 bytes para acceso secuencial o bien de 36 oytes para acceso random.

La estructura general de un FCB es:

+-------------------------------------------------------------------+ ' ORIVE ' NüMBkl:: EX'l'ENSlúN 1 E)(T 1 Sl 1 S2 1 RC <sup>1</sup>o'is '1 CR <sup>1</sup> +---------------------------------------------------------~~~~--~---+

 $7.47$ 

Cada drive cuenta con 256 ploques par almacenar información.

the company of complete La estructura general de cada drive es commo sigue:

4 D P H  $\ddotmark$ 42 T  $\ddot{ }$ na ka  $\ddot{\textbf{+}}$ 1 an 1972.<br>An t-An Gaillige  $\ddot{}$  $\ddot{}$ LUGAR PARA ALMACENAR LOS  $FCB'S$  $\ddot{}$ ä.  $\ddot{\mathbf{r}}$ ٠, al, I  $\ddot{}$  $\ddotmark$  $\overline{\phantom{a}}$  $\ddot{}$  $\ddot{}$  $\ddotmark$  $\ddot{+}$  $\ddot{}$ 4 LUGAR PARA ALMACENAR LOS ARCHIVOS  $\ddot{\mathbf{r}}$  $\ddot{+}$  $\ddotmark$  $\overline{1}$  $\ddot{}$  $\ddot{}$  $\ddot{\phantom{1}}$ ۸  $\ddot{}$  $\ddotmark$  $\ddotmark$ ÷  $\ddot{\phantom{1}}$  $\ddot{\mathbf{r}}$  $\ddotmark$  $\overline{1}$ 

- 1.- Fundamentals of Operating Systems. A.M. Lister
- 2.- Operating Systems Principles. Prentice Hall
- 3.- Operating Systems. H. Lorin H.M. Deitel Addison wesley
- 4.- Introduction to Operating Systems. A.N. Habermann Science Research Associates, Inc.
- 5.- Operating Systems. Madnick Donovan McGraw Hill
- 6.- Operating Systems.<br>D. Tsichriritzis Academic Press.
- 7.- The Bell System Technical Journal. "Unix Time Sharing System" Julio-Agosto 1978 Vol 57, numero 6 parte 2. pags.  $1897 - 2021$
- 8.- Modularizacion y Jerarquias en familias de Sistemas Operativos. A.N. Habermann, Lawrence, Cooprider, Communications of the ACM Mayo 1976, vol 19 # 15.
- 9.- Medio Ambiente de Programación de UNIX. Kernighan, Masney Computer IEEE Computer Society Abril 1981, vol 14 # 4.
- 10.- Seminario de Microprocesadores CP/M Microcomputadoras. G. Becerril, M. Diaz, J.C. Lopez, A. Medina-Mora, A. Outon. Agosto 1983. (Notas)

ing pangangan<br>Tanggal pang

- 
- 1.- Fundamentals of Operating Systems.<br>A.M. Lister<br>2.- Operating Systems Principles.<br>Brinch Hansen<br>Prentice Hall
- Serving Systems.<br>
We can be a served on the serve of the served of the served of the served of the served of the served of the<br>
Addison wesley<br>
The served of the served of the served of the served of the served of the serv 3.- Operating Systems.<br>H. Lorin - H.M. Deitel
- 4. Introduction to Operating Systems.<br>A.N. Habermann Science Research Associates, Inc.
- 5.- Operating Systems. Madnick Donovan McGraw Hill
- 6.- Operating Systems. D. Tsichriritzis Academic Press.
- المعادل التي المعادل المعادل المعادل المعادل المعادل المعادل المعادل المعادل المعادل المعادل المعادل المعادل ا<br>المعادل المعادل المعادل المعادل المعادل المعادل المعادل المعادل المعادل المعادل المعادل المعادل المعادل المعاد 7.- The Bell System Technical Journal. "Unix Time Sharing System" Julio-Agosto 1978 Vol 57, numero 6 parte 2. pags,  $1897 - 2021$
- 8.- Modularizacion y Jerarquias en familias de Sistemas Operativos. A.N. Habermann, Lawrence, Cooprider. Communications of the ACM Mayo 1976, vol 19 # 15.
- 9.- Medio Ambiente de Programación de UNIX. Kernignan, Masney Computer IEEE Computer Society Abril 1981, vol 14 # 4.
- 10. Seminario de Microprocesadores CP/M Microcomputadoras. G. Becerril, M. Diaz, J.C. Lopez, A. Medina-Mora, A. Outon. Agosto 1983. (Notas)
- 11.- CP/M User Guide. 1'om Hogran Osoorne.
- 12.- Manuales de CP/M.
- 13.- Manuales de TENEX.
- 14.- Studies in Operating Systems. R.M. McKeag, Wtlson, Huxtable Academic Press.
- 15.- "Bell Lab's UNIX Operating System spreads powertull new<br>wings".<br>S. Evanczuck<br>Electronics<br>Julio 1983. wings". s. Evanczuck Electronics Julio 1983. y Antonio – Allia VIII, Allia VIII, Allia VIII, contro<br>Allia della Regge della Colla VIII della Galle Galleria della Ca

e sa shine a ta 1970 a 1970 a ta 1980 a tsannin 2001. An cuman sa shekarar tsa 2001 a tsa 2001 a tsa 2001.<br>Ta a shekarar tsa 2001 a tsa 2001 a tsa 2001 a tsa 2001 a tsa 2002 a tsa 2002 a tsa 2002 a tsa 2002 a tsa 200

المتواصل والمتواطن والمتواطن والمتواطن والمتعارف والمتواطن والمتواطن والمتواطن

- 16.- "Lisa's Alternative Operating System" B. Daniels Computer Design Agosto 1983.
- 17.- "Tne C Language: Key to Portability". Rifkin, Williams Computer Design. Agosto 1983.
- 18.- Comparación de tres Sistemas Operativos. A. Saboya V. Octubre 1983. (Notas)
- 19.- Estudio Comparativo de Sistemas Operativos, J. Becerra B. Octubre 1983. (Notas)
- 20.- Introducción a Microcumputadoras. Sloan. Prentice Hall.